République Algérienne Démocratique et Populaire Ministère de l'enseignement supérieur et de la recherche scientifique

Université A. Mira Bejaïa

Faculté de Technologie

Département de Génie électrique

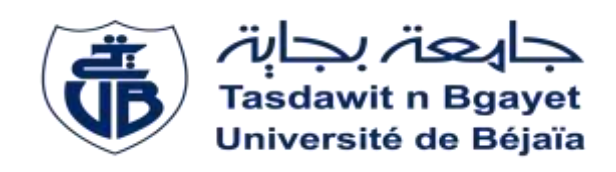

## **Mémoire de fin d'étude**

En vue de l'obtention du diplôme de Master en électrotechnique Spécialité : Électrotechnique Industrielle

Thème

## Étude et commande par mode glissant d'un drone

quadri-rotors

**Présenté par : Encadré par :**

**M<sup>r</sup> :** KHALED Walid **M<sup>r</sup> M<sup>r</sup> :** KHARFALLAH Mohamed

**:** TAZERART Farid

**Examinateurs : M<sup>r</sup> : N.TAIB M<sup>r</sup> : MELLAHI**

**Année universitaire : 2018/2019**

## *Remerciements*

Nous tenons tout d'abord à remercier le dieu tout puissant pour la volonté, la force, la patience et la santé dont nous profitons jusqu'à aujourd'hui.

On remercie M<sup>r</sup> TAZERART Farid pour nous avoir honorés de son encadrement et ses judicieux conseils qui nous ont permis de mener à bien ce travail.

Nous voulons aussi remercier les membres de jury qui nous rendent honneur de leur présence et par leur intéressement à notre thème ainsi que pour toutes les remarques et conseils qui nous auront apportés.

Un grand merci à M<sup>r</sup> Amirouch OUASDI et M<sup>r</sup> Zahir TIGUENITINE ainsi que toutes les personnes qui ont crues en nous et en nos capacités et qui nous ont encouragées.

Sans oublier de remercier la promotion EI avec laquelle nous avons passés d'agréables moments et appris beaucoup de choses ainsi que tous les enseignants du département du génie électrique qui nous ont formés.

## *Dédicaces*

*Je dédie ce modeste travail à mon cher père SAOU qui a illuminé mon parcours par son aide et son soutient et ma éduqué pour devenir l'homme que je suis et à ma tendre mère LALIA qui a consacrée sa vie pour rendre la mienne facile. A mon grand frère Abdenour qui sera toujours là pour moi et mes chères sœurs. A toute la famille KHALED*. *Sans oublier mon binôme Mhamed.*

*K. WALID (khaled.wa@laposte.net)*

*Je dédie ce travail à mes très chers parents, dont le sacrifice, la tendresse, l'amour, la patience, le soutien, l'aide et l'encouragement sont l'essentiel de ma réussite. Sans eux je ne serais pas à ce stade aujourd'hui. A mes frères et ahlem pour leur soutien continue durant mon parcours. A ma grande famille. Et à tous mes amis. Sans oublier mon binôme Walid. K. MOHAMED*

# **TABLES DES MATIERES**

## Table des matières

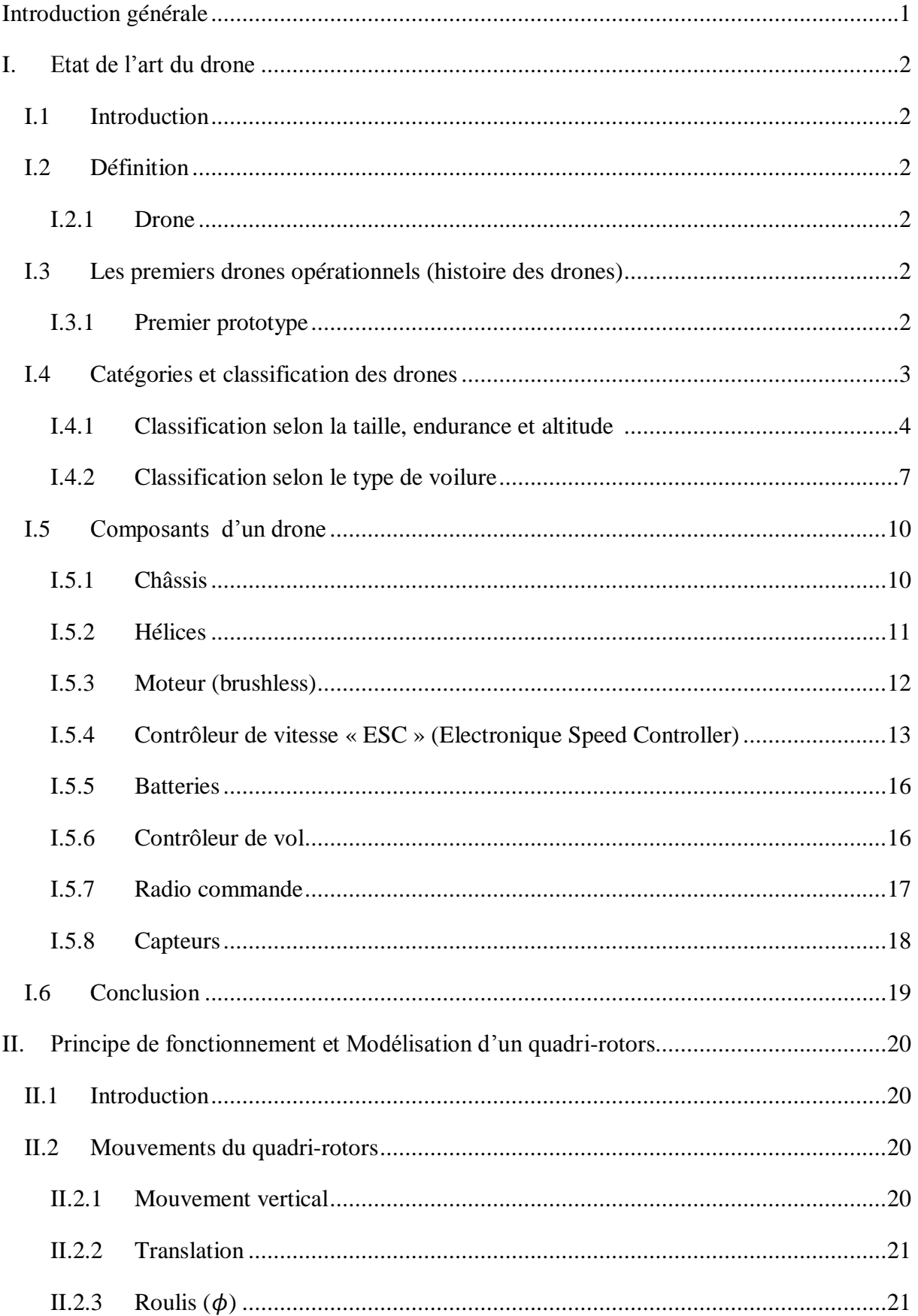

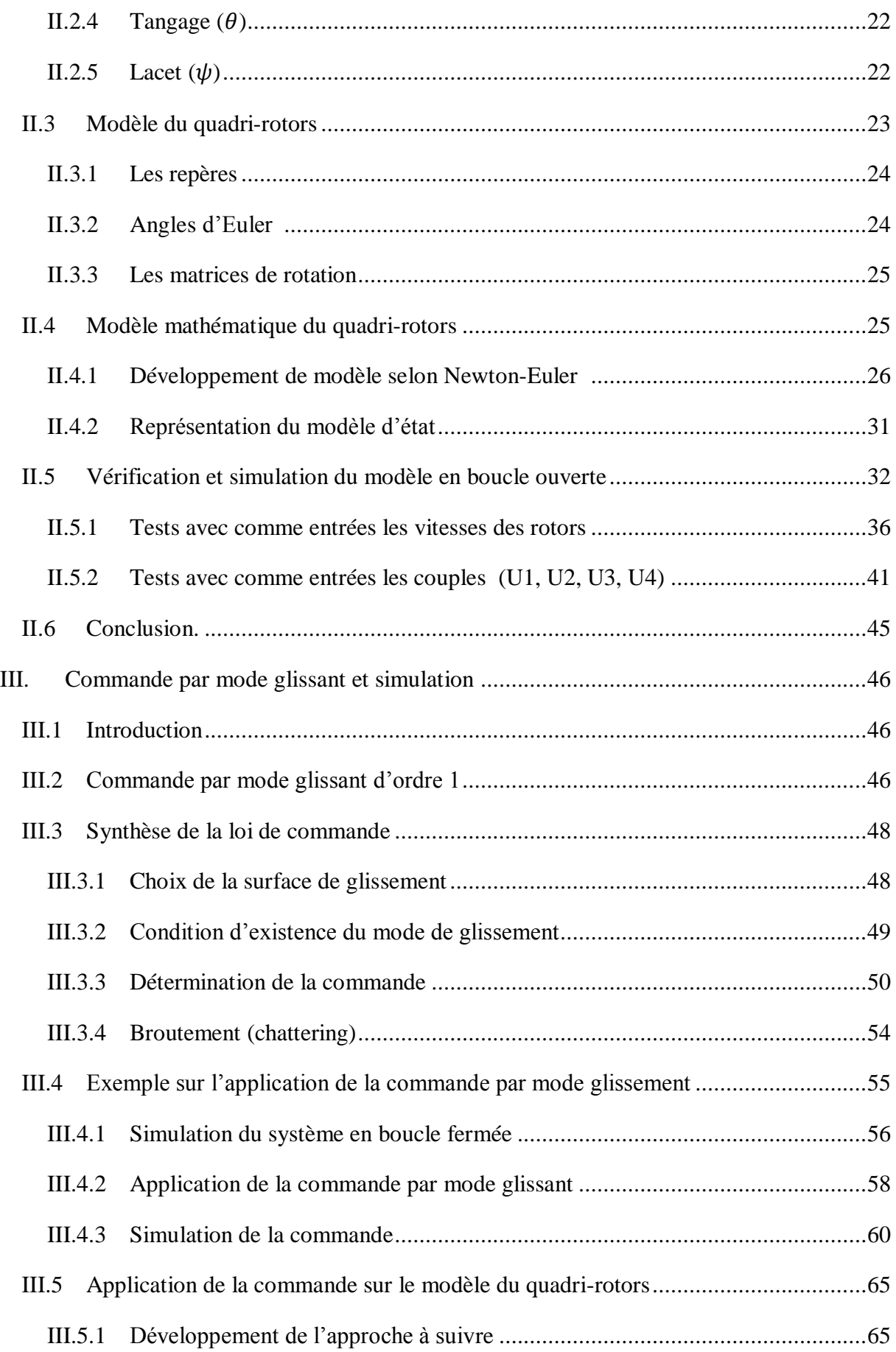

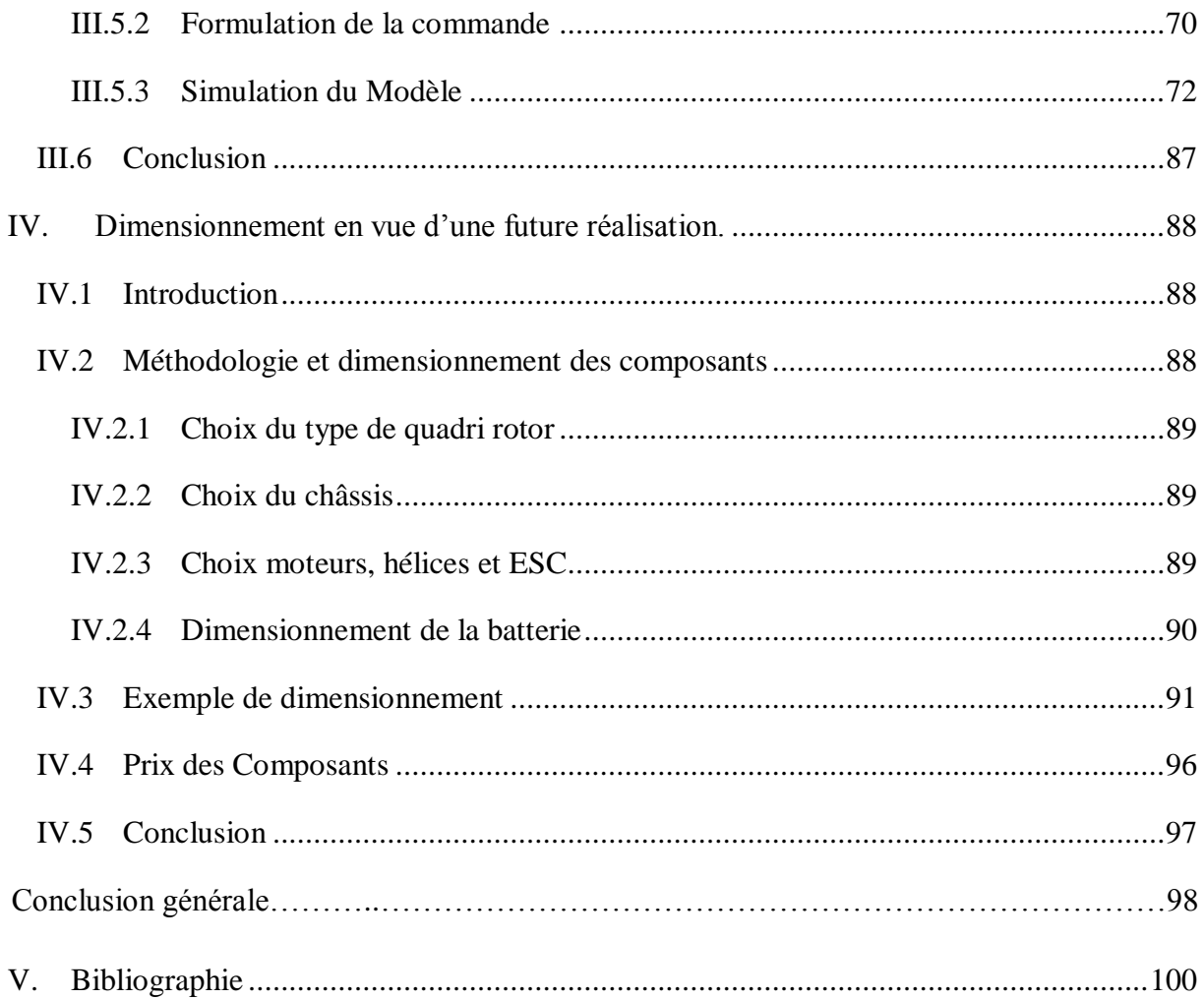

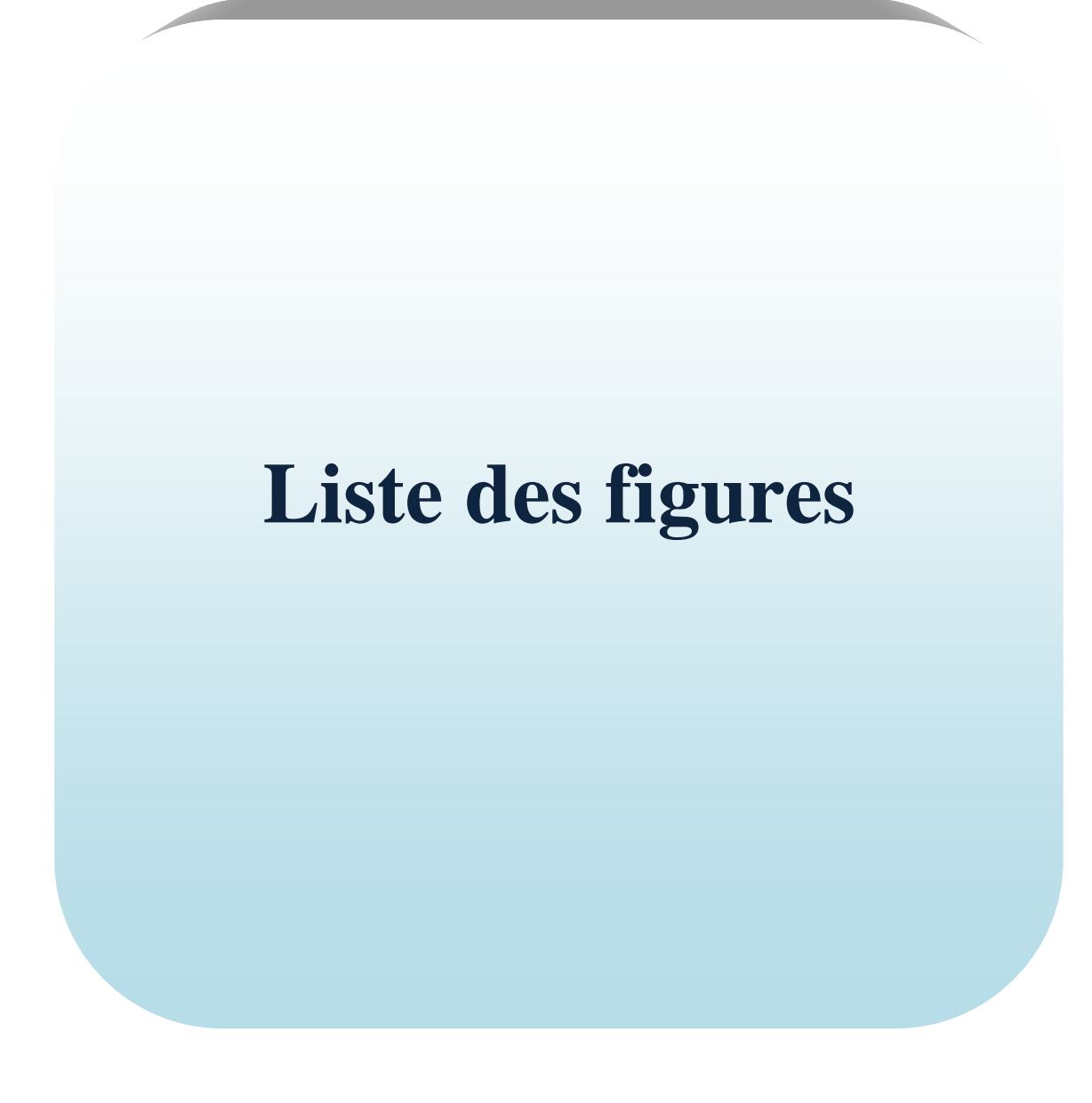

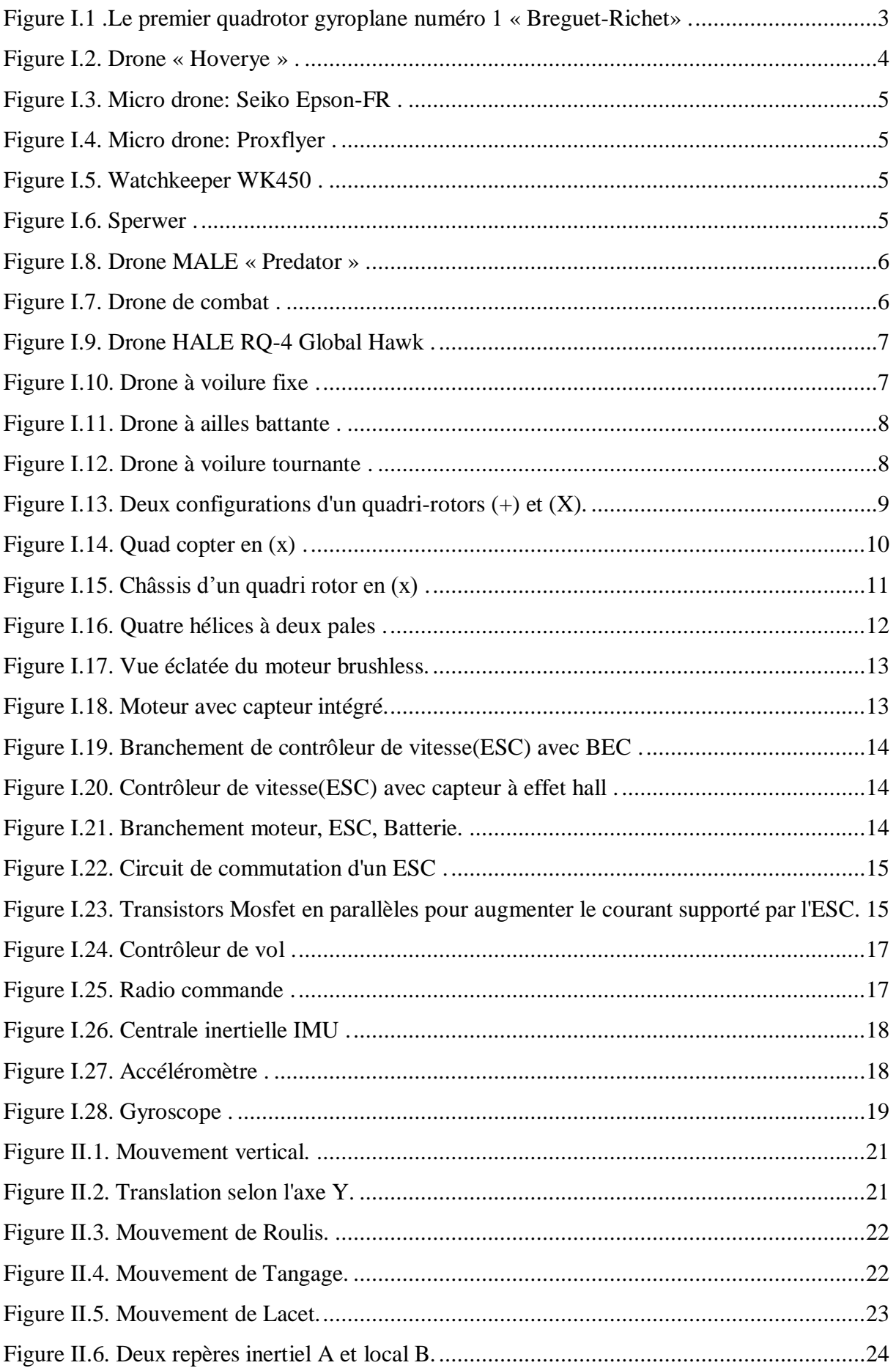

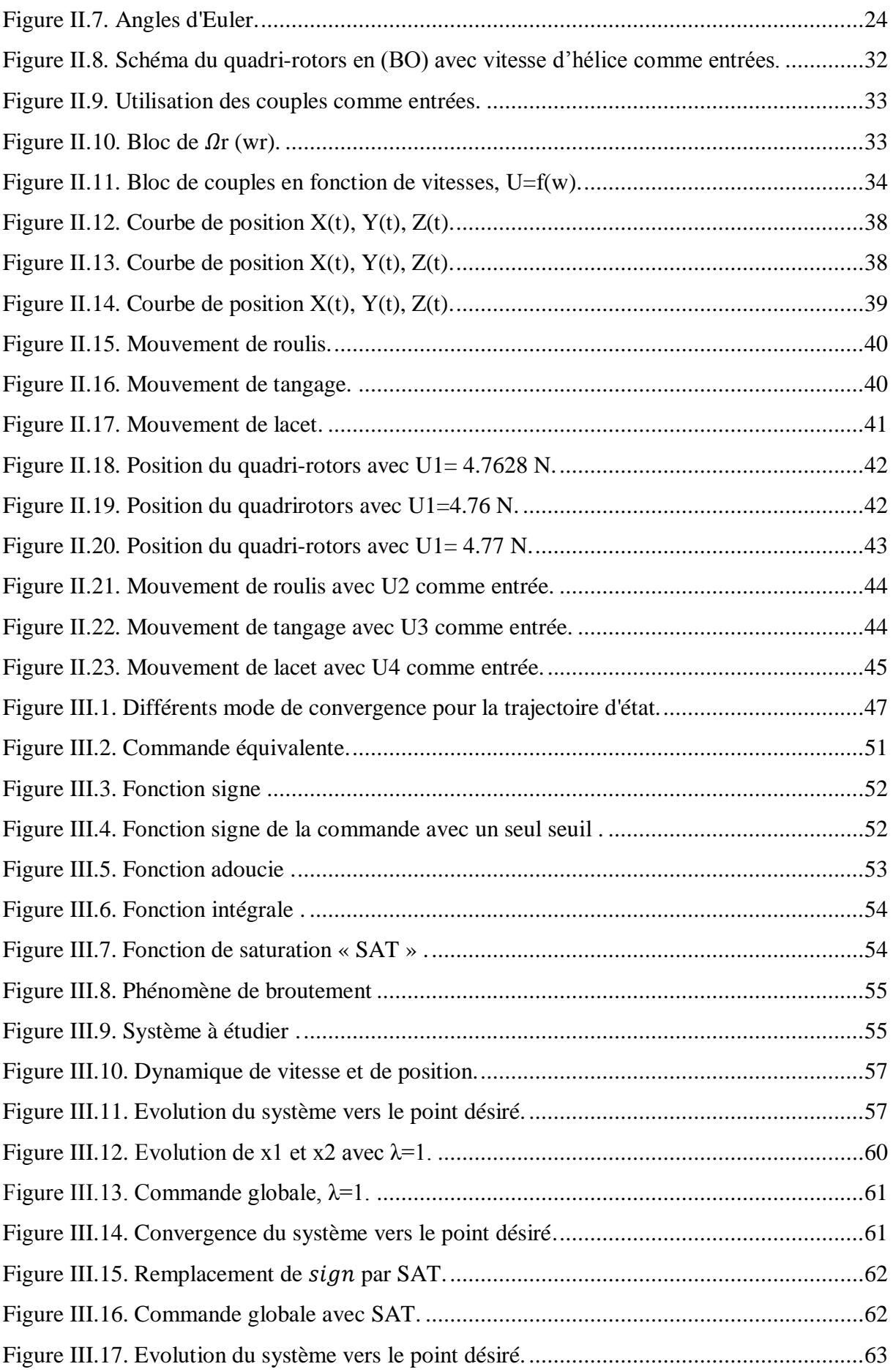

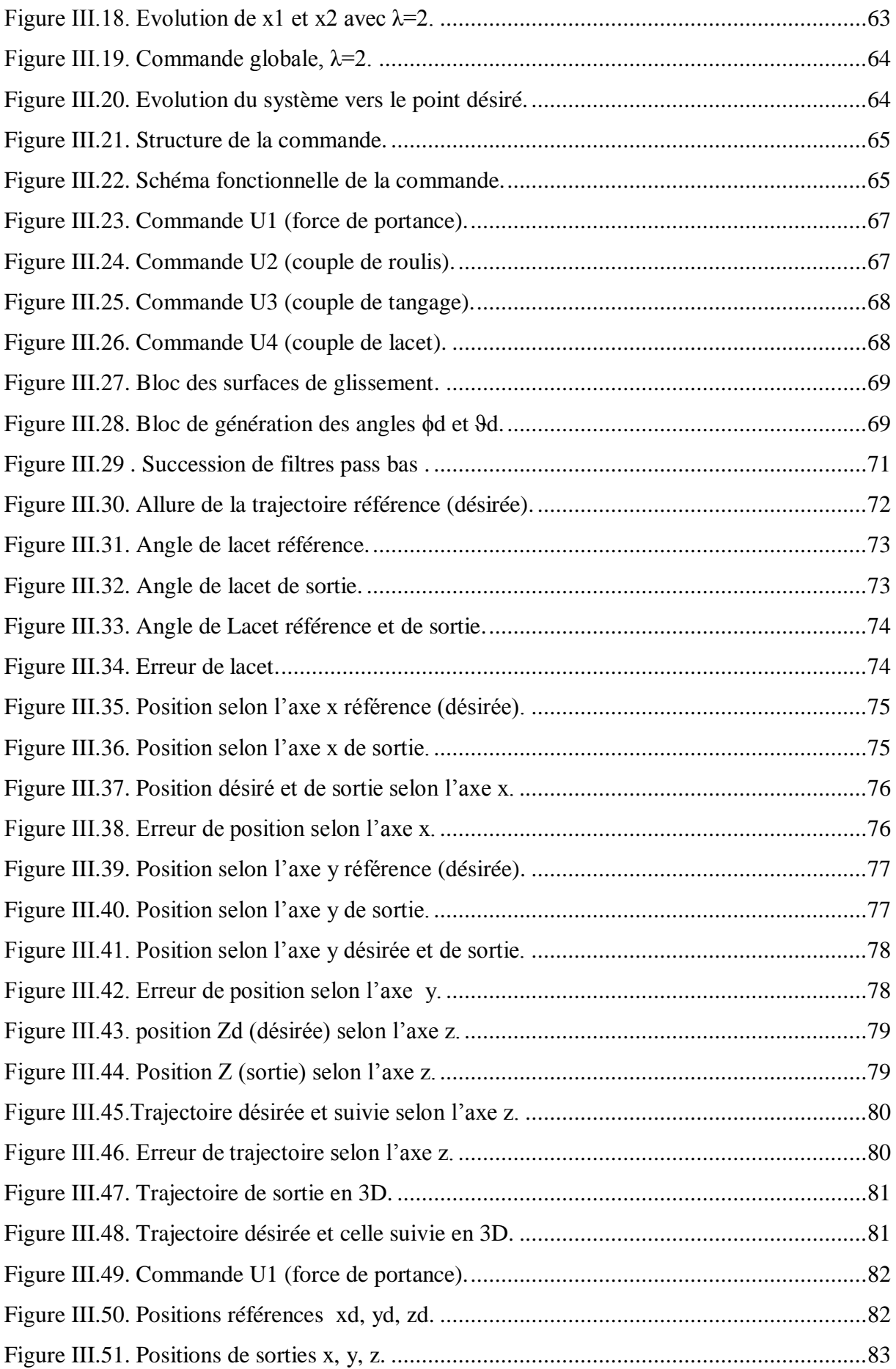

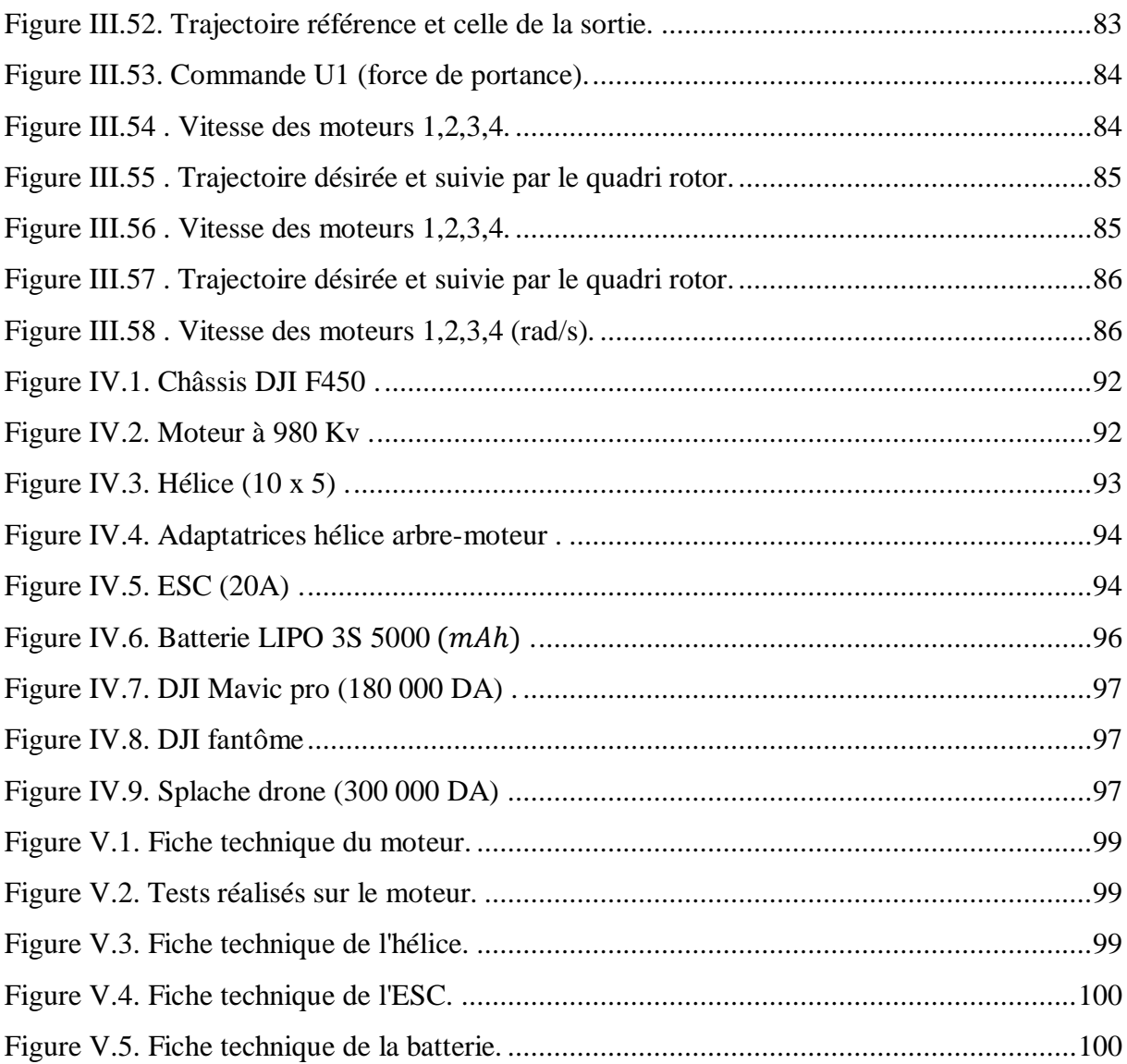

## **Liste des tableaux**

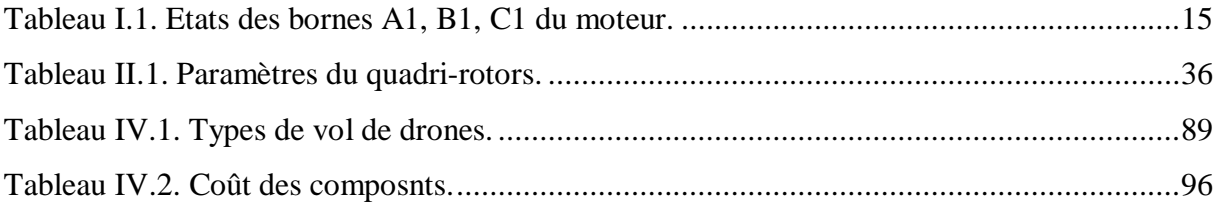

# **Liste des symboles et abréviations**

### **LISTE DE SYMBOLES**

- $U$  Tension (v).
- S Nombre de cellule.
- $X, Y$  Mouvements de translations Horizontal.
- Z Mouvement de translation vertical.
- $\phi$  Angle de roulis.
- $\psi$  Angle de lacet.
- $\theta$  Angle de tangage.
- T Matrice de transformation.
- R Matrice de rotation régis par les angles d'Euler.
- P Vecteur de position du quadri-rotors dans le repère inertiel  $P = [x \, y \, z]^T$ .
- Coordonnées généralisées.
- $\Gamma_i$ Forces généralisées données par les forces non conservatrices.
- Énergie cinétique totale.
- Énergie potentiel totale.
- $m$  Masse totale du quadri-rotors (kg).
- Fp Force totale produite par les quatre rotors.
- $F_a$  Force de gravité.
- $F_t$ Force de trainée selon les axes  $x$ ,  $y$ ,  $z$ .
- $K_t$ Coefficient de trainé de translation.
- $F_i$ Force de poussée d'un rotor.
- b Constante de portance.
- $\Omega_i$  Vitesse de rotation du rotor (moteur).
- Accélération de la pesanteur (gravité).
- $\Omega$  Vitesse de rotation (angulaire).
- Matrice d'inertie symétrique de dimension (3x3).
- $S(\Omega)$  Matrice antisymétrique.
- Inertie du système.
- $\mathcal{L}_{r}$ Inertie des rotors.
- $Mgm$  Moment gyroscopique due aux mouvements de quadri-rotors.
- $M_{ah}$  Moment gyroscopique des hélices.
- $M_n$  Moment due à la poussée produite par les quatre rotors.
- Coefficient de drag.
- Longueur du bras entre le rotor et le centre de gravité du quadri-rotors (m).
- ∧ Le produit vectoriel.
- $M_i$ Couple de la trainée généré par chaque rotor.
- $M_f$  Moment de frottement aérodynamique.

 $I_x$ ,  $I_y$ ,  $I_z$  Éléments diagonaux de la matrice d'inertie *J* de dimensions 3x3

 $K_{fx}$ ,  $K_{fy}$ ,  $K_{fz}$  Coefficients des frottements aérodynamiques.

 $K_{tx}$ ,  $K_{ty}$ ,  $K_{tz}$  Coefficients de trainée de translation.

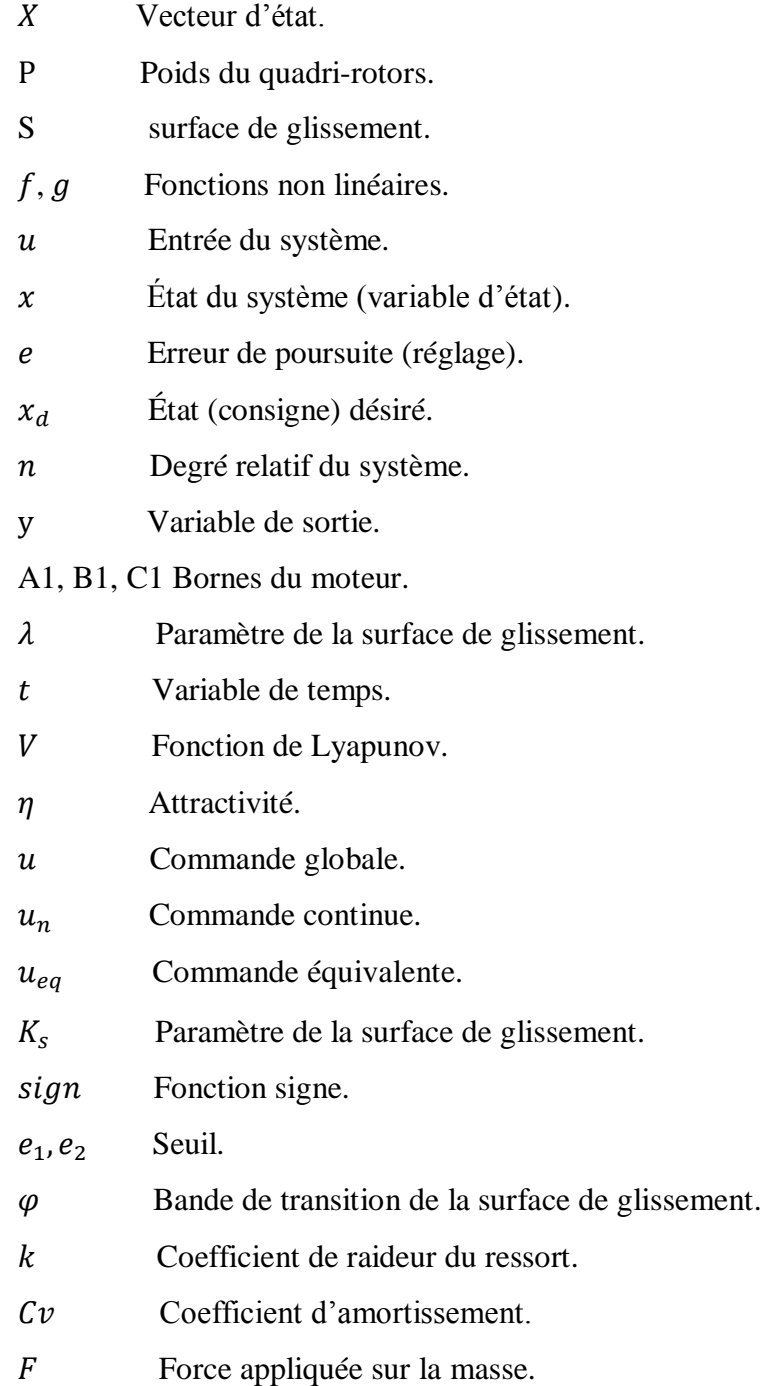

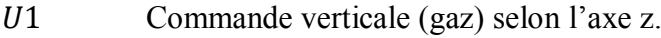

- 2 Commande de roulis.
- 3 Commande de tangage.
- 4 Commande de lacet.
- $\theta_d$ ,  $\phi_d$ ,  $\psi_d$  Angle désirée (rad).
- $x_d$ ,  $y_d$ ,  $z_d$  Position désirée (m).

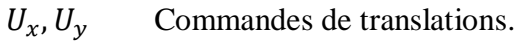

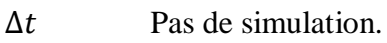

- T Temps de simulation (s).
- $Kv$  Coefficient de vitesse du moteur (tour/min/v).
- $I_{max}$  Courant maximal du moteur (A).
- WTL Rapport masse/poussée.
- Nombre de moteurs.
- C Capacité de la batterie (mAh).
- $T_{\nu}$ Temps de vol envisagé (h).
- $C_{vs}$  Consommation en vol stationnaire (A).

### **Liste des Abréviations**

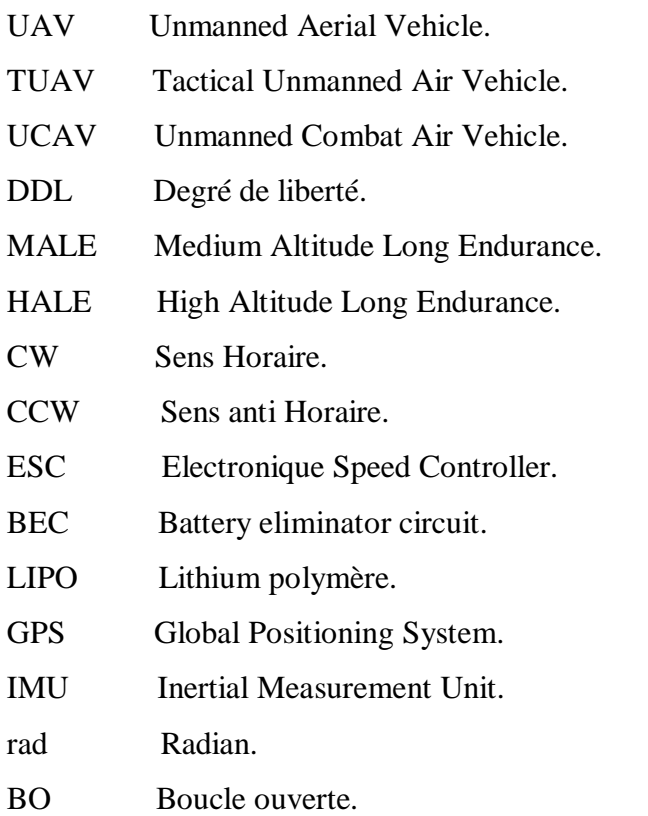

- PID Proportionnelle-Intégral-Dérivée.
- SMC Sliding Mode Control.
- MC Mode de Convergence.
- MG Mode de Glissement.
- MRP Mode de régime permanent.
- Sign Fonction signe.
- SAT Fonction saturation.

## **Introduction générale**

#### <span id="page-20-0"></span>**Introduction générale**

Millen duction

ne nouvelle espèce d'oiseaux est en train d'envahir les cieux, sans plumes et sans ailes mais avec des moteurs et des hélices.

Les drones, une invention révolutionnaire, une grande avancée technologique dans la robotique et l'électronique ainsi que l'aérodynamique. Adoptée par les gens, c'est devenu un outil très convoité et utilisé sois pour des fins professionnels ou amateur. Un

ingénieur doit avoir des connaissances dans tous les domaines, ayant suivis une formation en électrotechnique industriel ne veut pas dire qu'on doit se limiter à cette spécialité mais au contraire faut essayer d'acquérir le maximum des autres spécialités. La technologie ne cesse d'avancer, donc faut suivre et ne pas se laisser distancer.

La dynamique du drone, nous a interpelée et attirée par l'aptitude de ce dernier à flotter ou avancer et reculer ou monter et descendre à volonté dans l'air et même réaliser des acrobaties ou des mouvements impressionnants. Les gens que nous avons rencontrés posent plusieurs questions à ce sujet, c'est quoi un drone, de quoi est-il fait, à quoi sert-il, comment il fonctionne, comment le Controller ?

Nous allons essayer de répondre à toutes ces questions qui viennent à l'esprit pour mieux se rapprocher de cette technologie. En premier lieu, nous donnerons un aperçu de l'histoire des drones et d'où sa à commencer, nous allons définir le drone et citer ces différents composants. Nous nous intéresserons plus au type quadri-rotors et nous citerons ces avantages et inconvénient. Deuxièmement, nous allons étudier les différents mouvements du quadri-rotors ainsi que sa modélisation, nous utiliserons la méthode de Newton Euler pour ça. Dans le troisième chapitre nous introduirons la commande par mode glissant et nous l'appliquerons sur le quadri-rotors pour lui faire suivre une trajectoire désirée, après ça nous simulerons le modèle avec Matlab 2015a dans Simulink.

En fin, dans le quatrième et dernier chapitre nous montrerons comment dimensionner les composants du quadri-rotors ainsi que le coût total estimé de sa réalisation et nous terminerons avec une conclusion générale.

# **Chapitre I. Etat de l'art du drone**

#### <span id="page-22-0"></span>**I. Etat de l'art du drone**

#### <span id="page-22-1"></span>**I.1 Introduction**

Dans ce chapitre, nous allons introduire le drone et son évolution à travers le temps, nous détaillerons ses différentes catégories et classes, après ça nous citerons les composants constituants un drone et leurs rôles. En fin, nous allons donner les avantages et les inconvénients d'un drone quad copter et ses différentes missions.

#### <span id="page-22-2"></span>**I.2 Définition**

#### <span id="page-22-3"></span>**I.2.1 Drone**

Les drones sont des aéronefs capables de voler et d'effectuer une mission sans présence humaine à bord [1]. Ils peuvent être terrestres ou aérien, on les utilise à des fins civiles ou militaires.

D'origine anglaise, le mot « drone », qui signifie « bourdon », ou « faux-bourdon » est communément employé en français en référence au bruit que font certains d'entre eux en volant, la taille d'un drone aérien peut aller de quelques centimètres pour les modèles miniatures à plusieurs mètres pour les drones spécialisés (surveillance, renseignement, combat, transport, loisirs). L'autonomie en vol va de quelques minutes à plus de 40 heures pour les drones de longue endurance [1]. Une autre définition, celons le dictionnaire « LA ROUSSE » : Petit avion télécommandé utilisé pour des tâches diverses (missions de reconnaissance tactique à haute altitude, surveillance du champ de bataille et guerre électronique). Les drones sont aussi utilisés dans le secteur civil pour des missions de surveillance (manifestations, pollution maritime, incendies de forêt, etc.), des prises de vue et divers loisirs.

#### <span id="page-22-4"></span>**I.3 Les premiers drones opérationnels (histoire des drones)**

#### <span id="page-22-5"></span>**I.3.1 Premier prototype**

Les militaires furent les premiers, dès le début de l'aviation, à s'intéresser aux avions sans pilote à bord. D'abord bombes volantes, puis avions cibles, puis avions de reconnaissance, la technologie arriva à maturité dans les années 1970. L'utilisation de satellites pour le positionnement géographique et la communication ouvrirent la voie aux drones de surveillance à partir des années 1990. Une fois abordables, ces technologies donnèrent naissance aux drones civils [2].

La conception des quadrotors a évolué dans deux grandes générations. La première génération était conçue pour transporter un ou plusieurs passagers [3] [4]**.** Ces véhicules étaient parmi les premiers véhicules aériens à décollage et atterrissage vertical réussis. Caractérisés par leur grande taille et a souffert de mauvaises performances (encombrement, qualité des moteurs, matériau de conception...). Le premier quadrotor était le Gyroplane n°1 « Breguet-Richet », conçu par les frères scientifiques français Louis et Jaque Breguet en collaboration avec le professeur Charles Richet en 1907 figure (I.1) [3] [5]. Le décollage du "Gyroplane n° 1" a eu lieu le 24 août 1907 [3][5][6]. Le "Gyroplane" de 578kg réussit tout de même à décoller de 60 centimètres au-dessus du sol, son vol fut cependant si instable que quatre hommes furent nécessaires pour le tenir. Néanmoins, l'académie française des sciences accepta de valoriser cet essai comme le premier décollage motorisé à la verticale d'un homme [3][5].

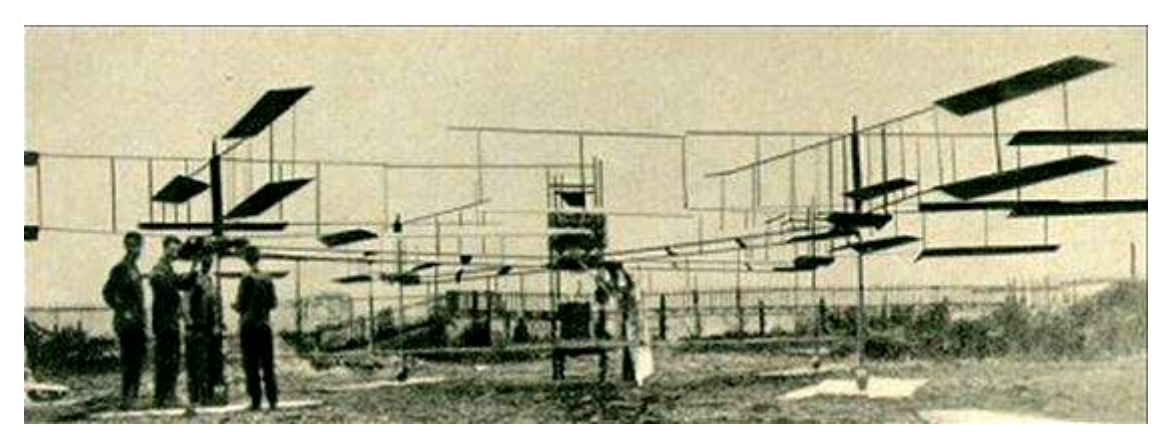

**Figure I.1 .**Le premier quadrotor gyroplane numéro 1 « Breguet-Richet» **[7]**.

#### <span id="page-23-1"></span><span id="page-23-0"></span>**I.4 Catégories et classification des drones**

La classification des drones peut se faire selon plusieurs critères : portée, poids, altitude; endurance, mission, système de contrôle, etc.

Nous avons essayé de faire une classification des drones selon la taille, selon leur fonction et selon l'endurance comme suit[8] :

- $\overline{\phantom{a}}$  Les mini et micros drones.
- Les drones tactiques, lents ou rapides, à endurance moyenne ou haute (à voilure fixe ou tournante) appelés TUAV (Tactical Unmanned Air Vehicle).

-Les drones de combat, encore appelés UCAV (Unmanned Combat Air Vehicle).

 $\overline{\phantom{a}}$  Les drones stratégiques à « haute endurance » :

-Les drones volant à moyenne altitude et de grande autonomie appelés MALE (Medium Altitude Long Endurance).

-Les drones volant à haute altitude et de grande autonomie appelés HALE (High Altitude Long Endurance).

Et en deuxième lieu la classification selon le type de voilure : Drones à voilure fixe, à voilure tournante et à ailes battante.

#### <span id="page-24-0"></span>**I.4.1 Classification selon la taille, endurance et altitude :**

#### **I.4.1.1 Mini drone MAV (Mini Air Véhicule)**

Avec une endurance de quelques heures et des dimensions de l'ordre du mètre, ils peuvent voler jusqu'à un plafond de 300 mètres, fonctionnant à des distances allant jusqu'à environ 30 kilomètres en soulevant une charge utile très légère.

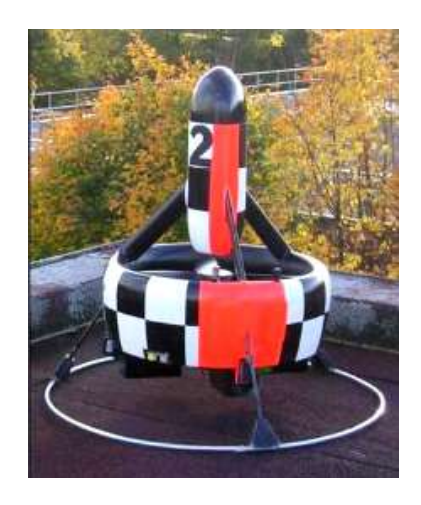

**Figure I.2.** Drone « Hoverye » [9].

#### <span id="page-24-1"></span>**I.4.1.1.1 Micro/nano drones**

Cet des appareils d'une taille inférieure à quinze centimètres, de quelques dizaines à quelques centaines de grammes. Ils sont souvent dotés d'hélices entraînées par des moteurs électriques, l'autonomie est d'environ une vingtaine de minutes pour un rayon d'action d'une dizaine de kilomètres et pourraient accomplir des tâches dont des engins plus gros sont incapables. Citons en exemple le micro drone Seiko Epson-FR en figure (I.3) qui ne pèse que 8,9 grammes. La figure (I.4) montre les différentes tailles de drone coaxial Proxflyer [10][11].

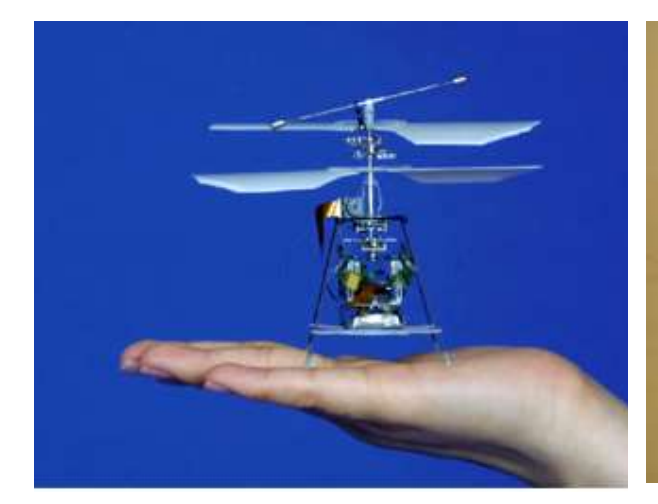

**Figure I.3.** Micro drone: Seiko Epson-FR [12]. **Figure I.4.** Micro drone: Proxflyer [13].

<span id="page-25-1"></span>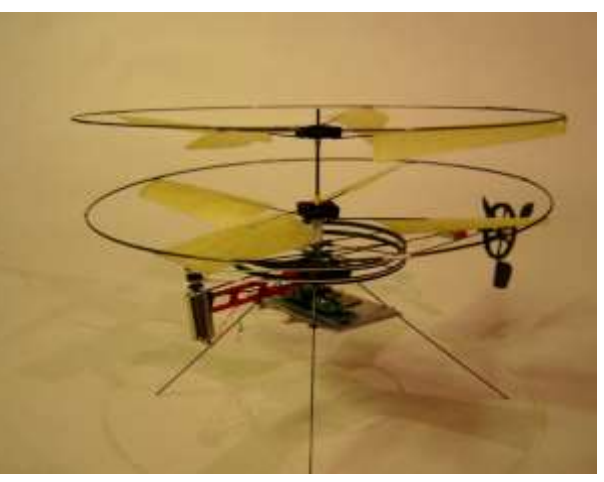

#### <span id="page-25-0"></span>**I.4.1.2 Drones Tactiques TUAV (Tactical Unmanned Aerial Vehicle)**

Ayant un rayon d'action jusqu'à plus de cent kilomètres, leur poids peut largement dépasser la tonne. Une autonomie d'une dizaine d'heures et peuvent voler à une altitude opérationnelle de 200 à 5000 mètres, citons en exemple le drone Watchkeeper WK450 de groupe Thales en figure (I.5) ou encore le Sperwer développé par la société Sagem (groupe Safran) en figure (I.6). Les drones TUAV concernent une très large gamme d'engins [14].

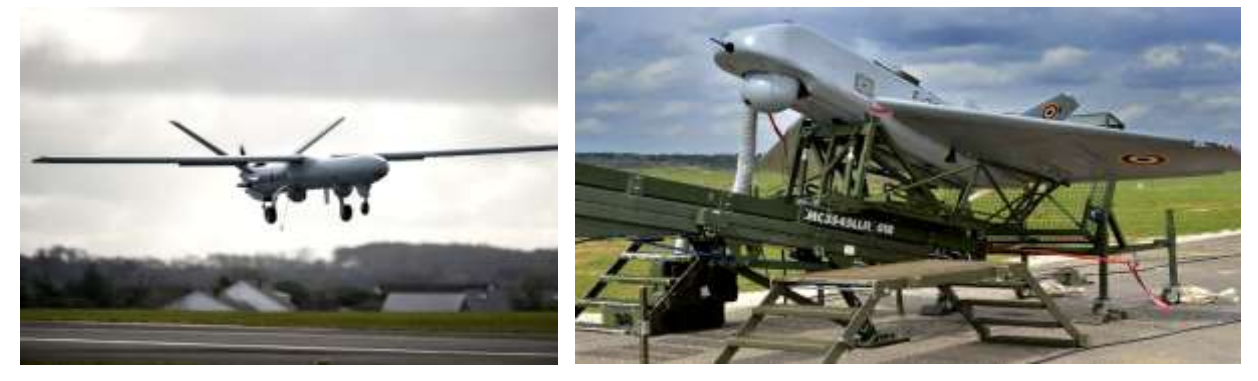

**Figure I.5.** Watchkeeper WK450 [15]. **Figure I.6.** Sperwer [16].

<span id="page-25-3"></span>

#### <span id="page-25-2"></span>**I.4.1.2.1 Drones de combat UCAV (Unmanned Combat Air Vehicles)**

Ils sont équipés de systèmes d'armes ou de recueils de renseignements. Ils sont destinés à accomplir des missions de reconnaissance, de surveillance et d'attaques ciblées et d'occupation de l'espace aérien sur de très longues périodes.

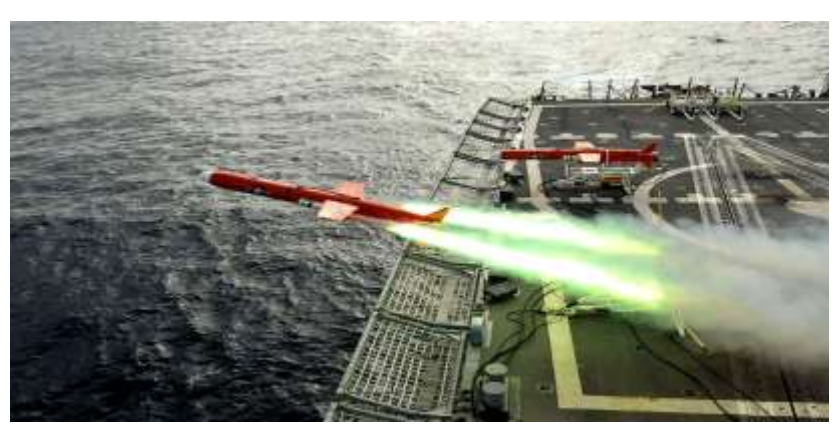

**Figure I.7.** Drone de combat [1].

#### **I.4.1.3 Les drones stratégiques à « haute endurance »**

#### **I.4.1.3.1 Drones MALE (Moyenne Altitude Longue Endurance)**

L'altitude de vol est, pour cette catégorie, comprise entre 5000 et 12000 mètres, ce qui permet de parcourir jusqu'à 1000 km, à des vitesses relativement faibles, de 220 à 360 km/h (induites par des moteurs à pistons ou des turbopropulseurs).La masse peut cette fois atteindre 3,5 tonnes, et l'envergure est généralement comprise entre 10 et 20 mètres [14].

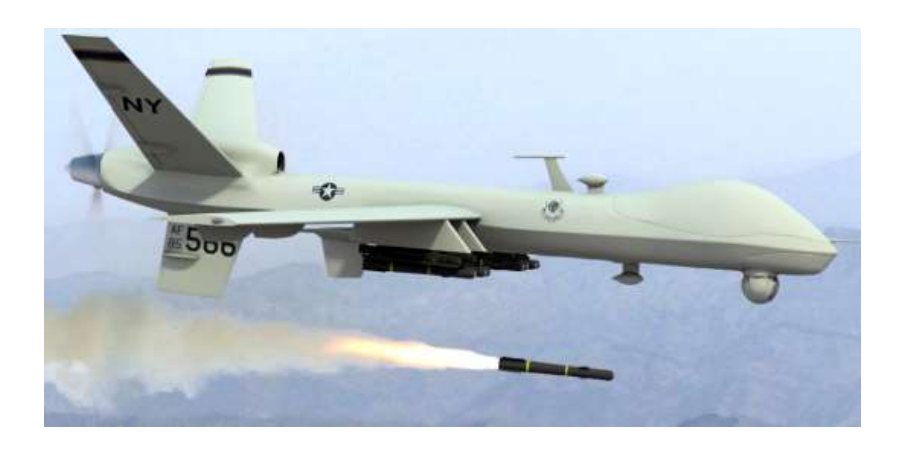

**Figure I.8.** Drone MALE « Predator » **[17]**.

#### <span id="page-26-0"></span>**I.4.1.3.2 Drones HALE (Haute Altitude Longue Endurance)**

Un drone HALE peut parcourir environ 8000 km par jour en volant largement audessus des trafics aériens courants, tant civils que militaires (jusqu'à 20 000 m d'altitude), ces avions possèdent une charge utile importante et sont équipés de caméras (visible et infrarouge) et de radars divers [18].

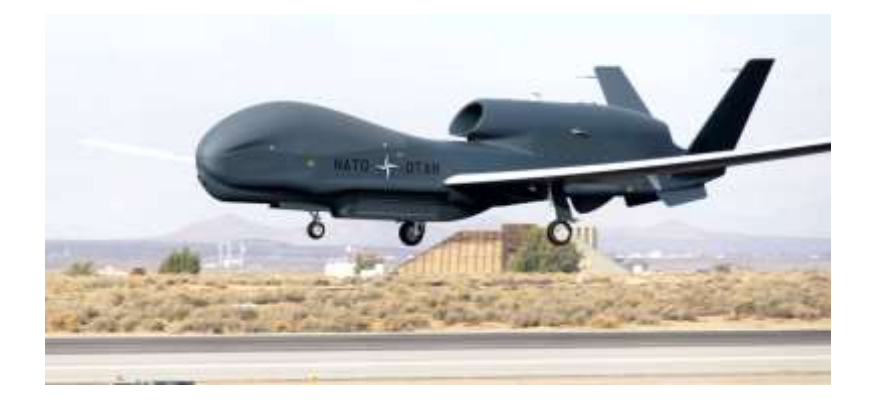

Figure I.9. Drone HALE RQ-4 Global Hawk [19].

#### <span id="page-27-1"></span><span id="page-27-0"></span>**I.4.2 Classification selon le type de voilure**

#### **I.4.2.1 Drones à voilure Fixe**

Ce genre de drone est constitué d'une paire d'ailes, un fuselage, un empennage et un ensemble d'hélices. Les configurations de ce genre donnent plus d'autonomie au drone. Parmi les inconvénients de cette configuration [15]:

- ← La nécessité d'une piste de décollage ;
- $\overline{\phantom{a}}$  Elle n'autorise pas le vol stationnaire ;
- $\overline{\phantom{a}}$  Le vol à basse vitesse est impossible ;
- $\perp$  Le vol à basse altitude est impossible.

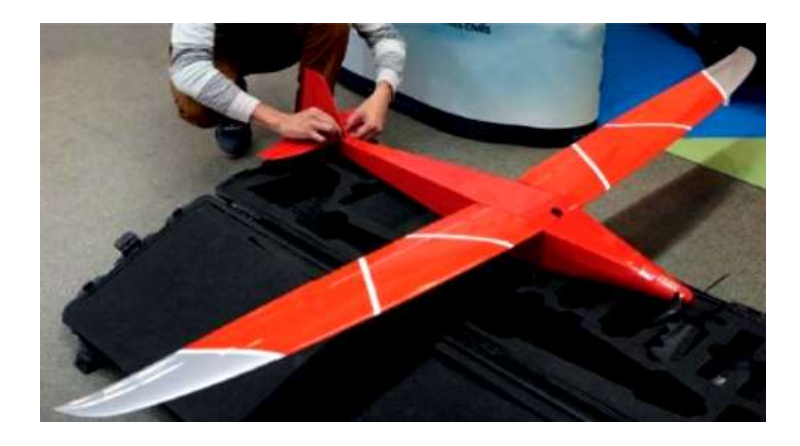

**Figure I.10.** Drone à voilure fixe [20].

#### <span id="page-27-2"></span>**I.4.2.2 Drones à ailes battante**

Le guidage et le pilotage de ce genre de drones se fait grâce à des ailes battante. Ils imitent les insectes, ils peuvent aussi faire des vols stationnaires à basse vitesse et effectuées des missions dans des espaces très réduits [21].

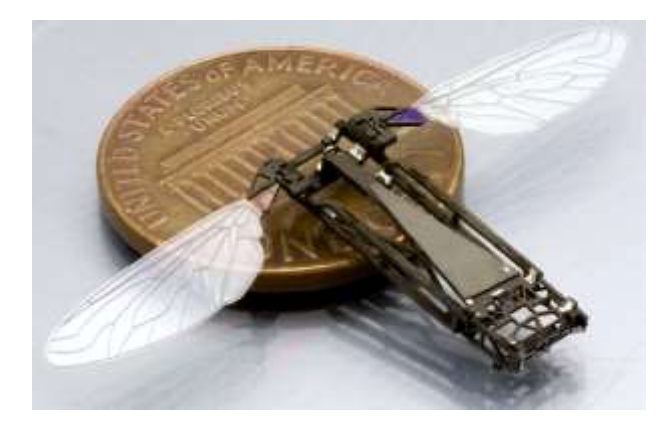

Figure I.11. Drone à ailles battante [19].

#### <span id="page-28-0"></span>**I.4.2.3 Drones à voilure tournante**

Les drones à voilure tournante ont tous une caractéristique commune : ils sont des véhicules aériens à décollage et atterrissage vertical, capable d'effectuer des vols stationnaires. Ils Peuvent être classés suivant le nombre de rotors et leur position en 4 catégories [13] :

- **↓** Les hélicoptères classiques ;
- $\overline{\phantom{a}}$  Les rotors coaxiaux ;
- **上** Les rotors coaxiaux carénés ;
- $\overline{\phantom{a}}$  Les rotors multiples.

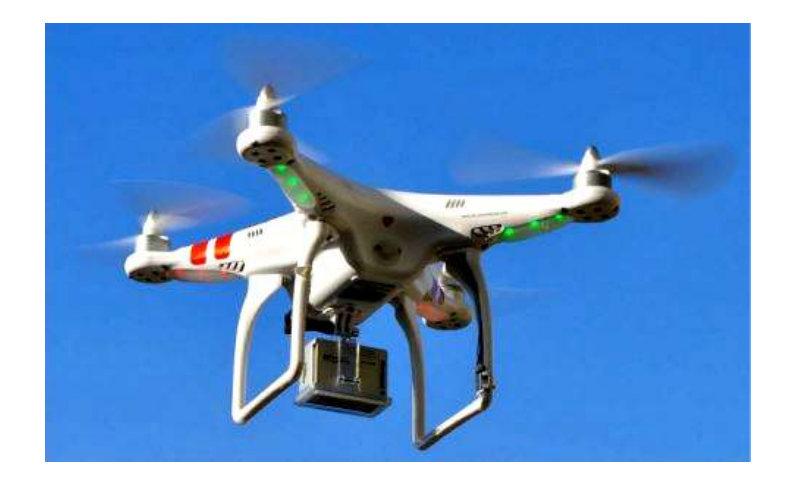

**Figure I.12.** Drone à voilure tournante [22].

<span id="page-28-1"></span>Il existe plusieurs configurations de ces aéronefs, parmi lesquels on peut citer les mono rotors, les birotors, les tris rotors et les quadri-rotors. Notre étude se base particulièrement sur le quadri-rotors.

#### **I.4.2.3.1 Définition d'un Quad copter (quadri-rotors)**

Le quad rotor est un aéronef soulevé et propulsé pas quatre rotors. Comme son nom l'indique, il se compose de quatre moteurs situés aux extrémités d'une armature qui n'est autre que deux axes en croix (+) ou (x), chaque deux moteurs opposés doivent tourner dans le même sens pour éviter une rotation sur soi.

Les rotors 1 et 2 tournent dans le sens contraire des rotors 3 et 4 afin d'éliminer les anti-couples des hélices entre elles [23].

C'est le plus populaires en situation de loisirs, car ça maniabilité lui permet quelque acrobaties (bien sur sans charge utile). Le plus gros est utilisé à des fins professionnels.

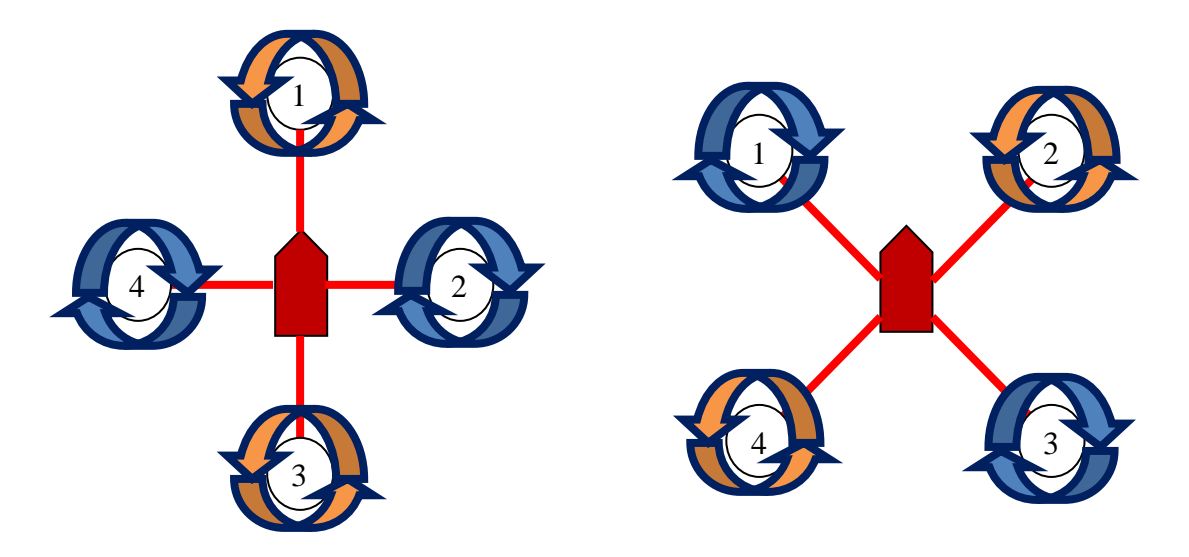

**Figure I.13.** Deux configurations d'un quadri-rotors (+) et (X).

<span id="page-29-0"></span>La conception du quad rotor offre de réels avantages par rapport à d'autres configurations d'hélicoptères et ouvre de nombreuses perspectives.

- Leurs tailles réduites et leur manœuvrabilité leurs permettent de voler dans des environnements fermés ou ouverts et près des obstacles, la rapidité de livraison en cas d'urgence, à l'opposition des hélicoptères conventionnels.

- La simplicité de la mécanique du quad rotor facilite sa maintenance.

- Aucun embrayage n'est exigé entre le moteur et le rotor et aucune exigence n'est donnée sur l'angle d'attaque des rotors.

- Quatre petits rotors remplacent le grand rotor de l'hélicoptère ce qui réduit énormément l'énergie cinétique stockée et minimise les dégâts en cas d'accidents [24]. Ainsi, parmi ces avantages citée le quadri-rotors a aussi quelques désavantages tel que :

Ce dernier est un système sous actionné (le nombre d'entrées de commande est inférieur au nombre de degrés de liberté), ce qui induit une grande difficulté dans la conception de la commande, de plus l'autonomie du drone est très faible. En effet, le drone ne peut se déplacer que pendant 16 kilomètres avant qu'il n'ait besoin d'être rechargé, il ne peut porter qu'une faible charge utile ( 0.1 à 1Kg).

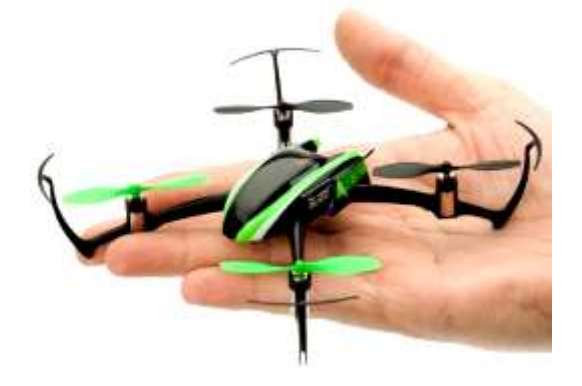

**Figure I.14.** Quad copter en (x) [22].

#### <span id="page-30-2"></span>**I.4.2.3.2 Utilisation d'un drone quadri-rotors**

Par ses capacités à rester en vol stationnaire ou à évoluer selon des trajectoires complexes, le drone multi rotors devient un outil privilégié utilisé par [25] :

- Les réalisateurs et photographes, les journalistes pour des prises de vue aériennes inédites (photographie d'art, documentaires, films)
- Les services de secours (police, sapeurs-pompiers et gendarmerie) afin de prendre des informations stratégiques sur des interventions en hauteur et délicates (exemples : feu de toiture, victime d'avalanche, etc...)
- Les topographes, géomètres, archéologues, et tous les corps de métiers nécessitant une prise de vue en hauteur sur un site.

#### <span id="page-30-0"></span>**I.5 Composants d'un drone**

#### <span id="page-30-1"></span>**I.5.1 Châssis**

C'est la structure du drone, c'est sur lui que repose le reste des pièces. Le Quad-copter est doté de quatre bras, chacun d'eux est connectés à un moteur. Ce composant influe sur le comportement du drone mais aussi son autonomie car un châssis ultra léger permet de gagner en autonomie. Des bras court permettront de réaliser des différentes acrobaties tandis que des bras longs améliorent la stabilité.

De plus, le choix de matériaux d'un châssis est primordial, car le poids et la rigidité de ce dernier sont des facteurs très importants ainsi que la capacité de transmissions des vibrations des moteurs qui doit être aussi faible que possible, dans ce cas d'après ces facteurs et de nombreuse expériences le meilleur matériau pour la construction du châssis et la fibre de carbone malgré qu'il est couteux mais avec un poids ultraléger, durable, possible en Impression 3D, haute résistance et il a une faible transmission des vibrations, semi rigide. De ce faite, le choix du matériau est crucial pour un bon rendement et meilleur comportement du drone.

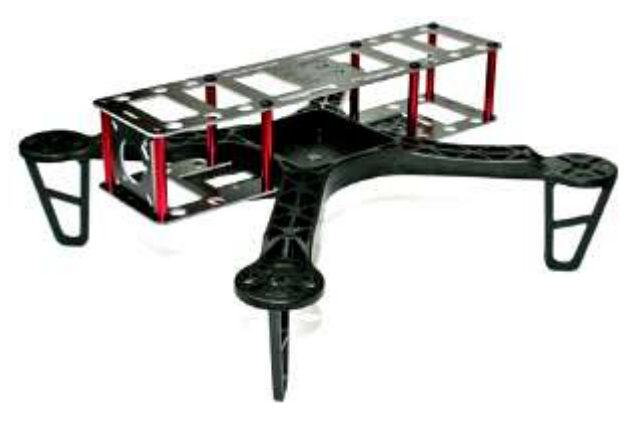

**Figure I.15.** Châssis d'un quadri-rotors en (x) [22].

#### <span id="page-31-1"></span><span id="page-31-0"></span>**I.5.2 Hélices**

Elles assurent la portance du quadri-rotors, leur classification est donnée par deux chiffres (6x3) par exemple, le premier chiffre représente la langueur de l'hélice et le deuxième son pas. Elles doivent être adaptées à la taille du quadri-rotors mais aussi au moteur choisi. La poussée produite par une hélice dépend de la densité de l'air et du régime de l'hélice, de son diamètre et de la forme, de la surface des pales, et de son pas.

Pour cela, le choix des hélices est aussi important car la géométrie d'une hélice peut définir le mode de vol que l'on désire avoir : vol nerveux, vol polyvalent, vol stationnaire (stable).

Le premier choix à effectuer est le diamètre des quatre hélices. En effet, selon le châssis, afin que les hélices puissent tourner Il ne faudra pas dépasser une taille spécifique.

La deuxième chose est la composition des hélices car Il en existe de plusieurs matériaux (Plastique, fibre de verre, carbone), dans ce cas le drone est susceptible de tomber/cogner donc, le plastique serait un meilleur choix, vu qu'il se déforme (au Contraire du carbone par exemple, qui lui casse).

Aussi, plus l'hélice est grande plus il faudra de puissance pour la faire tourner. Mais plus elle est grande plus elle va générer de la portance et donc un vol plus stationnaire. Au contraire, pour une petite hélice il faudra moins de puissance et on aura donc moins de portance, mais plus de vitesse pour un vol plus agressif et acrobatique [26].

Pour ce qui est du pas, plus il est faible plus on aura de traction à faible vitesse, utile par exemple au décollage, mais la vitesse maximale sera réduite et au contraire un grand pas implique moins de traction à faible vitesse, mais plus de poussée à vitesse élevée [27].

Pour en finir, les hélices ont un sens de rotation, soit dans le sens horaire (CW) sois dans le sens anti horaire. Pour un quadricoptère on aura 2 hélices CW, et deux autres CCW. On fait cela pour compenser les vibrations [15].

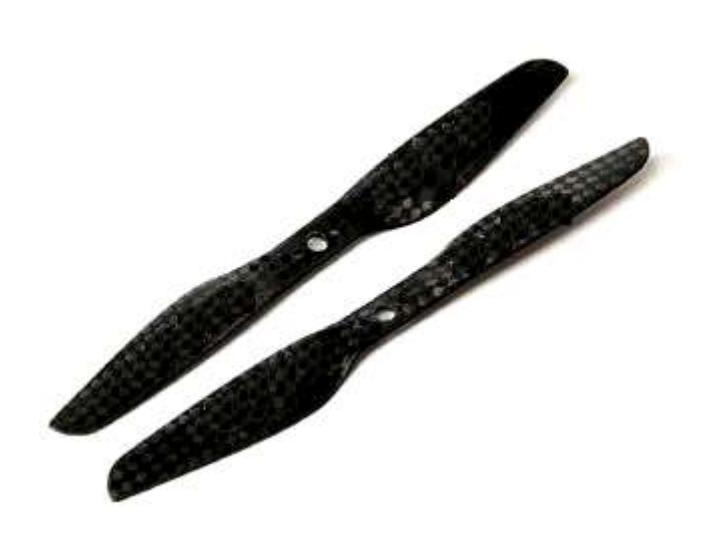

**Figure I.16.** Quatre hélices à deux pales [22].

#### <span id="page-32-1"></span><span id="page-32-0"></span>**I.5.3 Moteur (brushless)**

C'est un moteur triphasé sans balais appelé aussi machine synchrone autopilotée à aimants permanents, le rotor est composé d'un ou de plusieurs aimants permanents collés à une cloche, et le stator de plusieurs bobinages fixés sur des dents.

Le moteur peut doter d'un capteur à effet hall (capteur de position rotorique), l'autopilotage est assuré par l'ensemble système électronique de commande qui se charge de la commutation du courant dans les enroulements statoriques, et le capteur.

Ce moteur a un coefficient de vélocité « $KV$ » qui correspond au nombre de tours par minute par volt [28].

$$
KV = N/U \tag{I.1}
$$

: Nombre de tours par minute.

 $U:$  Tension en volt.

En fonction du nombre de tour par minute, on distingue trois types de vol :

- $\downarrow$  Vol nerveux ;
- Vol polyvalent ;
- Vol stable.

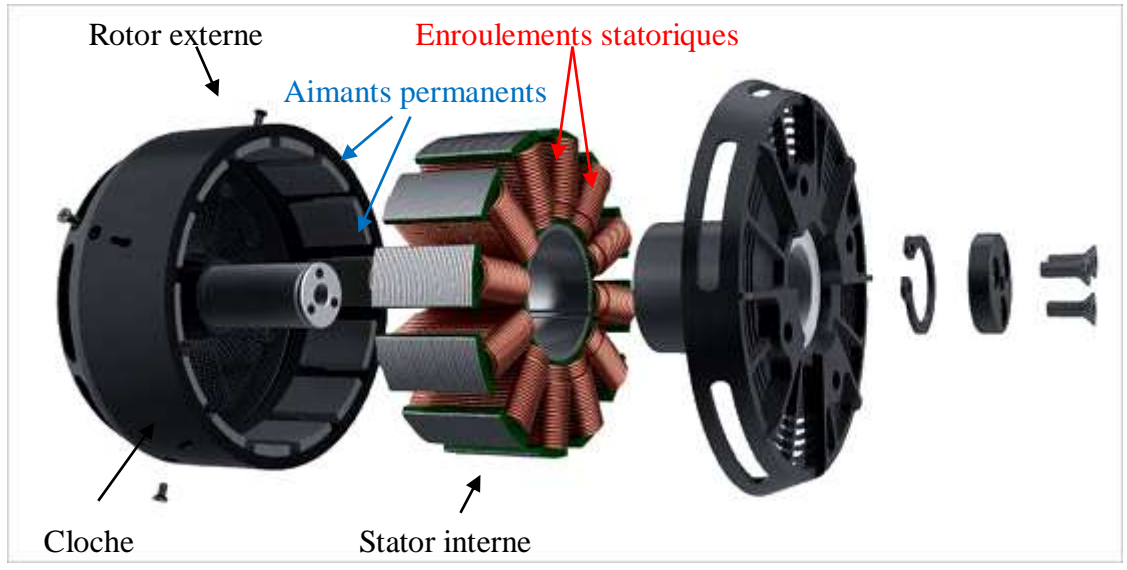

**Figure I.17.** Vue éclatée du moteur brushless [29].

<span id="page-33-1"></span>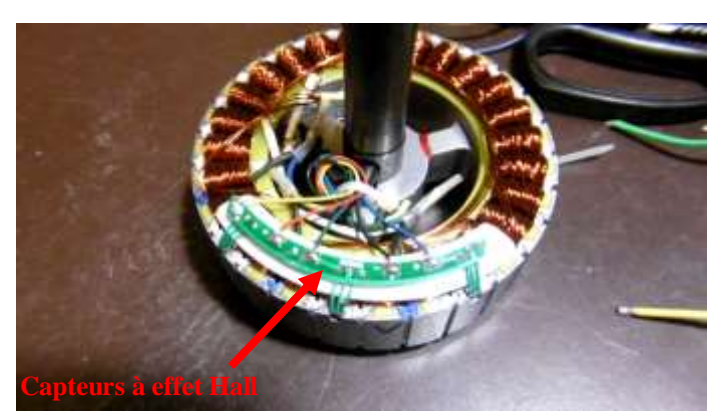

**Figure I.18.** Moteur avec capteur intégré [29].

#### <span id="page-33-0"></span>**I.5.4 Contrôleur de vitesse « ESC » (Electronique Speed Controller)**

L'ESC est un circuit électronique doté d'un microcontrôleur, pour chaque branche du drone on aura un ESC, ils se branchent d'un coté au moteur et de l'autre coté à la batterie. On peut trouver un ESC avec ou sans BEC (Battery eliminator circuit) sortie de 5v adaptée pour alimenter d'autres équipements tel que le contrôleur de vol). Il existe des ESC avec ou sans capteur à effet hall (utilisé pour détecter la position du rotor et améliorer la variation de vitesse).

Batterie

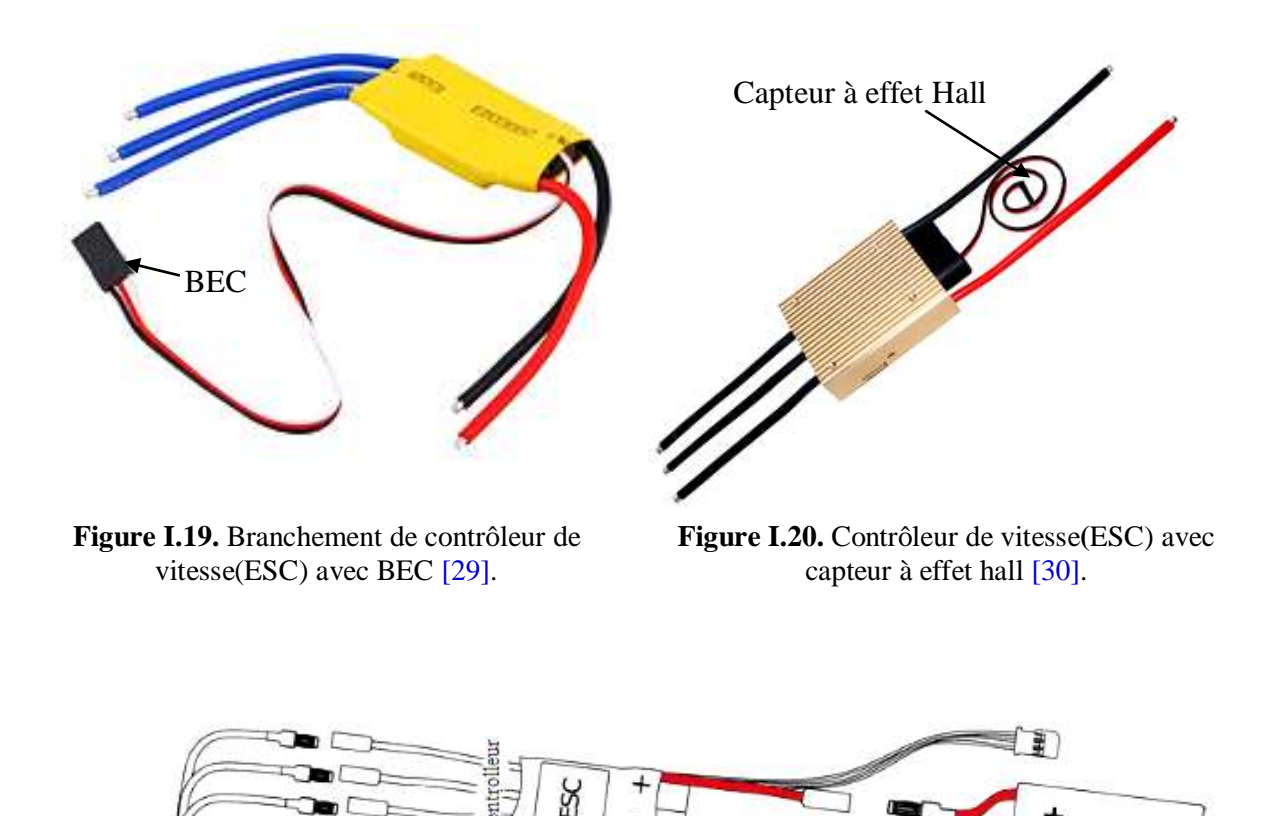

L'ESC est responsable de trois taches différentes :

<span id="page-34-1"></span><span id="page-34-0"></span>Moteur

**↓** Variation de la vitesse du moteur :

En découpant la tension reçue par la commande ''gaz'' (responsable de la poussée), il modifie la tension moyenne fournit au moteur.

**Figure I.21.** Branchement moteur, ESC, Batterie.

Commutation des tensions sur les bornes A1, B1, C1 du moteur comme le montre la figure  $(I.22)$ :

Possédant six interrupteurs (MOSFET), il combine entre deux positions de la borne concernée. Soit connectée à la batterie, soit laisser en l'air. Les MOSFET déterminent par leur tension et courant d'utilisation la tension et le courant maximum que peut supporter l'ESC, tout ceci gérer par le microcontrôleur. Pour augmenter le courant max débité par l'ESC on branche plusieurs MOSFET en parallèle [29].

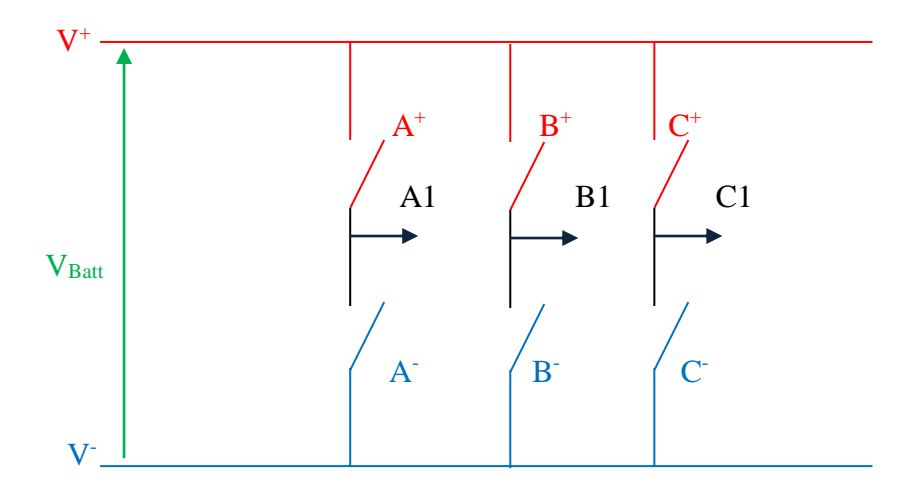

**Figure I.22.** Circuit de commutation d'un ESC [31].

#### <span id="page-35-2"></span><span id="page-35-0"></span>**Exemple :**

| $A^+$ (fermé)         | A1 connecté à $V^+$                   |
|-----------------------|---------------------------------------|
| $A-$ (ouvert)         |                                       |
| $A^+$ (ouvert)        | A1 connecté à $V$                     |
| $A^{\dagger}$ (fermé) |                                       |
| $A^+$ (ouvert)        | A1 en l'air (libre)                   |
| $A-$ (ouvert)         |                                       |
| $A^+$ (fermé)         | Interdit (court-circuit de la source) |
| $A^{\dagger}$ (fermé) |                                       |

**Tableau I.1.** Etats des bornes A1, B1, C1 du moteur.

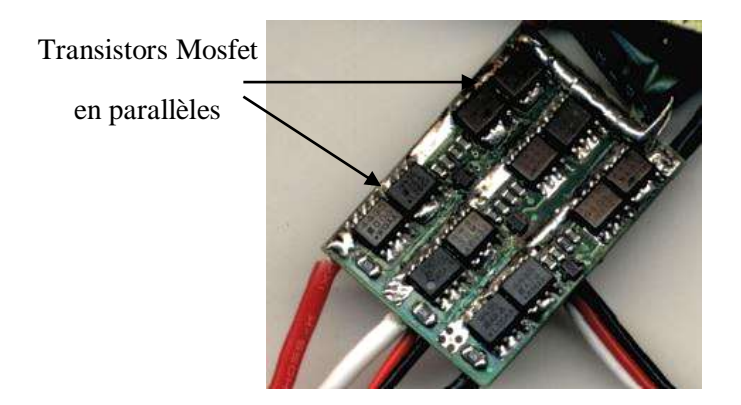

<span id="page-35-1"></span>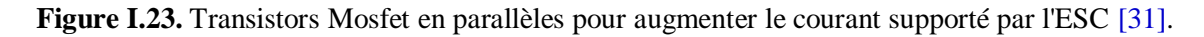

Mesure de la tension induite dans la borne laissée en l'air

Utilise cette fonction pour déduire la position du rotor pour faire la commutation synchrone qui produit le courant triphasé vue par le moteur.
#### **I.5.5 Batteries**

Les drones utilisent des batteries LIPO (lithium polymère) qui ont une meilleure autonomie que les autres batteries, on peut distinguer quatre facteurs importants pour choisir une batterie :

- $\overline{\phantom{a}}$  La tension délivrée ;
- $\downarrow$  Le taux de charge ;
- $\overline{\phantom{a}}$  La capacité :
- $\overline{\phantom{a}}$  Le poids.

Une batterie est formée de cellules d'une tension de 3,7 volts. Le nombre de cellules est noté par un chiffre suivi de la lettre S. Une batterie 1S affiche une tension de 3,7 V. Une batterie de deux cellules est notée 2S, sa tension est de 7,4 V (2 x 3,7 V). Une batterie 3S délivre 11,1 V, et ainsi de suite [15].

La capacité d'une batterie est exprimée en  $(mAh)$ , plus cette valeur sera grande plus l'autonomie sera bonne, ce n'est pas le cas, car il existe d'autres facteurs qui affectent l'autonomie d'une batterie comme son poids.

La valeur de décharge exprimée en (C), indique le taux maximal de décharge, 1C signifie que la batterie peut être déchargée sans l'endommager en une heure, une batterie de 20C permet une décharge en 3 minutes (60/20). C'est ce qui permet une sollicitation forte mais courte. La valeur de décharge est également exprimée en (C), ce qui ne facilite pas la lecture des fiches techniques, une batterie de 1C signifie que l'on doit charger la batterie pendant une heure avec une intensité de charge d'1 Ampère [22].

#### **I.5.6 Contrôleur de vol**

Le « Contrôleur de vol » est ce qui peut être considéré comme le « cerveau » d'un UAV et gère tous les traitements de données, les calculs et les signaux. Le cœur d'un contrôleur de vol est souvent un « microcontrôleur » programmable. Le contrôleur de vol peut disposer de plusieurs capteurs embarqués, dont un accéléromètre, un gyroscope, un baromètre, une boussole, un GPS, etc. Si le contrôleur de vol a la capacité de contrôler l'avion par lui-même (par exemple pour naviguer vers des coordonnées GPS spécifiques), il peut être considéré comme un « pilote automatique » [32].

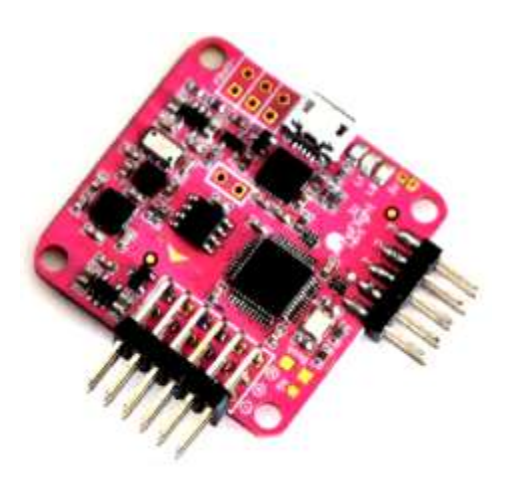

**Figure I.24.** Contrôleur de vol [22].

# **I.5.7 Radio commande**

La partie radio comporte l'équipement au sol qui est l'émetteur « radio commande » et le récepteur qui est à bord de notre appareil. En effet, pour donner des ordres de vol à notre quadri-rotors, on se sert d'une radiocommande. Les instructions sont envoyées au récepteur via des ondes radios puis il transmet ces consignes au contrôleur de vol à l'aide des branchements préétablis.

De plus, La radiocommande et ses canaux permettront d'effectuer de nombreuses actions :

- **↓** Le tangage (mouvement d'avant en arrière).
- L'élévation (prendre ou perdre de l'altitude).
- $\perp$  Le lacet (pour la rotation).
- **↓** Le roulis (mouvement latéral).

On peut aussi commander le quadri-rotors par ordinateur via wifi et aussi par un smart phone.

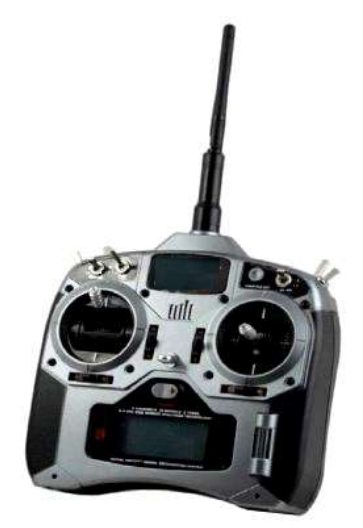

Figure I.25. Radio commande [22].

# **I.5.8 Capteurs**

# **Centrale à inertie (IMU)**

Un petit circuit électronique, qui peut contenir jusqu'à trois capteurs. On trouve un gyroscope, un accéléromètre, un magnétomètre, généralement ces capteurs ont trois axes donc en tout l'IMU aura neuf axes de mesures.

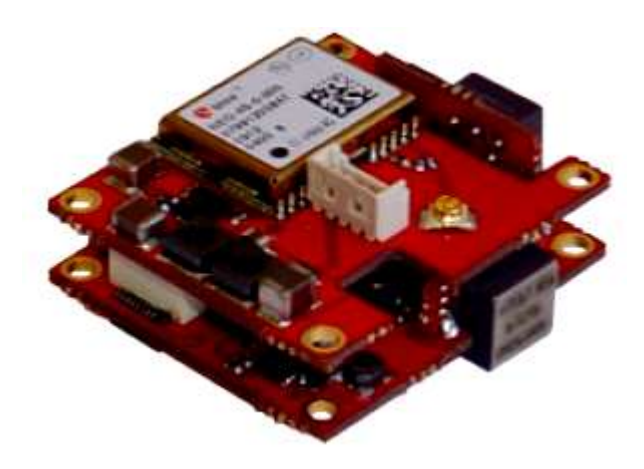

**Figure I.26.** Centrale inertielle IMU [33].

# **Accéléromètre**

Capteur fixé à un mobile ou autre objet permet de mesurer l'accélération linéaire de ce dernier[34].

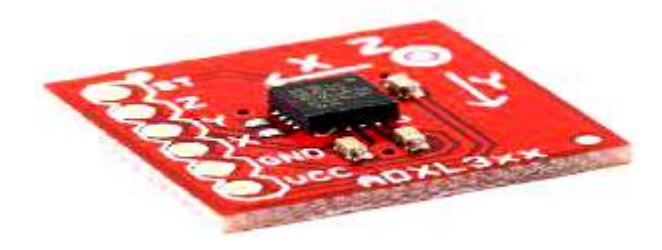

**Figure I.27.** Accéléromètre [35].

# **↓** Gyroscope

C'est un circuit électronique indiquant une direction constante grâce à un axe autour duquel il tourne, il est utilisé pour mesurer le taux de variation sur la rotation autour d'un axe, il permet aussi de garder le drone à l'horizontal. On le monte de façon à ce que ces axes correspondent à ceux du quadri-rotors [36].

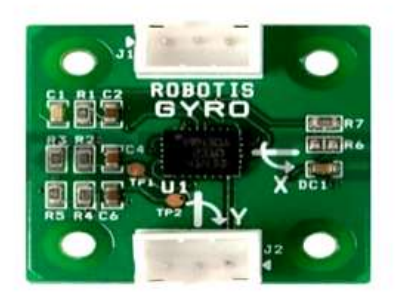

**Figure I.28.** Gyroscope [36].

# **I.6 Conclusion**

A travers notre étude du drone, nous avons constaté que c'est une invention qui promet beaucoup d'avantages et intérêts pour l'homme en l'utilisant soit pour des fins militaires comme l'espionnage ou pour des raisons civiles comme filmer un documentaire ou accéder à des zones inaccessibles pour l'homme.

Il reste un outil très intéressant à comprendre et à développer puisqu'il rassemble les avancées technologiques dans le domaine de l'aviation et les différentes connaissances dans le domaine de l'électronique et la robotique.

Dans le chapitre suivant nous essaierons de décrire sa dynamique et la modéliser.

# **Chapitre II. Modélisation du quadri rotor**

# **II. Principe de fonctionnement et Modélisation d'un quadri-rotors**

# **II.1 Introduction**

La modélisation est de traduire un fait réel qui se produit dans la nature en équations mathématiques pour construire un modèle qu'on essaie qu'il se rapproche le plus possible du phénomène réel.

Dans notre cas, le phénomène est un quadri-rotors, donc nous proposerons un modèle qui illustrera ces différents mouvements, le quadri-rotors est un système non linéaire et possède six degrés de libertés (6DDL).

Trois mouvements de translations :

- $\overline{\mathcal{H}}$  Horizontal : selon l'axe X et selon l'axe Y.
- $\overline{\text{Vert}}$  Vertical : selon l'axe Z.

Trois mouvements de rotations :

- $\overline{\mathbf{L}}$  Le roulis ( $\phi$ ).
- **↓** Le tangage  $(\theta)$ .
- **↓** Le lacet  $(\psi)$ .

# **II.2 Mouvements du quadri-rotors**

# **II.2.1 Mouvement vertical**

Afin de planer, toute la force de portance devrait seulement être le long de l'axe Z avec une grandeur exactement opposée à la force de pesanteur. D'ailleurs, la force de portance créée par chaque rotor doit être égale pour empêcher le véhicule de se renverser. Par conséquent, la poussée produite par chaque rotor doit être identique.

Le mouvement ascendant et descendant est obtenu par la variation de la vitesse de rotation des quatre moteurs, si la force de portance est supérieure au poids du quadri-rotors le mouvement est ascendant, et si la force de portance est inférieure au poids du quadri-rotors le mouvement est descendant.

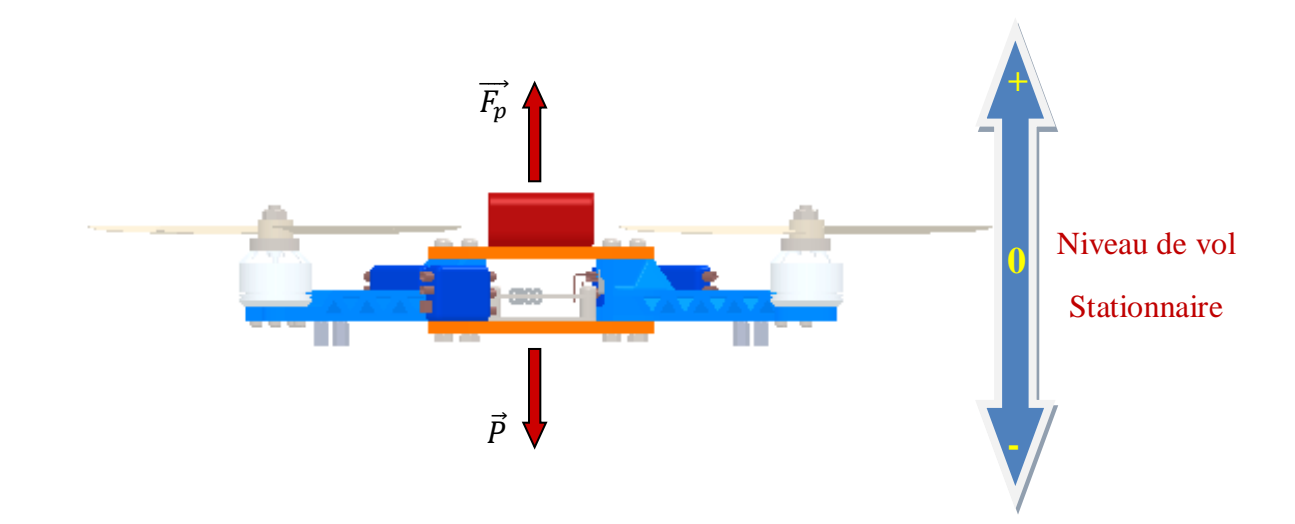

**Figure II.1.** Mouvement vertical.

# **II.2.2 Translation**

La translation est réalisée en appliquant une force le long de l'axe  $X$  ou  $Y$ en inclinant le corps du quadri-rotors par le tangage ou le roulis et en augmentant la force de portance verticale selon l'axe Z pour garder cette dernière égale à la force de pesanteur.

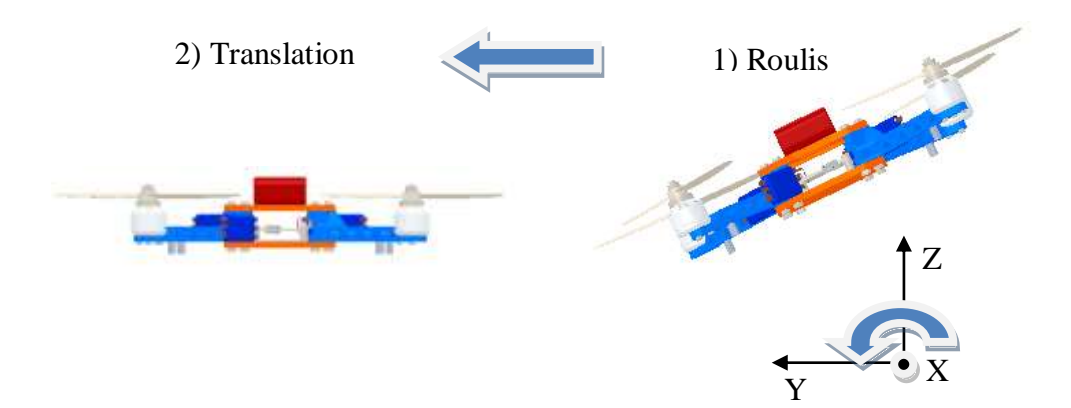

**Figure II.2.** Translation selon l'axe Y.

### $II.2.3$  **Roulis (** $\phi$ **)**

Ce mouvement est traduit par une rotation autour de l'axe  $X$ , il est réalisé en créant une différence de poussée des deux rotors opposés (2) et (4) ce qui induira à un couple de rotation autour de  $X$ , ce mouvement est accompagné par une translation selon l'axe  $Y$ .

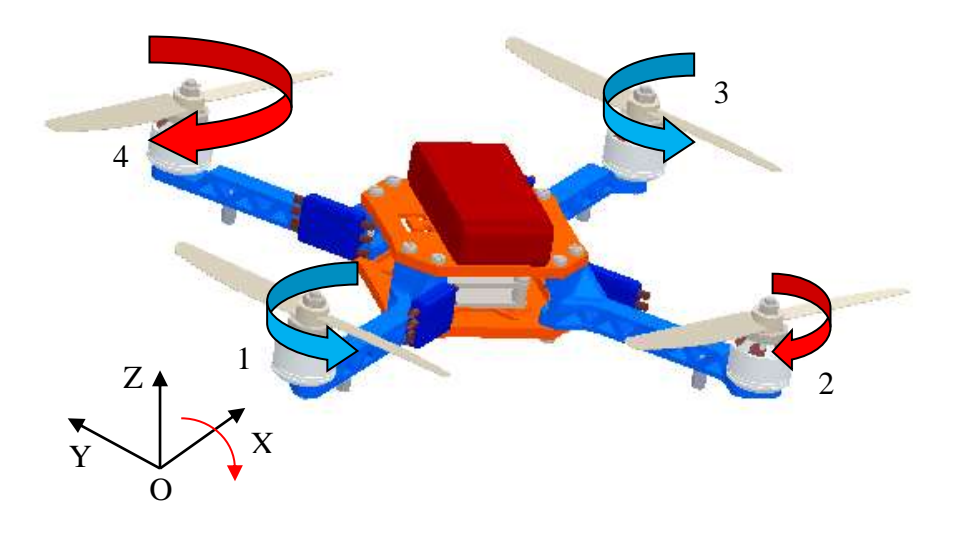

**Figure II.3.** Mouvement de Roulis.

#### **II.2.4 Tangage**  $(\theta)$

Ce mouvement est traduit par une rotation autour de l'axe Y, il est réalisé en créant une différence de poussée des deux rotors opposés (1) et (3) ce qui induira à un couple de rotation autour de  $Y$ , ce mouvement est accompagné par une translation selon l'axe  $X$ .

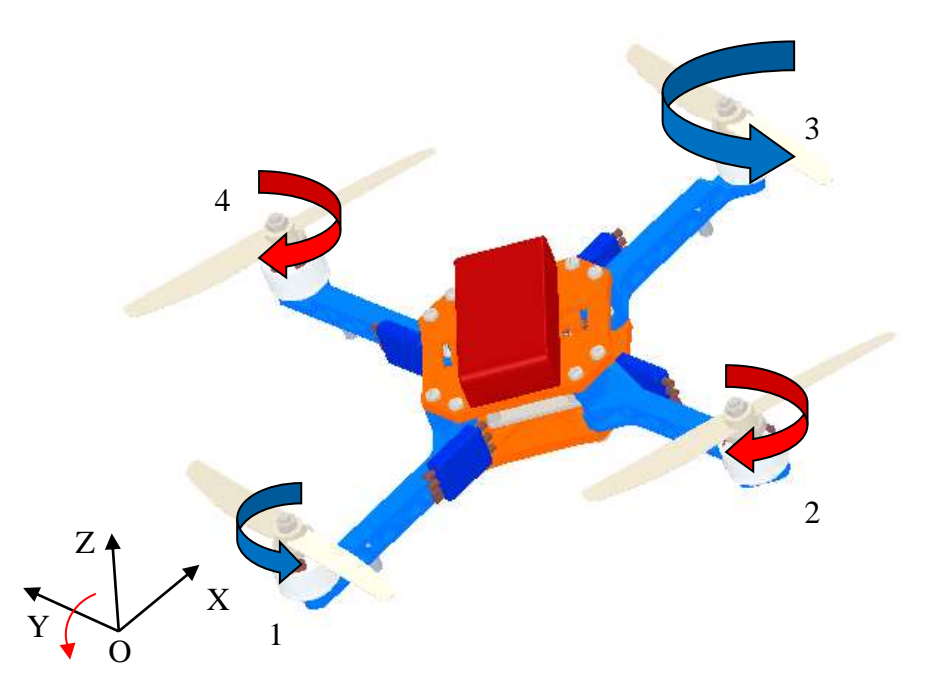

**Figure II.4.** Mouvement de Tangage.

# $II.2.5$  **Lacet**  $(\psi)$

Ce mouvement est traduit par une rotation autour de l'axe  $Z$ , il est réalisé en créant une différence de poussée des deux rotors opposés (1,3) par rapport aux rotors (2,4) ou l'inverse, ce mouvement n'est pas un résultat direct de la poussée produite par les propulseurs mais par

les couples réactifs produits par la rotation des rotors. La direction de la force de portance ne décale pas pendant le mouvement, mais l'augmentation de celle-ci dans une paire de rotors doit être égale à sa diminution dans l'autre paire pour s'assurer que toute la force de portance demeure la même.

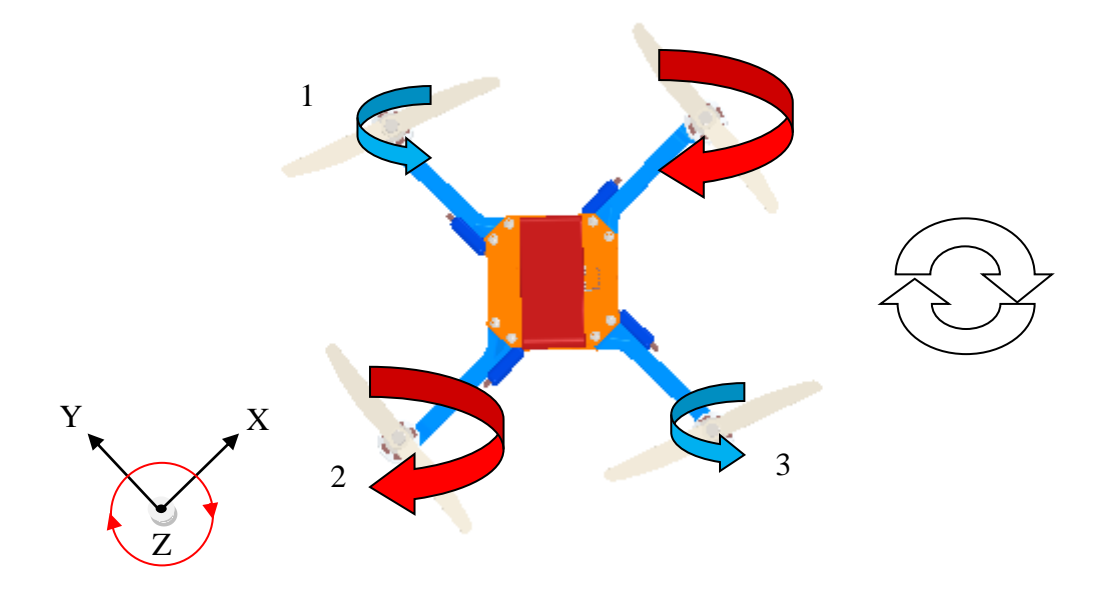

**Figure II.5.** Mouvement de Lacet.

#### **II.3 Modèle du quadri-rotors**

La modélisation des robots volant est une tâche délicate puisque la dynamique du système est fortement non linéaire et pleinement couplée et afin de pouvoir comprendre au mieux le modèle dynamique développé ci-dessous, voilà les différentes hypothèses de travail :

- La structure du quadri-rotors est supposée rigide et symétrique d'où l'hypothèse que la matrice d'inertie est diagonale [37];
- Les hélices sont supposées rigides pour pouvoir négliger l'effet de leur déformation lors de la rotation [37];
- ↓ L'origine du repère lié à cette structure est généralement supposé confondue avec son centre de gravité, cela nous emmène à considérer la dynamique du quadri-rotors comme celle d'un corps rigide dans l'espace ;
- Les forces de portance et de traînée sont proportionnelles aux carrés de la vitesse de rotation des rotors ce qui est une approximation très proche du comportement aérodynamique [38].

# **II.3.1 Les repères**

Pour pouvoir étudier le comportement du quadri-rotors nous aurons besoin de deux repères différents, le premier est un repère inertiel (relié à la terre) fixe : A (O, X, Y, Z) et un repère local B (O', X, Y, Z) qui est attaché au centre du quadri-rotors.

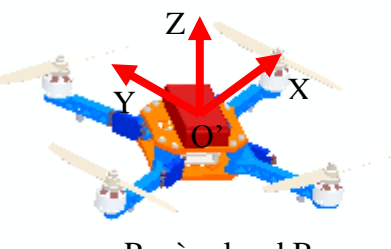

Repère local B

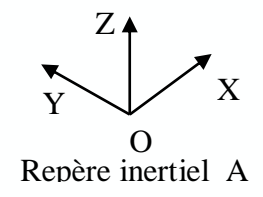

**Figure II.6.** Deux repères inertiel A et local B.

# **II.3.2 Angles d'Euler :**

Les angles d'Euler sont trois angles  $(\phi, \theta, \psi)$  utilisés pour décrire une rotation dans un espace euclidien tridimensionnel par trois rotations élémentaires successives.

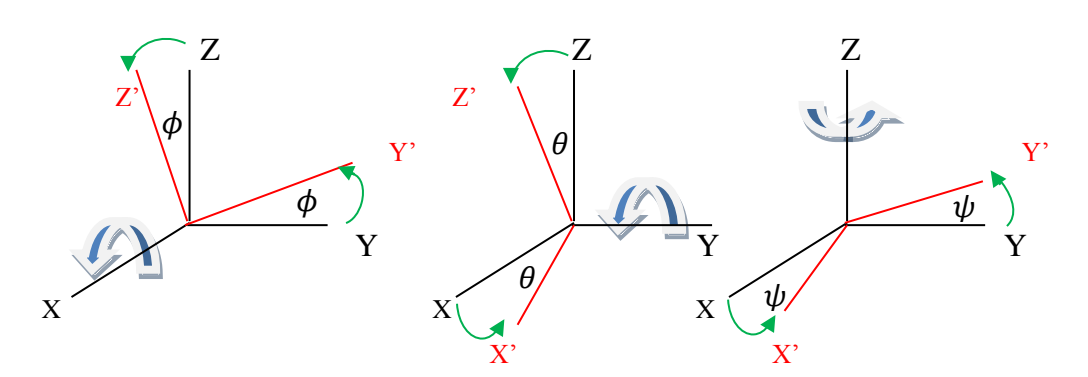

**Figure II.7.** Angles d'Euler.

- **L'angle du Roulis**  $\phi$  **tel que -π/2 ≤**  $\phi \leq \pi/2$ **.**
- $\pm$  L'ange de Tangage θ tel que  $-\pi/2 \le θ \le \pi/2$ .
- $\frac{1}{\sqrt{2}}$  L'angle du Lacet  $\psi$  tel que  $-\pi \leq \psi \leq \pi$ .

#### **II.3.3 Les matrices de rotation**

Pour décrire la rotation du quadri-rotors dans le repère locale B par apport au repère inertiel A nous aurons besoin des matrices de rotations qui définissent les angles d'Euler  $(\phi, \theta, \psi)$ .

#### **II.3.3.1 Rotation autour de l'axe X**

Notée :  $R(x, \phi)$  :

$$
R(x,\phi) = \begin{bmatrix} 1 & 0 & 0 \\ 0 & \cos\phi & -\sin\phi \\ 0 & \sin\phi & \cos\phi \end{bmatrix}
$$
 (II.1)

#### **II.3.3.2 Rotation autour de l'axe Y**

Notée :  $R(y, \theta)$ :

$$
R(y, \theta) = \begin{bmatrix} \cos \theta & 0 & \sin \theta \\ 0 & 1 & 0 \\ -\sin \theta & 0 & \cos \theta \end{bmatrix}
$$
 (II.2)

#### **II.3.3.3 Rotation autour de l'axe Z**

Notée :  $R(z, \psi)$ :

$$
R(z, \psi) = \begin{bmatrix} \cos \psi & -\sin \psi & 0\\ \sin \psi & \cos \psi & 0\\ 0 & 0 & 1 \end{bmatrix}
$$
(II.3)

#### **II.3.3.4 Rotation complète**

Pour réaliser la rotation complète nous devons multiplier les trois matrices :

$$
R(\phi, \theta, \psi) = R(x, \phi) * R(y, \theta) * R(z, \psi)
$$
 (II.4)

$$
R(\phi, \theta, \psi) = \begin{bmatrix} \cos \psi \cos \theta & \cos \psi \sin \theta \sin \phi - \sin \psi \cos \phi & \cos \psi \sin \theta \cos \phi + \sin \psi \sin \phi \\ \sin \psi \cos \theta & \sin \psi \sin \theta \sin \phi + \cos \psi \cos \phi & \sin \psi \sin \theta \cos \phi - \cos \psi \sin \phi \\ -\sin \theta & \cos \theta \sin \phi & \cos \theta \cos \phi \end{bmatrix}
$$
(II.5)

# **II.4 Modèle mathématique du quadri-rotors**

Il existe deux approches pour modéliser le quadri-rotors, la première est selon Euler-Lagrange Qui consiste à calculer les forces généralisées données par les forces non conservatrices :

$$
\Gamma_i = \frac{d}{dt} \left( \frac{\partial L}{\partial q_i} \right) - \frac{\partial L}{\partial q_i} \tag{II.6}
$$

$$
L = T - V \tag{II.7}
$$

 $qi: Coordon$ nées généralisés (x, y, z,  $\phi$ ,  $\theta$ ,  $\psi$ ).

Г : Forces généralisées données par les forces non conservatrices (portance et trainée).

T : énergie cinétique totale.

V : énergie potentiel totale.

 $L:$  Lagrangien.

La deuxième approche et celle qu'on va utiliser est celle de Newton-Euler :

#### **II.4.1 Développement de modèle selon Newton-Euler** [38][39][40]

#### **II.4.1.1 Modèle dynamique de translation**

Le modèle dynamique de translation est donné par :

$$
m\vec{p} = \vec{F}_p + \vec{F}_t + \vec{F}_g \tag{II.8}
$$

Avec :

 $\dot{p} = [\dot{x} \dot{y} \dot{z}]^T$ : Vecteur de vitesse de translation de la plateforme exprimée dans le repère inertiel.

 $\ddot{p} = [\ddot{x} \ \ddot{y} \ \ddot{z}]^T$ : Vecteur des accélérations de translation de la plateforme exprimée dans le repère inertiel.

 $F_g = [0 \ 0 \ mg]^T$  : Force de gravité.

 $F_p$ : Force de portance produite par les quatre rotors :

$$
F_p = R * [0 \ 0 \sum_{i=1}^{4} F_i]^T
$$
 (II.9)

 $F_i$ : Force de poussée d'un rotor :

$$
F_i = b * w_i^2 \tag{II.10}
$$

 : Constante de portance dépendant des propriétés aérodynamiques des hélices, leur nombre et de la densité de l'air.

 $w_i$ : Vitesse de rotation du rotor en question (vitesse de l'hélice).

 $F_t$ : Force de trainée selon les axes  $x, y, z$  (Représente le couplage entre la pression et les frottements visqueux, il existe deux types de trainées (trainée opposée à la direction de

translation selon les axes x, y, z donnée dans l'équation (II.11) et trainée dans les hélices équations (II.29 et II.30)).

$$
F_t = -\begin{bmatrix} K_{tx} & 0 & 0 \\ 0 & K_{ty} & 0 \\ 0 & 0 & K_{tz} \end{bmatrix} \begin{bmatrix} \dot{x} \\ \dot{y} \\ \dot{z} \end{bmatrix}
$$
(II.11)

 $K_t$ : Coefficient de trainé de translation.

En remplaçant les forces par leurs expressions dans l'équation (II.9) nous aurons :

$$
m\begin{bmatrix} \ddot{x} \\ \ddot{y} \\ \ddot{z} \end{bmatrix} = \begin{bmatrix} \cos\psi\sin\theta\cos\phi + \sin\psi\sin\phi \\ \sin\psi\sin\theta\cos\phi - \cos\psi\sin\phi \\ \cos\theta\cos\phi \end{bmatrix} \begin{bmatrix} \Sigma_{i=1}^4 F_i - \begin{bmatrix} K_{tx}\dot{x} \\ K_{ty}\dot{y} \\ K_{tz}\dot{z} \end{bmatrix} - \begin{bmatrix} 0 \\ 0 \\ mg \end{bmatrix}
$$
(II.12)

Nous pouvons maintenant avoir le vecteur des accélérations en divisant l'équation (II.12) sur  $\mathbf m$  :

$$
\begin{cases}\n\ddot{x} = \frac{\cos\psi\sin\theta\cos\phi + \sin\psi\sin\phi}{m} U_1 - \frac{K_{tx}}{m}\dot{x} \\
\dot{y} = \frac{\sin\psi\sin\theta\cos\phi - \cos\psi\sin\phi}{m} U_1 - \frac{K_{ty}}{m}\dot{y} \\
\ddot{z} = -g + \frac{\cos\theta\cos\phi}{m} U_1 - \frac{K_{tz}}{m}\dot{z} - g\n\end{cases}
$$
\n(II.13)

Avec :

$$
U_1 = \sum_{i=1}^{4} F_i = b(w_1^2 + w_2^2 + w_3^2 + w_4^2)
$$
 (II.14)

#### **II.4.1.2 Modèle dynamique d'orientation**

Il est donné par [34] :

$$
\dot{R} = R * S(\Omega) \tag{II.15}
$$

$$
J\dot{\Omega} = -Mgm + M_p - M_f - M_{gh} \tag{II.16}
$$

Avec :

R : Matrice de rotation.

 $S(\Omega)$ : Matrice anti symétrique de vecteur de vélocité  $(\Omega)$ .

: Matrice d'inertie.

 $Mgm$  et  $M_{gh}$ : Moments du drone et des hélices (effet gyroscopique).

 $M_p$ : Moment due à la poussée produite par les quatre rotors.

 $M_f$ : Moment de frottement aérodynamique.

 $\Omega = [\Omega 1 \Omega 2 \Omega 3]^T$  vecteur des vitesses de rotation dans le repère inertiel, Il est exprimé dans le repère mobile comme suit :

$$
\Omega = \begin{bmatrix} \dot{\phi} \\ 0 \\ 0 \end{bmatrix} + R(x, \phi)^{-1} \begin{bmatrix} 0 \\ \dot{\theta} \\ 0 \end{bmatrix} + (R(y, \theta) R(x, \phi))^{-1} \begin{bmatrix} 0 \\ 0 \\ \dot{\psi} \end{bmatrix}
$$
(II.17)

$$
\Omega = \begin{bmatrix} \dot{\phi} \\ 0 \\ 0 \end{bmatrix} + \begin{bmatrix} 0 \\ \dot{\theta} \cos \phi \\ -\dot{\theta} \sin \phi \end{bmatrix} + \begin{bmatrix} -\dot{\psi} \sin \theta \\ \dot{\psi} \sin \phi \cos \theta \\ \dot{\psi} \cos \phi \cos \theta \end{bmatrix} = \begin{bmatrix} \dot{\phi} - \dot{\psi} \sin \theta \\ \dot{\theta} \cos \phi + \dot{\psi} \sin \phi \cos \theta \\ \dot{\psi} \cos \phi \cos \theta - \dot{\theta} \sin \phi \end{bmatrix}
$$
(II.18)

$$
\Omega = \begin{bmatrix} 1 & 0 & -\sin\theta \\ 0 & \cos\phi & \sin\phi\cos\theta \\ 0 & -\sin\phi & \cos\phi\cos\theta \end{bmatrix} \begin{bmatrix} \dot{\phi} \\ \dot{\theta} \\ \dot{\psi} \end{bmatrix}
$$
(II.19)

Pour des angles petits nous pourrons utiliser ces approximations :  $cos(x) = 1$ ,  $sin(x) = 0$ .

On aura :

$$
\Omega = \begin{bmatrix} 1 & 0 & 0 \\ 0 & 1 & 0 \\ 0 & 0 & 1 \end{bmatrix} \begin{bmatrix} \dot{\phi} \\ \dot{\theta} \\ \dot{\psi} \end{bmatrix} = \begin{bmatrix} \dot{\phi} \\ \dot{\theta} \\ \dot{\psi} \end{bmatrix}
$$
(II.20)

$$
\dot{\Omega} = \begin{bmatrix} \ddot{\phi} \\ \ddot{\theta} \\ \ddot{\psi} \end{bmatrix} \tag{II.21}
$$

Pour un vecteur  $K = [K1 K2 K3]^T$ , sa matrice antisymétrique sera :

$$
S(K) = \begin{bmatrix} 0 & -K3 & K2 \\ K3 & 0 & -K1 \\ -K2 & K1 & 0 \end{bmatrix}
$$
 (II.22)

Donc pour le vecteur de vitesses  $(\Omega)$  nous aurons :

$$
S(\Omega) = \begin{bmatrix} 0 & -\Omega 3 & \Omega 2 \\ \Omega 3 & 0 & -\Omega 1 \\ -\Omega 2 & \Omega 1 & 0 \end{bmatrix}
$$
 (II.23)

: Matrice d'inertie du système.

$$
J = \begin{bmatrix} I_x & 0 & 0 \\ 0 & I_y & 0 \\ 0 & 0 & I_z \end{bmatrix}
$$
 (II.24)

 $Mgm$  et  $M_{gh}$ : Moments du drone et des hélices (effet gyroscopique).

$$
Mgm = \Omega \wedge J\Omega \tag{II.25}
$$

$$
M_{gh} = \sum_{i=1}^{4} \Omega \wedge J_r [0 \ 0 \ (-1)^{i+1} \ wi]^T
$$
 (II.26)

Avec :

: Inertie du système.

 $J_r$ : Inertie du rotor.

$$
M_{gh} = \begin{bmatrix} J_r \Omega_r \dot{\theta} \\ -J_r \Omega_r \dot{\phi} \\ 0 \end{bmatrix}
$$
 (II.27)

 $M_p$ : Moment due à la poussée produite par les quatre rotors.

$$
M_p = \begin{bmatrix} l(F_{4-}F_{2}) \\ l(F_{3-}F_{1}) \\ M_1 - M_2 + M_3 - M_4 \end{bmatrix}
$$
 (II.28)

 $F_i$ : Force de poussée d'un moteur donné par l'équation (II.10). Avec i = 1, 2, 3, 4.

: est la distance entre le centre de masse du Quadri-rotors et l'axe de rotation du rotor.

 $M_i$  ( $i = 1, 2, 3, 4$ ) : est le couple de la trainée généré par chaque rotor et qui oppose la rotation des pales (du a la résistance de l'air) tel que :

$$
M_i = d \cdot \Omega_i^2 \tag{II.29}
$$

: Étant le coefficient aérodynamique de trainée dépendant des propriétés aérodynamiques des hélices, leur nombre et de la densité de l'air.

 $\Omega_i$ : Vitesse de rotation du rotor.

 $M_f$ : Moment de frottement aérodynamique.

$$
M_f = kf. \Omega^2 = \begin{bmatrix} K_{fx} \dot{\phi}^2 \\ K_{fy} \dot{\theta}^2 \\ K_{fz} \dot{\psi}^2 \end{bmatrix}
$$
 (II.30)

 $K_{fx}$ ,  $K_{fy}$ ,  $K_{fz}$ : Coefficients de frottements aérodynamiques.

On remplace les moments par leurs formules dans l'équation (II.16), on obtient :

$$
\begin{bmatrix}\nI_x & 0 & 0 \\
0 & I_y & 0 \\
0 & 0 & I_z\n\end{bmatrix}\n\begin{bmatrix}\n\ddot{\phi} \\
\ddot{\theta} \\
\ddot{\psi}\n\end{bmatrix} = -\n\begin{bmatrix}\n\dot{\phi} \\
\dot{\theta} \\
\dot{\psi}\n\end{bmatrix}\n\wedge\n\begin{bmatrix}\nI_x & 0 & 0 \\
0 & I_y & 0 \\
0 & 0 & I_z\n\end{bmatrix}\n\begin{bmatrix}\n\dot{\phi} \\
\dot{\theta} \\
\dot{\psi}\n\end{bmatrix}
$$
\n
$$
-\begin{bmatrix}\nJ_r \Omega_r \dot{\theta} \\
-J_r \Omega_r \dot{\phi} \\
0\n\end{bmatrix} - \begin{bmatrix}\nK_{fx} \dot{\phi}^2 \\
K_{fy} \dot{\theta}^2 \\
K_{fz} \dot{\psi}^2\n\end{bmatrix} + \begin{bmatrix}\nl(F_{4} - F_2) \\
l(F_{3} - F_1) \\
l(F_{5} - F_1) \\
M_1 - M_2 + M_3 - M_4\n\end{bmatrix}
$$
\n(II.31)

Avec :

$$
\Omega_r = \Omega_1 - \Omega_2 + \Omega_3 - \Omega_4 \tag{II.32}
$$

L'équation (II.33) représente la dynamique d'orientation du système.

$$
\ddot{\phi} = \dot{\theta}\dot{\psi}\frac{(I_{y} - I_{z})}{I_{x}} + \frac{bl(\Omega_{4}^{2} - \Omega_{2}^{2})}{I_{x}} - \Omega_{r}\dot{\theta}\frac{J_{r}}{I_{x}} - \frac{K_{fx}}{I_{x}}\dot{\phi}^{2}
$$
\n
$$
\ddot{\theta} = \dot{\psi}\dot{\phi}\frac{(I_{z} - I_{x})}{I_{y}} + \frac{bl(\Omega_{3}^{2} - \Omega_{1}^{2})}{I_{y}} + \Omega_{r}\dot{\phi}\frac{J_{r}}{I_{y}} - \frac{K_{fy}}{I_{y}}\dot{\theta}^{2}
$$
\n
$$
\ddot{\psi} = \dot{\phi}\dot{\theta}\frac{(I_{x} - I_{y})}{I_{z}} + \frac{d(-\Omega_{1}^{2} + \Omega_{2}^{2} - \Omega_{3}^{2} + \Omega_{4}^{2})}{I_{z}} - \frac{K_{fz}}{I_{z}}\dot{\psi}^{2}
$$
\n(II.33)

En assemblant les deux modèles (translation, orientation) nous aurons le modèle dynamique global suivant :

$$
\ddot{x} = \frac{U_x}{m} U_1 - \frac{K_{tx}}{m} \dot{x}
$$
\n
$$
\ddot{y} = \frac{U_y}{m} U_1 - \frac{K_{ty}}{m} \dot{y}
$$
\n
$$
\ddot{z} = \frac{\cos \theta \cos \phi}{m} U_1 - \frac{K_{tz}}{m} \dot{z} - g
$$
\n
$$
\ddot{\phi} = \dot{\theta} \dot{\psi} \frac{(I_y - I_z)}{I_x} + \frac{U_z}{I_x} - \Omega_r \dot{\theta} \frac{J_r}{I_x} - \frac{K_{fx}}{I_x} \dot{\phi}^2
$$
\n
$$
\ddot{\theta} = \dot{\psi} \dot{\phi} \frac{(I_z - I_x)}{I_y} + \frac{U_3}{I_y} + \Omega_r \dot{\phi} \frac{J_r}{I_y} - \frac{K_{fy}}{I_y} \dot{\theta}^2
$$
\n
$$
\ddot{\psi} = \dot{\phi} \dot{\theta} \frac{(I_x - I_y)}{I_z} + \frac{U_4}{I_z} - \frac{K_{fz}}{I_z} \dot{\psi}^2
$$
\n(11.34)

Avec :

$$
U_x = \cos \psi \sin \theta \cos \phi + \sin \psi \sin \phi \tag{II.35}
$$

$$
U_y = \sin \psi \sin \theta \cos \phi - \cos \psi \sin \phi \tag{II.36}
$$

$$
\begin{bmatrix} U_1 \\ U_2 \\ U_3 \\ U_4 \end{bmatrix} = \begin{bmatrix} b & b & b & b \\ 0 & -lb & 0 & lb \\ -lb & 0 & lb & 0 \\ d & -d & d & -d \end{bmatrix} \begin{bmatrix} \Omega_1^2 \\ \Omega_2^2 \\ \Omega_3^2 \\ \Omega_4^2 \end{bmatrix}
$$
(II.37)

- $U_1$ : Commande de "gaz" (Force de portance selon l'axe Z);
- $U_2$ : Couple de roulis autour l'axe X;
- $U_3$ : Couple de tangage autour l'axe Y ;

 $U_4$ : Couple de lacet autour de l'axe Z.

Enfin, on trouve :

Block of the function 
$$
\int \phi_d = \arcsin(U_x \sin(\psi_d) - U_y \cos(\psi_d))
$$
 (II.38)

(Simulation) 
$$
\theta_d = \arcsin\left(\frac{U_x \cos(\psi_d) + U_y \sin(\psi_d)}{\cos(\phi_d)}\right)
$$
(II.39)

# II.4.2 Représentation du modèle d'état

Nous allons prendre le vecteur d'état  $X$  comme suit [39]:

$$
X = [\phi \; \dot{\phi} \; \theta \; \dot{\theta} \; \psi \; \dot{\psi} \; x \; \dot{x} \; y \; \dot{y} \; z \; \dot{z}]^{T}
$$

$$
X = [x_1 \; x_2 \; x_3 \; x_4 \; x_5 \; x_6 \; x_7 \; x_8 \; x_9 \; x_{10} \; x_{11} \; x_{12}]^{T}
$$

Donc le système sera représenté comme suit :

$$
\begin{cases}\n\dot{x}_1 = x_2 \\
\dot{x}_2 = a_1 x_4 x_6 + a_2 x_2^2 + a_3 \Omega_r x_4 + b_1 U_2 \\
\dot{x}_3 = x_4 \\
\dot{x}_4 = a_4 x_2 x_6 + a_5 x_4^2 + a_6 \Omega_r x_2 + b_2 U_3 \\
\dot{x}_5 = x_6 \\
\dot{x}_6 = a_7 x_2 x_4 + a_8 x_6^2 + b_3 U_4 \\
\dot{x}_7 = x_8 \\
\dot{x}_8 = a_9 x_8 + \frac{1}{m} U_x U_1 \\
\dot{x}_9 = x_{10} \\
\dot{x}_{10} = a_{10} x_{10} + \frac{1}{m} U_y U_1 \\
\dot{x}_{11} = x_{12} \\
\dot{x}_{12} = a_{11} x_{12} + \frac{\cos(\phi) \cos(\theta)}{m} U_1 - g\n\end{cases}
$$
\n(II.40)

Avec :

$$
a_1 = \frac{(I_y - I_z)}{I_x}, a_2 = -\frac{K_{fx}}{I_x}, a_3 = \frac{-J_r}{I_x}, a_4 = \frac{(I_z - I_x)}{I_y}, a_5 = -\frac{K_{fy}}{I_y}, a_6 = \frac{J_r}{I_y}
$$

$$
a_7 = \frac{(I_x - I_y)}{I_z}, a_8 = -\frac{K_{fz}}{I_z}, a_9 = -\frac{K_{tx}}{m}, a_{10} = -\frac{K_{ty}}{m}, a_{11} = -\frac{K_{tz}}{m}
$$
(II.41)
$$
b_1 = \frac{1}{I_x}, b_2 = \frac{1}{I_y}, b_3 = \frac{1}{I_z}
$$

#### **II.5 Vérification et simulation du modèle en boucle ouverte**

Afin de vérifier le modèle obtenu dans l'équation (II.41), nous l'avons traduit sous forme de schéma blocs dans Matlab avec l'outil Simulink, illustré dans la figure (II.8).

En premier lieu, nous allons définir comme entrées les vitesses des rotors  $(w_1, w_2, w_3, w_4)$ . Le but de cette simulation est de tester la capacité à monter (mouvement verticale selon l'axe Z ) ou descendre a partir d'une hauteur donnée en vol stationnaire, et cela en comparant les deux forces opposées en direction, le poids  $\vec{P}$  et la force de portance  $\vec{F_p}$ provoquée par les quatre rotors, après ça nous vérifierons sa capacité à réaliser les inclinaisons (roulis, tangage, lacet) avec les trois angles  $(\phi, \theta, \psi)$  en agissant sur les vitesses de rotation des moteurs.

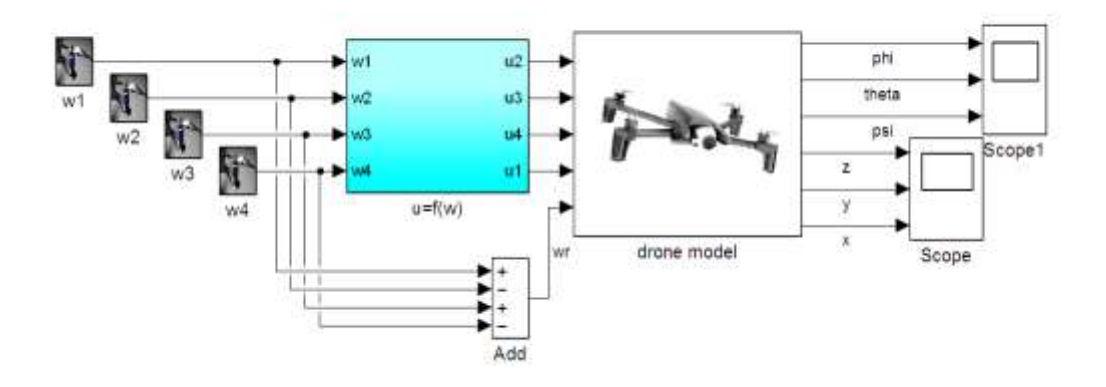

**Figure II.8.** Schéma du quadri-rotors en (BO) avec vitesse d'hélice comme entrées.

En deuxième lieu nous referons la même procédure, mais nous choisirons comme entrées les couples  $(U_1, U_2, U_3, U_4)$  comme le montre la figure (II.9).

Avant de commencer la simulation, nous calculerons la vitesse seuil et le couple U1 seuil qui garde le quadri rotor en vol stationnaire  $(\overrightarrow{F_p} = \overrightarrow{P})$ , et les comparer à ceux trouvés avec simulation pour vérifier l'exactitude du modèle proposé.

Avec :

 $U_1$ : Commande de "gaz" (Force de portance selon l'axe Z);

- $U_2$ : Couple de roulis autour l'axe X;
- $U_3$ : Couple de tangage autour l'axe Y ;
- $U_4$ : Couple de lacet autour de l'axe Z.

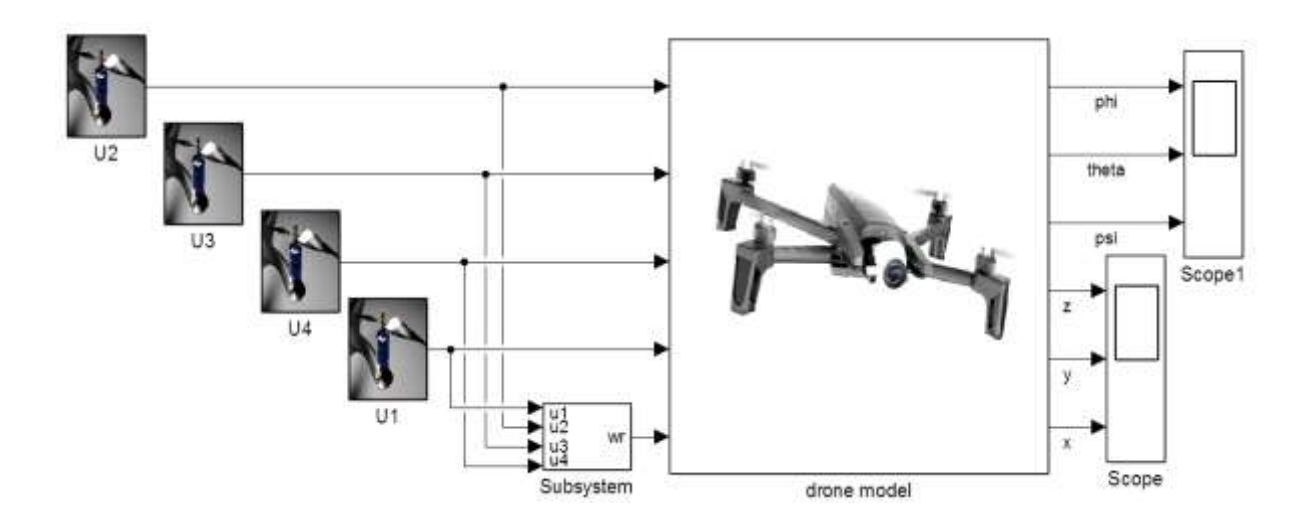

Figure II.9. Utilisation des couples comme entrées.

Voici les schémas détaillés des blocs que nous avons construits en haut :

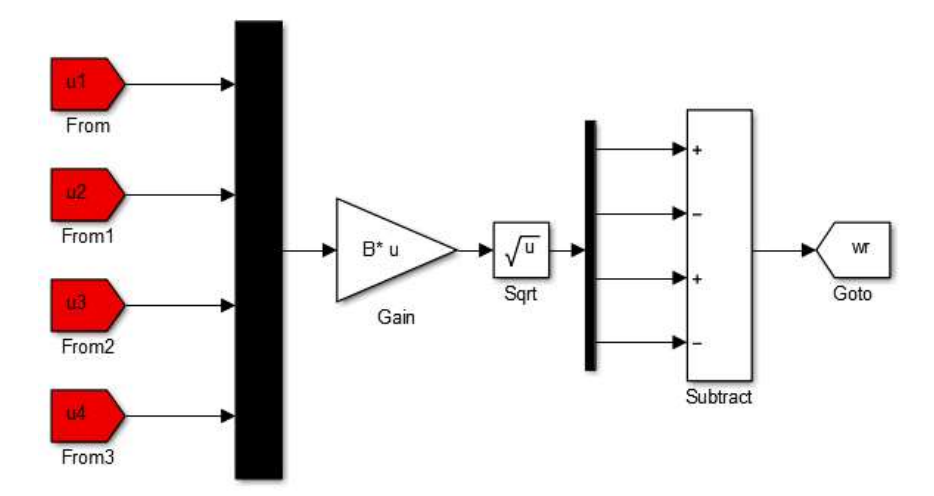

**Figure II.10.** Bloc de  $\Omega$ r (wr).

Avec :

Matrice (B) =  $(A^{-1})$ , avec :

$$
A = \begin{bmatrix} b & b & b & b \\ 0 & -lb & 0 & lb \\ -lb & 0 & lb & 0 \\ d & -d & d & -d \end{bmatrix}
$$

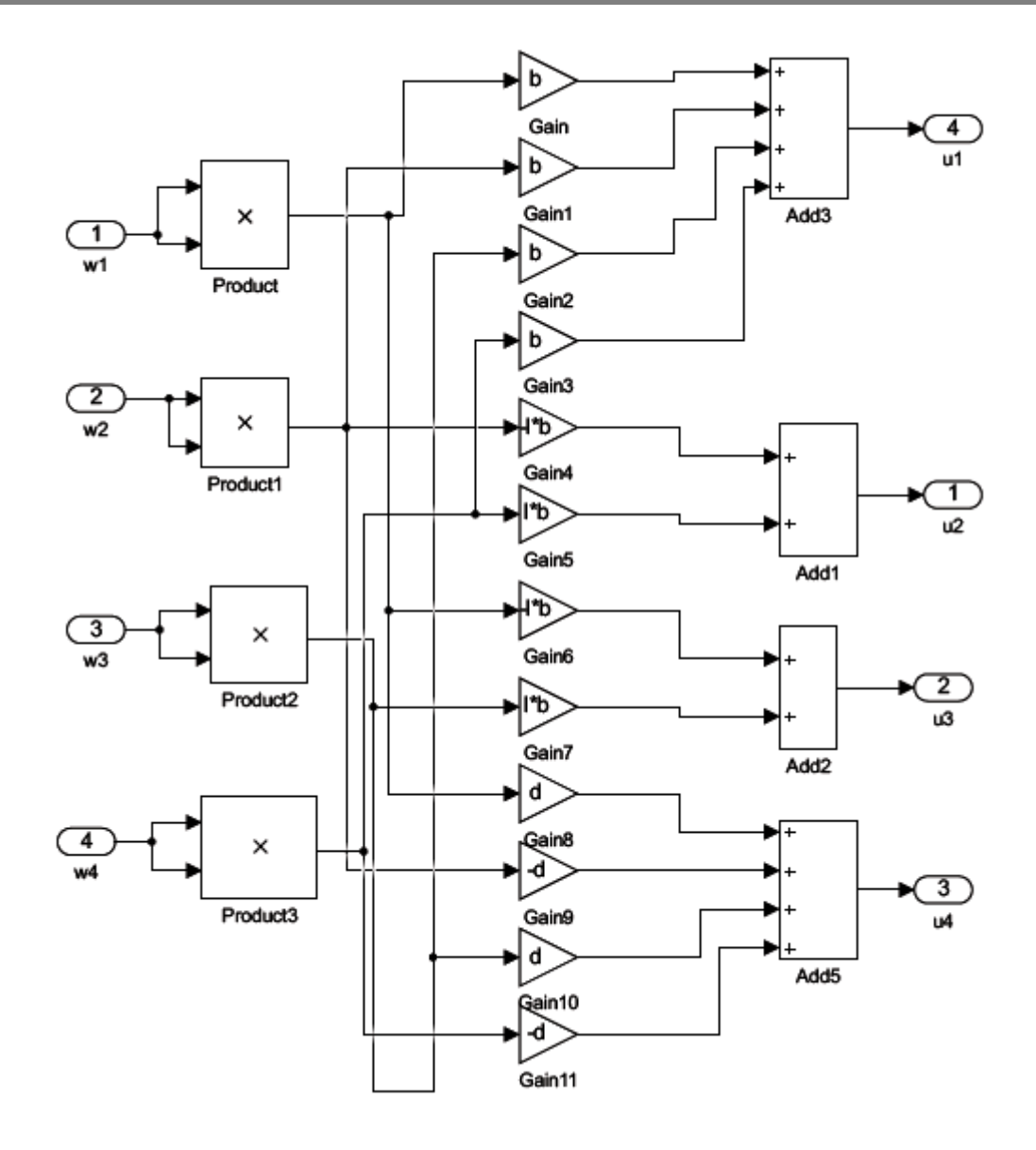

**Figure II.11.** Bloc de couples en fonction de vitesses, U=f(w).

Schéma blocs du model du drone :

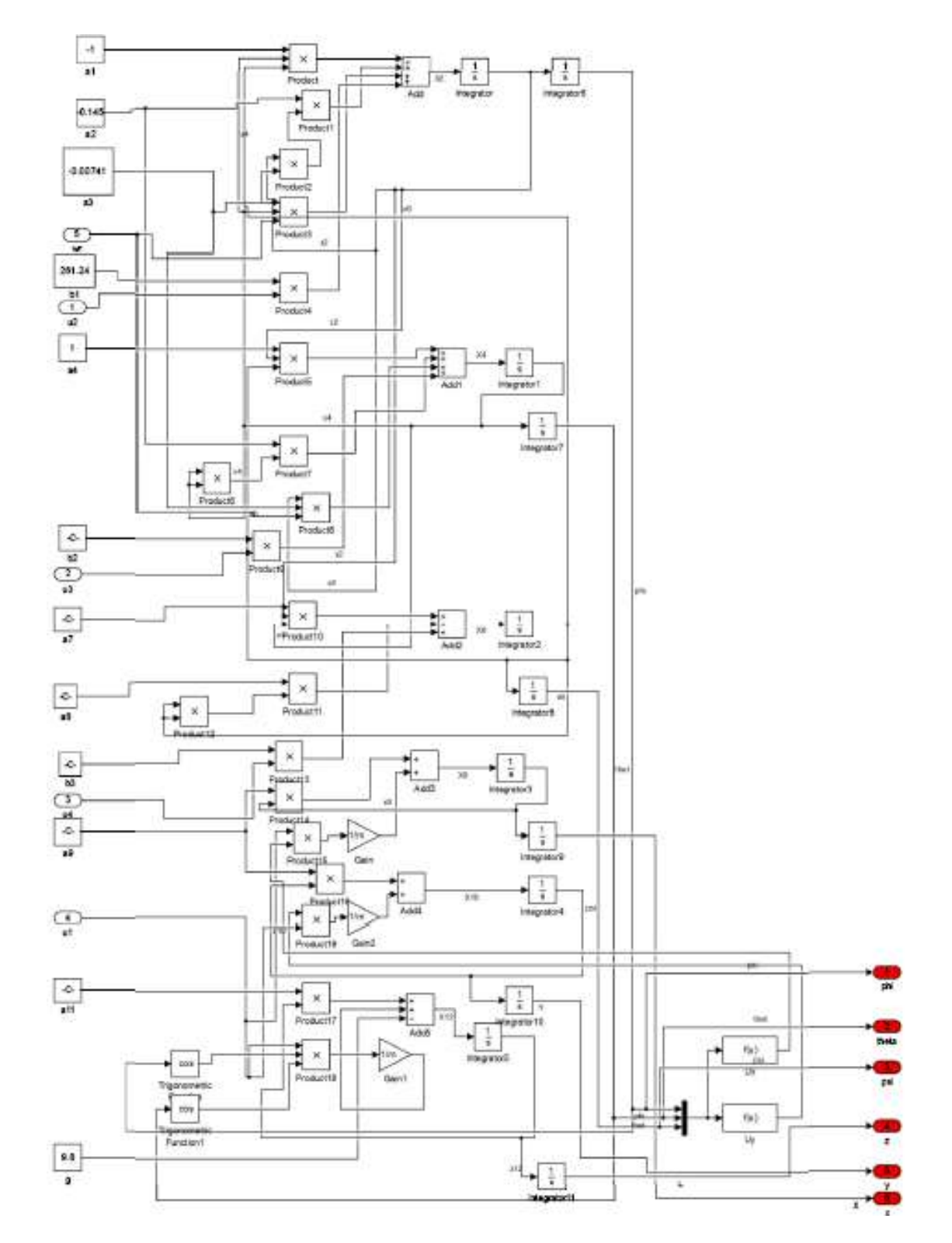

Les paramètres du quadri-rotors utilisé sont indiqués dans le tableau suivant [34] :

| Paramètre        | <b>Valeur</b>                              | Paramètre        | <b>Valeur</b>                     |
|------------------|--------------------------------------------|------------------|-----------------------------------|
|                  |                                            |                  |                                   |
| M                | 0.486 kg                                   | $K_{\text{fax}}$ | $5.5670 \times 10^{-4} N/rad/s$   |
| $\mathfrak{g}$   | 9.806 $m/s^2$                              | $K_{fay}$        | $5.5670 \times 10^{-4} N/rad/s$   |
| L                | 0.25 m                                     | $K_{faz}$        | $6.3540 \times 10^{-4} N/rad/s$   |
| $\boldsymbol{b}$ | $2.9842 \times 10^{-5} N/rad/s$            | $K_{ftx}$        | $5.5670 \times 10^{-4} N/m/s$     |
| $\boldsymbol{d}$ | $3.2320 \times 10^{-7} N \cdot m/rad/s$    | $K_{fty}$        | $5.5670 \times 10^{-4} N/m/s$     |
| $J_r$            | $2.8385 \times 10^{-5}$ kg. $m^2$          | $K_{ftz}$        | $6.3540 \times 10^{-4} N/m/s$     |
| $I_x$            | $3.8278 \times 10^{-3}$ kg. $m^2$          | $I_{\nu}$        | $3.8288 \times 10^{-3}$ kg. $m^2$ |
| $I_z$            | 7.6566 $\times$ 10 <sup>-3</sup> kg. $m^2$ |                  |                                   |

**Tableau II.1**. Paramètres du quadri-rotors.

#### **II.5.1 Tests avec comme entrées les vitesses des rotors**

# **II.5.1.1 Trouver la vitesse seuil du rotor pour faire monter ou descendre le quadrirotors**

Comme nous l'avons annoncé nous allons procéder au premier test du modèle en essayant de calculer la vitesse seuil (Ωi) pour que le quadri-rotors commence à monter ou à descendre à partir d'une hauteur donnée (en vol stationnaire). Pour cela nous calculerons cette dernière en premier temps analytiquement, et nous comparerons avec la valeur trouvée en simulant.

## **a) Analytiquement :**

 $\triangleright$  Calcul du poids (P) :

$$
\vec{P} = m * \vec{g} \tag{II.42}
$$

$$
P = m * g = 0.486 * 9.8 = 4.7628 N \tag{II.43}
$$

 $\triangleright$  Calcul de la force de portance  $(F_n)$ :

$$
F_p = 4F_i \tag{II.44}
$$

Avec :

$$
F_i = b\Omega i^2 \tag{II.45}
$$

$$
F_p = 4b\Omega i^2 = 1.119368 \, e^{-4} \Omega i^2 \tag{II.46}
$$

En sustentation (vol stationnaire), nous avons :

$$
\vec{P} = \vec{F_p} \tag{II.47}
$$

On trouve :

$$
\Omega i (calcul\acute{e}) = \sqrt{\frac{mg}{4b}} \tag{II.48}
$$

$$
\Omega i \ (calcul) = 206.3 \ rad/s \tag{II.49}
$$

#### **b) Par simulation :**

Après avoir simulé plusieurs fois nous avons trouvé la vitesse seuil par simulation tel que :  $\Omega i$  (Simulé) = 199.75 rad/s, ce qui nous mènent à trois possibilités :

$$
∴ \text{Si } Ω \text{ (entrée)} = Ωi \text{ (seuil 199.75 rad/s)} \rightarrow \text{Le quadri-rotors reste immobile } (F\vec{p} = \vec{p}).
$$

 $\frac{1}{\sqrt{2}}$  Si Ω (entrée) > Ωi (seuil 199.75 rad/s)  $\rightarrow$  Le quadri-rotors monte ( $\vec{Fp}$  >  $\vec{p}$ ).

 $\frac{1}{\sqrt{2}}$  Si Ω (entrée) < Ωi (seuil 199.75 rad/s) → Le quadri-rotors descend ( $\vec{Fp}$  <  $\vec{p}$ ).

1) On simule pour  $\Omega = 199.75$  rad /s =  $\Omega$ i seuil :

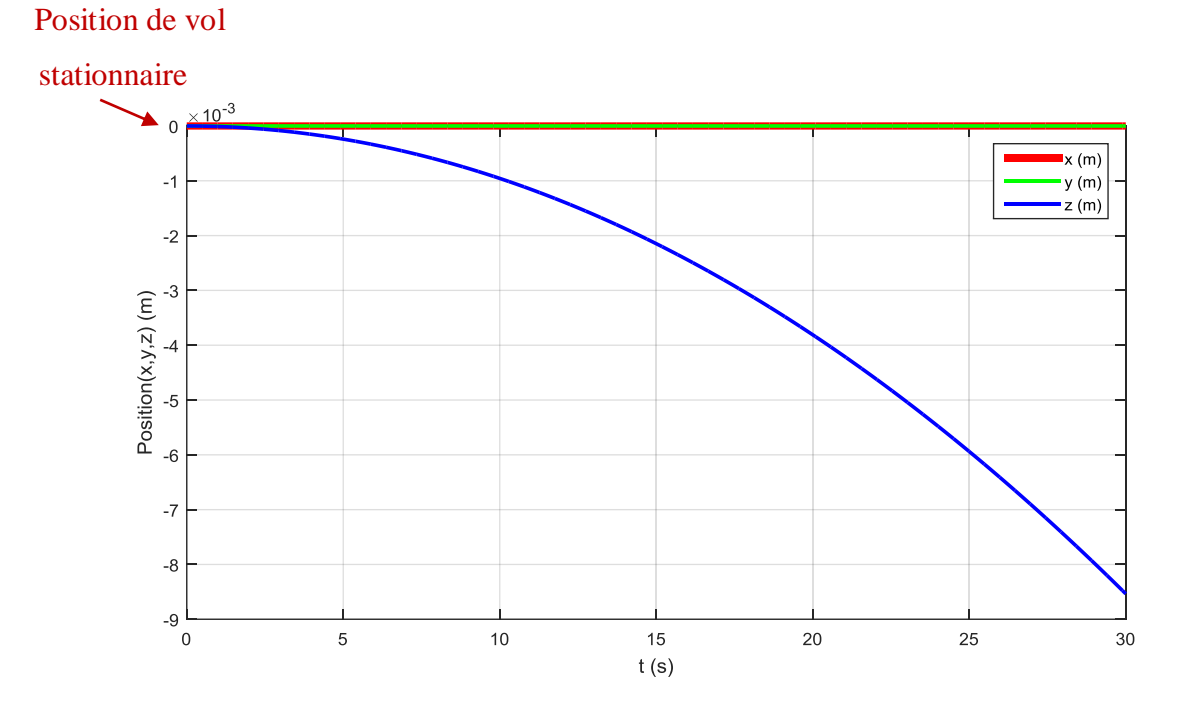

**Figure II.12.** Courbe de position  $X(t)$ ,  $Y(t)$ ,  $Z(t)$ .

La figure (II.12) nous montre que le quadri-rotors est resté immobile (axe Z d'ordre de 10-3 ) comme prévue, et aussi n'a pas effectué une translation selon l'axe x et y qui sont collé à la ligne zéro.

2) On simule pour  $\Omega = 199.8$  rad/s >  $\Omega$ i seuil :

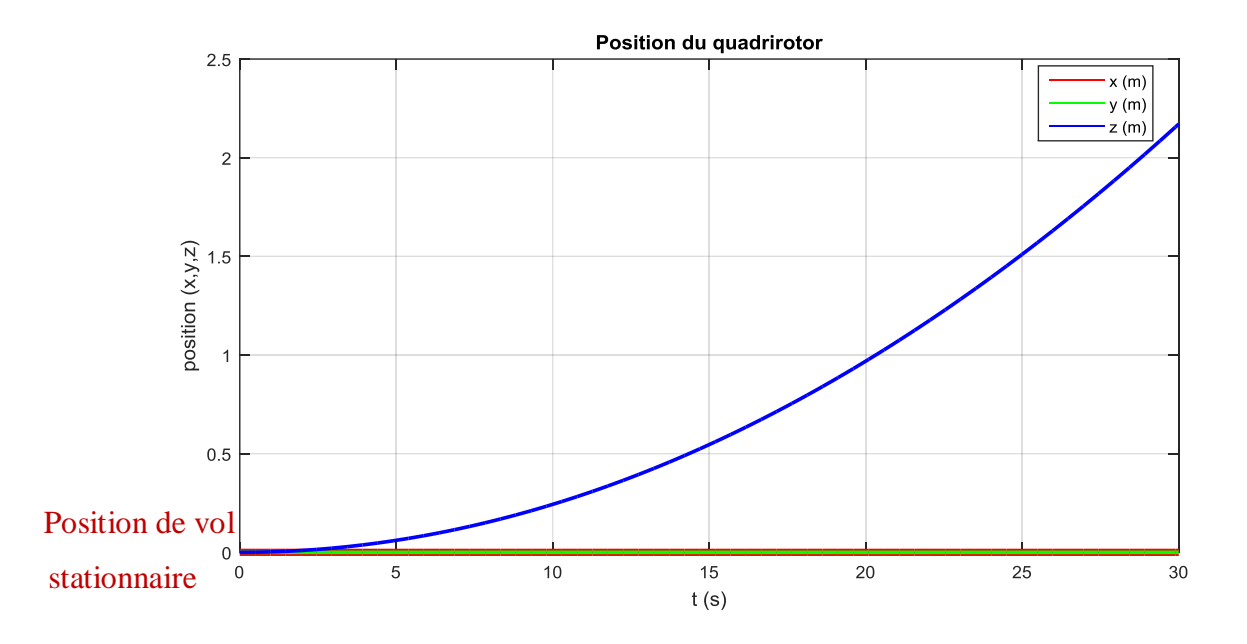

**Figure II.13.** Courbe de position  $X(t)$ ,  $Y(t)$ ,  $Z(t)$ .

La figure (II.13) montre que le quadri-rotors est monté de quelques mètres (2 m), tandis qu'il n'a pas effectué une translation comme le cas précédent.

```
3) On simule pour \Omega = 199.7 rad/s < \Omegai seuil :
```
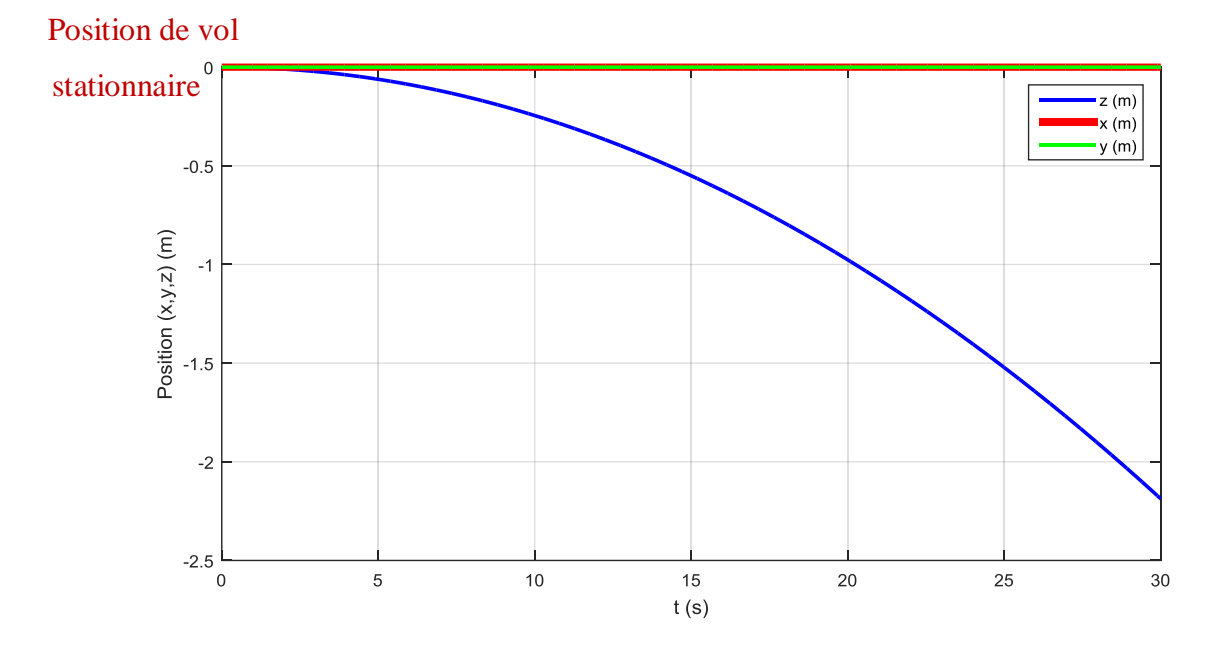

**Figure II.14.** Courbe de position  $X(t)$ ,  $Y(t)$ ,  $Z(t)$ .

La figure (II.14) montre que le quadri-rotors est descendu de quelques mètres, tandis qu'il n'a pas effectué une translation comme les cas précédents.

La vitesse seuil du rotor pour pouvoir décoller s'il était au sol, ou monter s'il était en sustentation initialement calculée (206,3 rad/s) est presque égale à celle obtenu par la simulation (199.75 rad/s), et la légère différence est due au non considération des forces de trainé et frottements dans les calculs analytiques.

# **II.5.1.2 Simulation des différents mouvements du quadri-rotors**

#### ➢ **Mouvement de roulis :**

Pour pouvoir réaliser le mouvement de roulis il faut créer une différence de poussée entre les deux rotors (2 et 4), ainsi créer une inclinaison selon l'axe x.

On simule le mouvement de roulis ainsi :

 $\Omega$ 1=  $\Omega$ 3 = 201 rad/s,  $\Omega$ 4 = 201.5 rad/s,  $\Omega$ 2 = 200.5 rad/s.

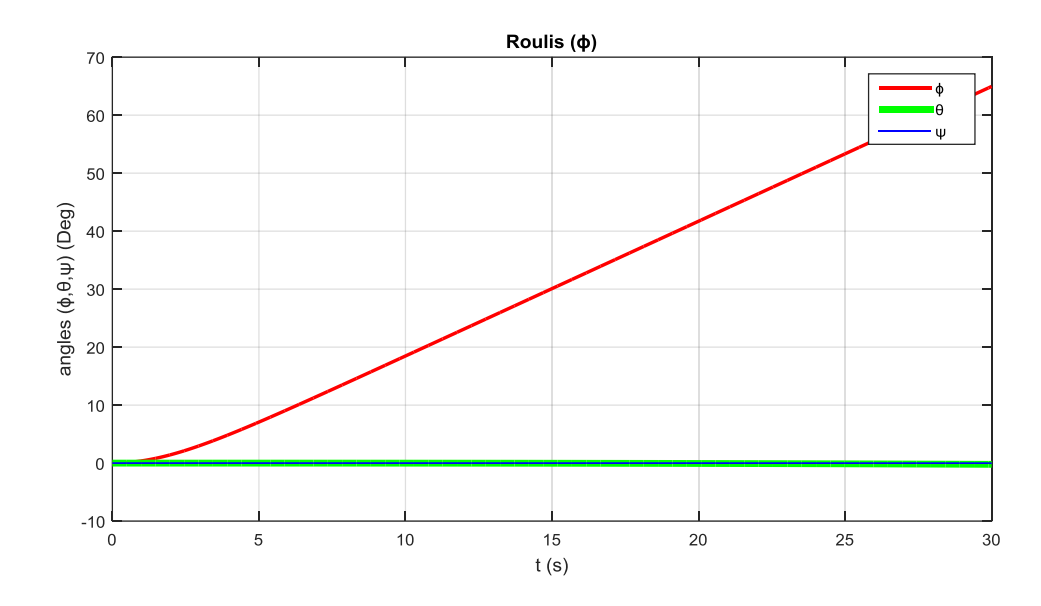

**Figure II.15.** Mouvement de roulis.

On remarque que seul l'angle de roulis  $(\phi)$  a augmenté tandis que les deux angles lacet et tangage  $(\psi, \theta)$  sont restés nuls car on a gardé les deux autres rotors (1 et 3) à la même vitesse.

# ➢ **Mouvement de tangage :**

Pour pouvoir réaliser le mouvement de tangage il faut créer une différence de poussée entre les deux rotors (1 et 3), ainsi créer une inclinaison selon l'axe y. On simule le mouvement de tangage ainsi :  $\Omega$ 4 =  $\Omega$ 2 = 199.5 rad/s,  $\Omega$ 3 = 200 rad/s,  $\Omega$ 1 = 199 rad/s.

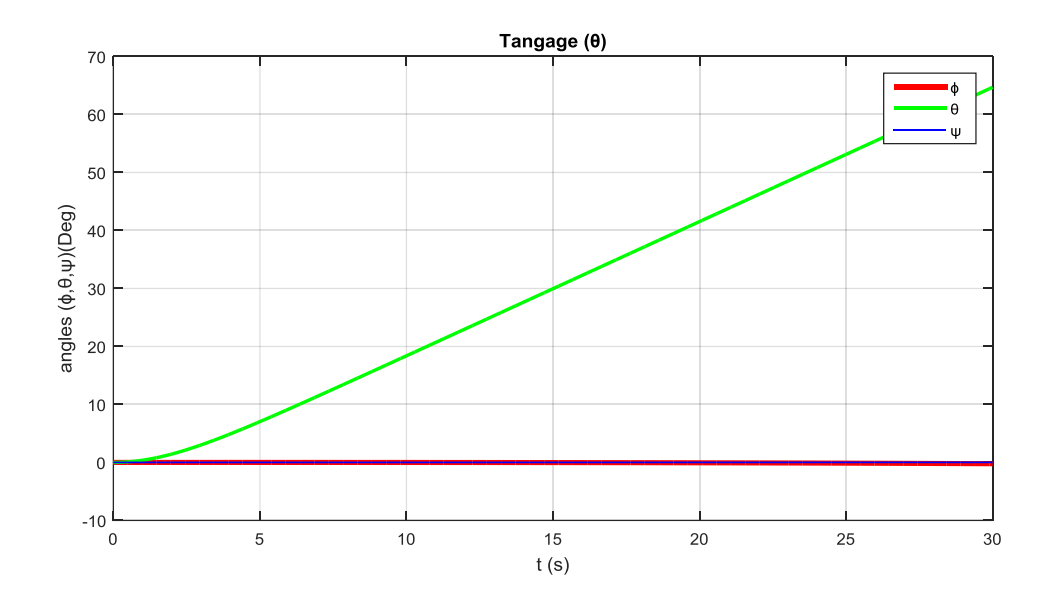

Figure II.16. Mouvement de tangage.

On remarque que seul l'angle de tangage  $(\theta)$  a augmenté tandis que les deux autres angles roulis et lacet  $(\phi, \psi)$  sont restés pratiquement nuls car on a gardé les deux rotors (2 et 4) à la même vitesse.

#### ➢ **Mouvement de lacet :**

Afin de réaliser le mouvement de lacet il faut appliquer une différence de poussée entre les deux rotors (2 et 4) et (1 et 3) ou l'inverse, pour créer un couple de rotation autour de l'axe z. On simule le mouvement de lacet ainsi :  $Ω1 = Ω3 = 202$  rad/s,  $Ω2 = Ω4 = 200$  rad/s.

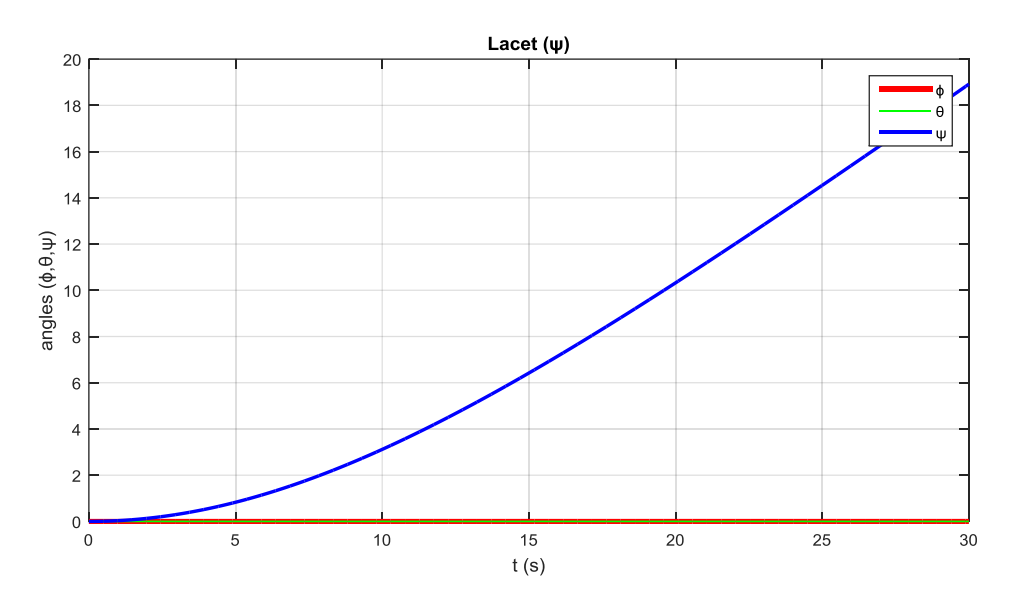

**Figure II.17.** Mouvement de lacet.

On remarque que seul l'angle de lacet  $(\psi)$  a augmenté tandis que les deux autres angles roulis et tangage  $(\phi, \theta)$  sont restés pratiquement nuls car nous avons gardé la vitesse de rotor 1 égale à celle du rotor 3 et idem pour les rotors (2 et 4).

# **II.5.2 Tests avec comme entrées les couples (U1, U2, U3, U4)**

Comme nous avons cherché en haut la vitesse seuil pour que le quadri-rotors monte ou descende, cette fois nous chercherons le couple seuil (U1seuil).

# **II.5.2.1 Trouver U1 seuil pour faire monter ou descendre le quadri-rotors**

La force de portance " $Fp$ " représentée par l'entrée U1 doit être supérieur au poids ''P'' afin que le quadri-rotors puisse monter ou inférieur au poids pour descendre ou égale pour rester en vol stationnaire (sustentation), nous simulerons les trois cas :

Dans notre cas, P = 4.7628 N, nous allons simuler avec U1  $(\overrightarrow{Fp})$  = 4.7628 N et U1= 4.76 N et U1 = 4.77 N pour vérifier la condition précédente et ainsi vérifier que notre modèle est correcte.

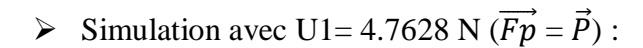

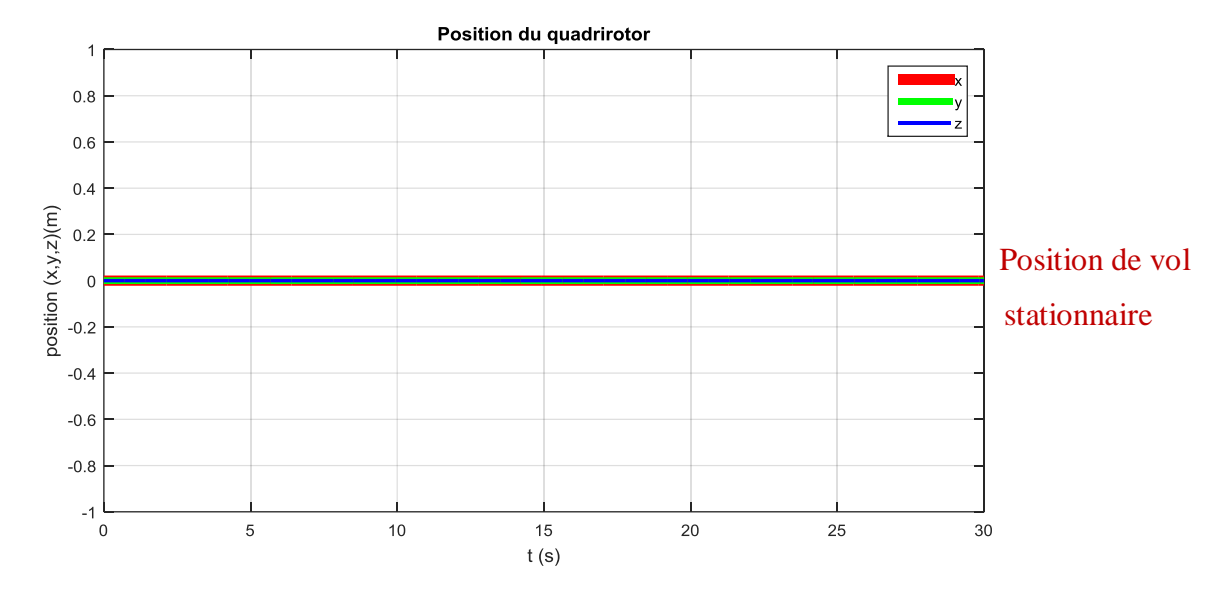

**Figure II.18.** Position du quadri-rotors avec U1= 4.7628 N.

La figure (II.18) montre que le quadri-rotors est restée immobile car la force de portance  $\overrightarrow{Fp}$ (U1) est égale au poids  $\vec{P}$ .

 $\triangleright$  Simulation avec U1= 4.76 N ( $\overrightarrow{Fp}$  <  $\overrightarrow{P}$ ) :

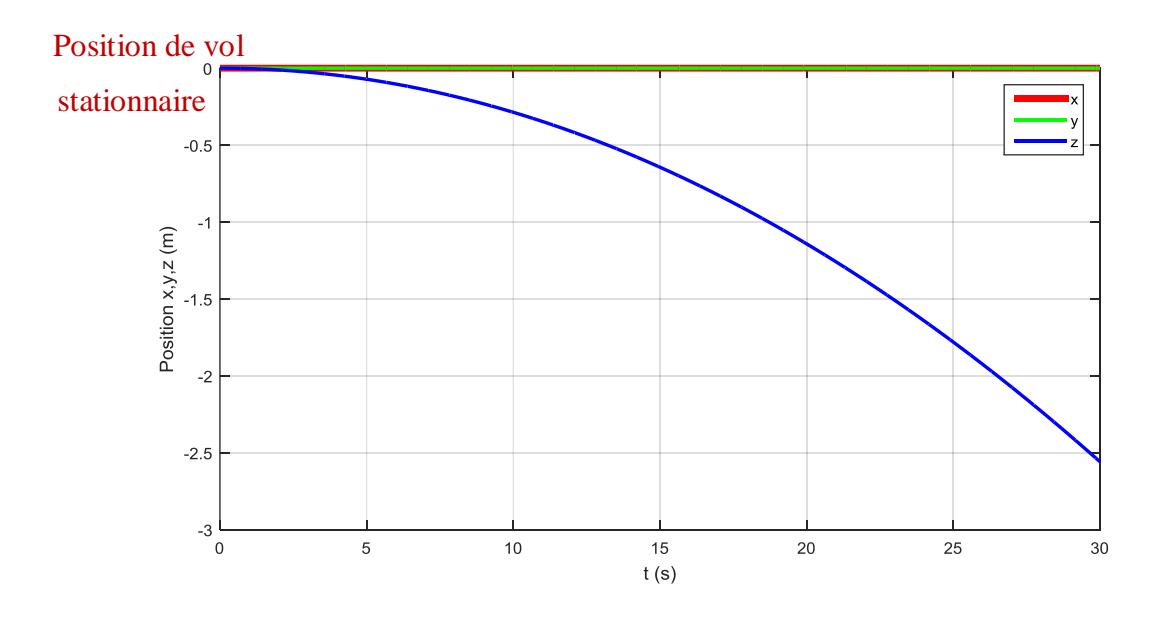

Figure II.19. Position du quadri-rotors avec U1=4.76 N.

La figure (II.19) montre la descente du quadri-rotors car la force de portance  $\overrightarrow{Fp}$  (U1) est inférieur au poids  $\vec{P}$ .

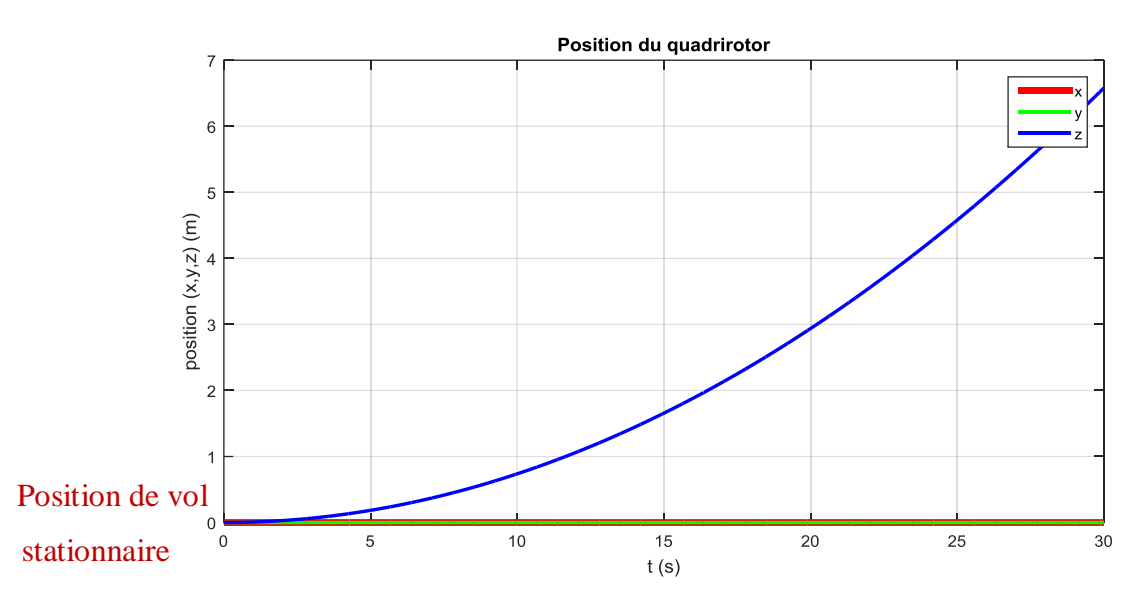

 $\triangleright$  Simulation avec U1= 4.77 N ( $\overrightarrow{Fp} > \overrightarrow{P}$ ) :

**Figure II.20.** Position du quadri-rotor avec U1= 4.77 N.

La figure (II.20) montre que le quadri-rotor a pris de l'altitude (selon l'axe z) car  $U1 > \vec{P}$ (4.77 > 4.7628) tandis que les deux autres axes de translations (x et y) sont restés nuls.

# **II.5.2.2 Simulation des différents mouvements du quadri-rotor**

# ➢ **Mouvement de roulis :**

Afin de réaliser ce mouvement nous avons agis sur le couple de roulis (U2) avec une valeur qui est égale à 0,001 (Nm) et nous avons gardé les deux autres couples tangage (U3) et lacet (U4) nuls.

On met : U2= 0.001 Nm, U3 = U4 = 0 Nm, U1= 4.77 Nm :

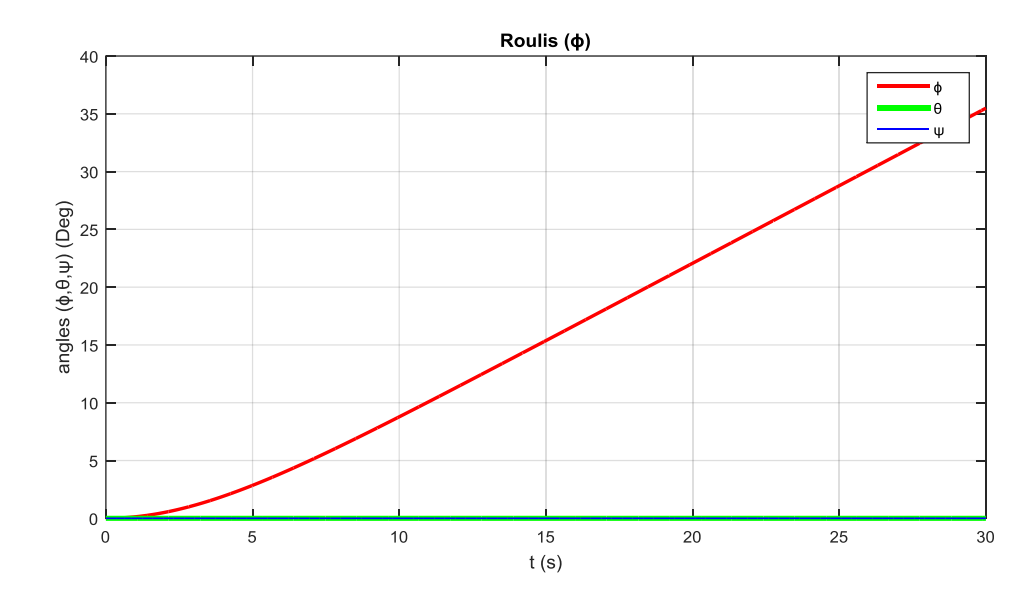

**Figure II.21**. Mouvement de roulis avec U2 comme entrée.

On constate que seul le mouvement de roulis  $(\phi)$  a été réalisé comme voulu alors que les deux autres angles tangage  $(\theta)$  et lacet  $(\psi)$  sont restés nuls car leur couple est nul.

# ➢ **Mouvement de tangage :**

Pour réaliser ce mouvement nous avons agis sur le couple de tangage (U3) avec une valeur qui égale à 0,001 (Nm) et nous avons gardé les deux autres couples roulis (U2) et lacet (U4) nuls.

On met : U3= 0.001 Nm, U2 = U4 = 0 Nm, U1= 4.77 Nm :

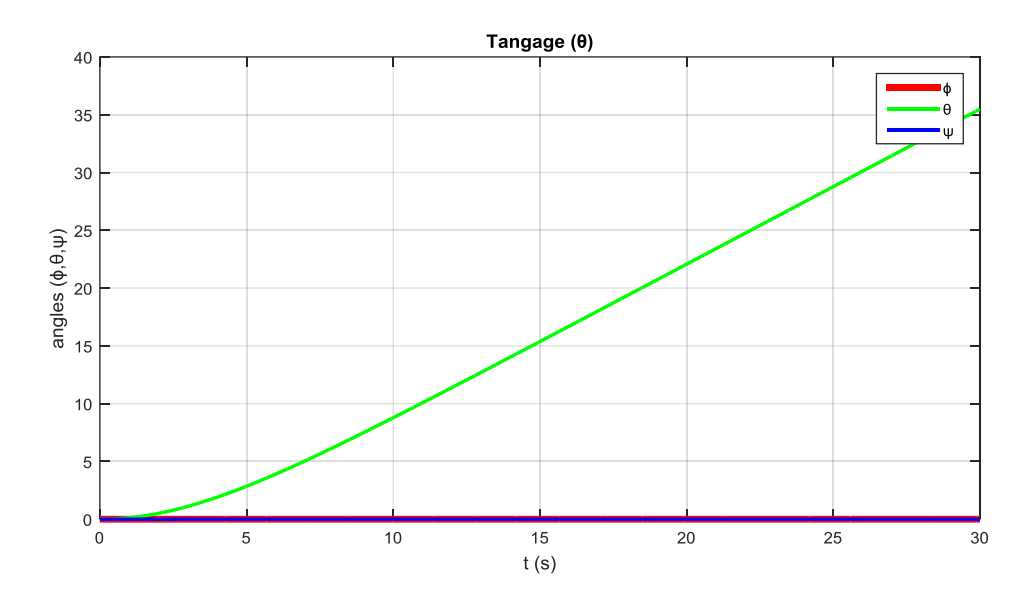

**Figure II.22.** Mouvement de tangage avec U3 comme entrée.

On constate que seul le mouvement de tangage  $(\theta)$  a été réalisé comme voulu alors que les deux autres angles roulis  $(\phi)$  et lacet  $(\psi)$  sont restés nuls car leur couple est nul.

# ➢ **Mouvement de lacet :**

Pour réaliser ce mouvement nous avons agis sur le couple de lacet (U4) avec une valeur qui égale à 0,001 (Nm) et nous avons gardé les deux autres couples roulis (U2) et tangage (U3) nuls.

On met : U3= 0.001 Nm, U2 = U4 = 0 Nm, U1= 4.77 Nm :

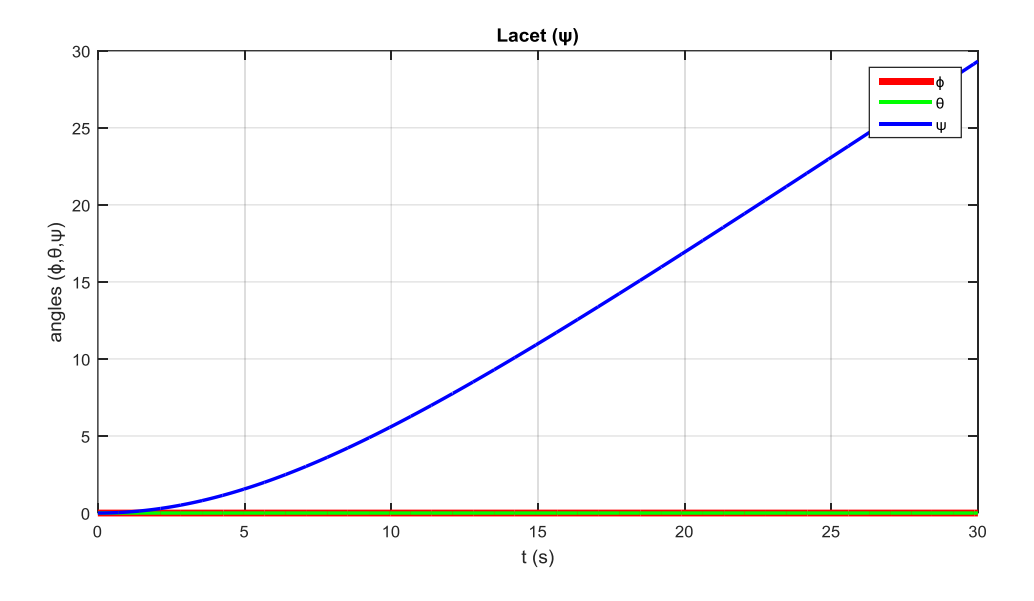

**Figure II.23.** Mouvement de lacet avec U4 comme entrée.

On constate que seul le mouvement de lacet  $(\psi)$  a été réalisé comme voulu alors que les deux autres angles roulis  $(\phi)$  et tanage  $(\theta)$  sont restés nuls car leur couple est nul.

#### **II.6 Conclusion.**

A travers ce chapitre, nous avons appris un peu plus sur le quadri-rotors ainsi sur ses différents mouvements.

Nous avons eu de bons résultats en simulant le système en boucle ouverte mais il reste non contrôlé en régime permanant car les sorties divergent vers l'infini.

On peut conclure que le système est sous actionné, en observant le modèle d'état final obtenu en utilisant la méthode de Newton Euler, on remarque que les mouvements sont liés entre eux ce qui rend difficile la commande et la stabilisation de ce système. Ceci sera le sujet du chapitre suivant en appliquant une commande par mode glissant sur le model obtenu.

# **Chapitre III. Commande par mode glissant et simulation**

# **III. Commande par mode glissant et simulation**

# **III.1 Introduction**

De nombreux systèmes réels et notamment les machines électriques présentent, en plus des perturbations extérieures, des non linéarités et des erreurs paramétriques. Les lois de commande utilisant les régulateurs de type PID donnent de bons résultats dans le cas des systèmes linéaires à paramètres constants. Pour des systèmes non linéaires ou ayant des paramètres non constants, ces lois de commande classique peuvent être insuffisantes car elles ne sont pas robustes surtout lorsque les exigences sur la précision et autres caractéristiques dynamiques du système sont strictes. On doit faire appel à des lois de commande insensible aux variations de paramètres, aux perturbations et aux non linéarités [41].

L'utilisation des algorithmes robustes (vis-à-vis de ces non linéarités et de ces perturbations) est donc souhaitable aussi bien en régulation qu'en poursuite de trajectoire. Une solution réside dans les commandes à structure variable à régime glissant [42].

Le principe de cette technique est de contraindre le système à atteindre et ensuite rester sur une surface donnée (représentant un ensemble de relations, statiques, entre les variables d'état). La surface considérée est alors désignée comme étant la surface de glissement ou de commutation. Le comportement dynamique résultant, appelé régime glissant idéal, est complètement déterminé par les paramètres et les équations définissant la surface. L'avantage d'obtenir un tel comportement est double : d'un côté, on a une réduction de l'ordre du système, et de l'autre, le régime glissant est insensible aux perturbations intervenant dans les mêmes directions que les entrées (matching perturbations) [43].

Dans ce chapitre, nous allons nous intéresser à cette commande et aux différentes conditions de celle-ci ainsi à la manière de sa conception. Après nous donnerons un exemple simple (système non linéaire masse, ressort, amortisseur). Enfin, nous appliquerons cette commande sur notre modèle (quadri-rotors) afin de lui faire suivre une trajectoire désirée. En fin, nous simulerons à l'aide de l'outil MATLAB (version 2015a) la dynamique du quadrirotors et son comportement.

# **III.2 Commande par mode glissant d'ordre 1**

La commande par mode glissant d'ordre 1 (SMC) est une commande à structure variable pouvant changer de structure et commutant entre deux valeurs suivant une logique de

commutation bien spécifique s (x). Le principe de la commande par modes glissants est de contraindre le système à atteindre une surface donnée appelée surface de glissement et d'y demeurer jusqu'à l'équilibre. Cette commande se fait en deux étapes : la convergence vers la surface et ensuite le glissement le long de celle-ci [44].

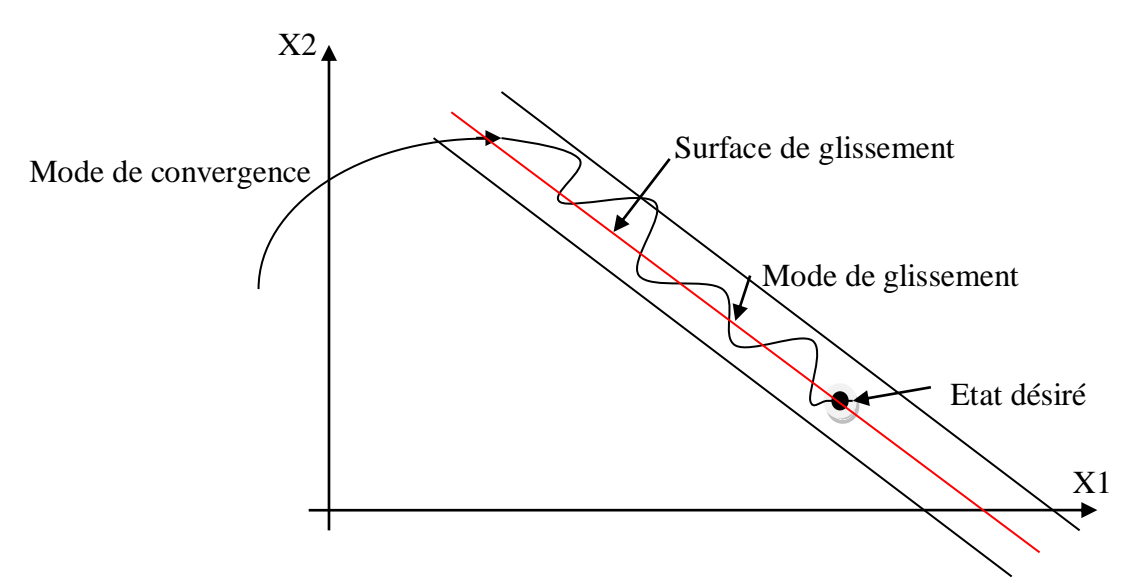

**Figure III.1.** Différents modes de convergence pour la trajectoire d'état [44].

Avec :

 $X2 = \dot{X}1$ 

#### **Mode de convergence (MC) :**

C'est le mode durant lequel la variable à régler se déplace à partir de n'importe quel point initial dans le plan de phase, et tend vers la surface de commutation s(x, y) = 0 . Ce mode est caractérisé par la loi de commande et le critère de convergence [45].

# **Mode de glissement (MG) :**

C'est le mode durant lequel la variable d'état a atteint la surface de glissement et tend vers l'origine du plan de phases. La dynamique de ce mode est caractérisée par le choix de la surface de glissement s(x, y) =  $0$  [45].

# **Mode du régime permanant (MRP) :**

Ce mode est ajouté pour l'étude de la réponse du système autour de son point d'équilibre (origine du plan de phase), il est caractérisé par la qualité et les performances de la commande [45].

# **III.3 Synthèse de la loi de commande**

La conception de cette commande ce fait en trois étapes qui sont :

- $\triangleright$  Choix de la surface de glissement.
- ➢ Définition des conditions d'existence et de convergence du régime glissant.
- ➢ Déterminer la loi de commande qui permet d'atteindre la surface et d'y demeurer.

# **III.3.1 Choix de la surface de glissement**

Pour expliquer cette commande, on considère le système suivant :

$$
\dot{\mathbf{X}} = f(x, t) + g(x, t)u \tag{III.1}
$$

Avec :

- $\triangleright$  f, g: Fonctions non linéaires, (g supposée inversible).
- $\triangleright$   $u$ : Entrée du système.
- $\triangleright$  x : état du système.

Soit  $x_d$  la consigne désirée, e l'erreur de poursuite définie par :

$$
e = x_d - x \tag{III.2}
$$

La formule générale de la surface de glissement qui assure la convergence d'une variable vers sa valeur désirée est définie en fonction de l'ordre du système comme suit [46] :

$$
s(x) = \left(\frac{\partial}{\partial t} + \lambda\right)^{n-1} e(x)
$$
 (III.3)

Avec :

- $\lambda$ : Paramètre de la surface de glissement, ( $\lambda > 0$ ).
- n: Le degré relatif du système par rapport à la sortie  $y(t)$ .

Il représente le nombre minimum de fois qu'il faut dériver la sortie  $y(t)$  par rapport au temps, pour y voir apparaître l'entrée.

#### **III.3.2 Condition d'existence du mode de glissement**

Pour que le système converge vers la surface de glissement, la commande doit être conçue pour que cette dernière soit attractive. Pour cela nous trouvons les deux conditions suivantes :

#### **1) Fonction discrète de commutation**

Elle a été proposée par EMILYANOV et UKTIN, elle est donnée sous la forme [46] :

$$
\dot{S}S < 0 \tag{III.4}
$$

: Surface de glissement.

̇ : Dérivée de la surface de glissement.

#### **2) Fonction de Lyapunov**

La fonction de Lyapunov est une fonction scalaire positive  $(V(x) > 0)$ , pour les variables d'état du système. Elle est utilisée pour estimer les performances de la commande pour l'étude de la robustesse, elle garantit la stabilité du système non linéaire et l'attraction de la variable à contrôler vers sa valeur de référence, elle a la forme suivante [44]:

$$
V(s) = \frac{1}{2}s^2
$$
\n(III.5)

Sa dérivée est :

$$
\dot{V}(x) = s\dot{s} \tag{III.6}
$$

La loi de commande doit faire décroitre cette fonction( $\dot{V}(x) < 0$ ), l'idée est de choisir une fonction scalaire  $s(x)$ , pour garantir l'attraction de la variable à contrôler vers sa valeur de référence, et concevoir une commande 'U' tel que le carré de la surface correspond à une fonction de Lyapunov. Pour que la fonction  $V(x)$ , puisse décroitre il suffit d'assurer que sa dérivée est négative d'où la condition de convergence exprimée par l'équation (III.4) [47]**.**

Le temps de convergence, ou le temps d'atteinte « reaching time » tr dépend directement du choix de S. Pour une convergence en temps fini, la condition (III.4) qui ne garantit qu'une convergence asymptotique vers la surface de glissement est remplacée par une condition plus restrictive dite de η-attractivité et donnée par [44]:

$$
s\dot{s} \le -\eta|s| \tag{III.7}
$$

Avec :

 $\eta$ : Coefficient d'attractivité. ( $\eta > 0$ ).
# **III.3.3 Détermination de la commande**

La commande globale ''u'' est composée de deux autres commandes, la commande continue (équivalente '' $u_{eq}$ ''), et la commande discontinue ''  $u_n$ ''.

$$
u = u_{eq} + u_n \tag{III.8}
$$

## **III.3.3.1 Commande continue**

La partie continue est amène à réduire autant que nous voulons l'amplitude de la partie discontinue. En présence d'une perturbation [48].

Elle peut être aussi interprétée autrement comme étant une valeur moyenne que prend la commande lors de la commutation rapide entre les valeurs  $u_{min}$  et  $u_{max}$  [49].

Un vecteur de commande équivalente est défini pour obtenir les équations du régime glissant idéal (sans retard, sans seuil, sans hystérésis), ce régime ayant lieu sur la surface  $S(x, t) = 0$ , on exprime que [50] :

$$
\frac{dS(x,t)}{dt} = 0
$$
 (III.9)

On utilise cette équation pour déterminer " $u_{eq}$ ":

$$
\frac{dS}{dt} = \frac{\partial S}{\partial x} * \frac{\partial x}{\partial t} = \frac{\partial S}{\partial x} [f(x, t) + g(x, t) u_{eq}(t)] + \frac{\partial S}{\partial x} [g(x, t) u_n]
$$
(III.10)

En mode glissement et en régime permanent, la dérivé de la surface est nulle (parce que  $(x) = 0$ ). Ainsi nous obtenons [51] :

$$
u_{eq} = -\left[\frac{\partial S}{\partial x}g(x,t)\right]^{-1} \cdot \left[\frac{\partial S}{\partial x}f(x,t)\right]; u_n = 0.
$$
 (III.11)

En portant " $u_{eq}$ " dans l'équation (III.1), on obtient l'équation du régime glissant idéal :

$$
\dot{X}(t) = f(x, t) - g(x, t). \left[ \frac{\partial S}{\partial x} g(x, t) \right]^{-1} . \frac{\partial S}{\partial x} f(x, t)
$$
\n(III.12)

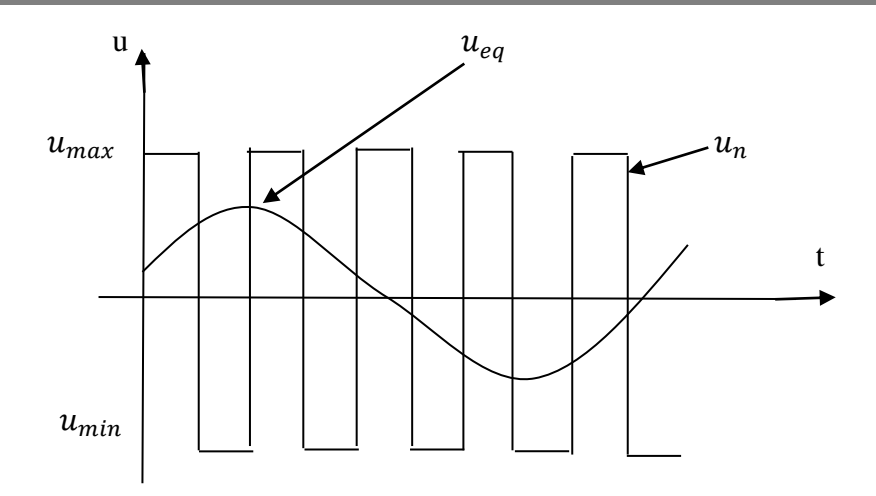

**Figure III.2.** Commande équivalente.

 $u_{eq}$ : Valeur moyenne de la commande discontinue.

## **III.3.3.2 Commande discontinue**

La partie discontinue a essentiellement pour but de vérifier les conditions d'attractivité [48]. L'addition du terme  $u_n$ " à la loi de commande permet d'assurer l'attractivité de la surface de glissement "S", celle-ci est attractive si seulement si :  $\dot{s}(x)s(x) < 0$ . Cette condition permet de définir la région dans la quelle le mode glissement existe [41].

Durant le mode de convergence, on remplace le terme  $u_{eq}$ " par sa valeur donnée par (III.11). Dans l'équation (III.10) nous obtenons donc une nouvelle expression de la dérivée de surface [47].

$$
\dot{S}(x) = \frac{\partial S}{\partial x} \{g(x, t). u_n\}
$$
\n(III.13)

Le problème revient à trouver " $u_n$ " tel que [47]:

$$
S(x) \cdot \dot{S}(x) = S(x) \cdot \frac{\partial S}{\partial x} \{g(x, t) \cdot u_n\} < 0 \tag{III.14}
$$

La forme la plus simple que peut prendre la commande discrète " $u_n$ " est celle d'un relais [48].

$$
u_n = -K \, \text{sign}(S(x, t) \tag{III.15}
$$

Avec  $K$ : Paramètre d'attractivité,  $K > 0$  (généralement petit).

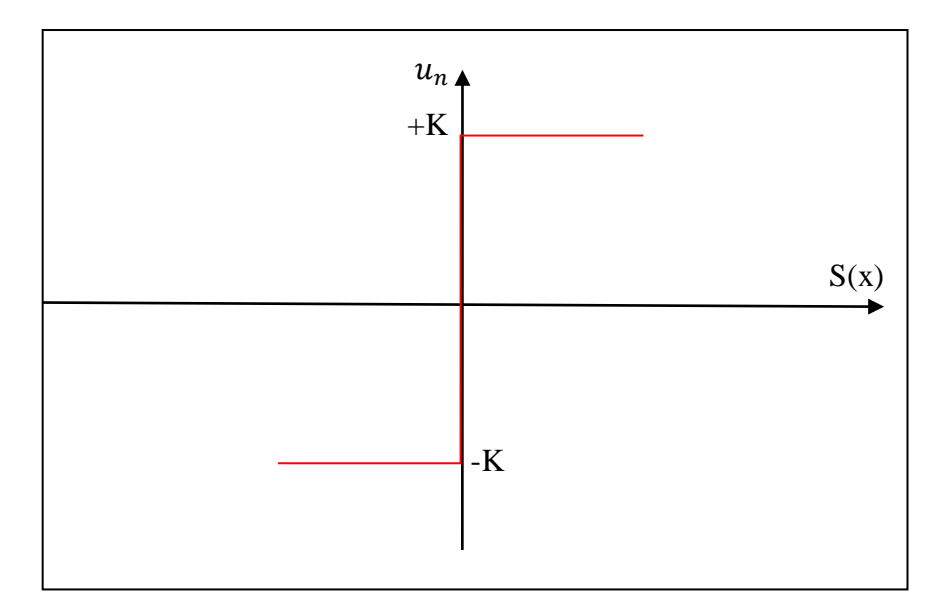

Figure III.3. Fonction signe [41].

## **III.3.3.2.1Autres formes de la commande discontinue**

# ➢ **Commande avec un seul seuil :**

Cette commande est caractérisée par un seul seuil et la commande discontinue est donnée par l'expression [41] :

$$
u_n = 0 \qquad \text{si } |S(x)| < e
$$
\n
$$
u_n = K \cdot \text{sign}(S(x)) \qquad \text{si } |S(x)| > e \qquad \text{(III.16)}
$$

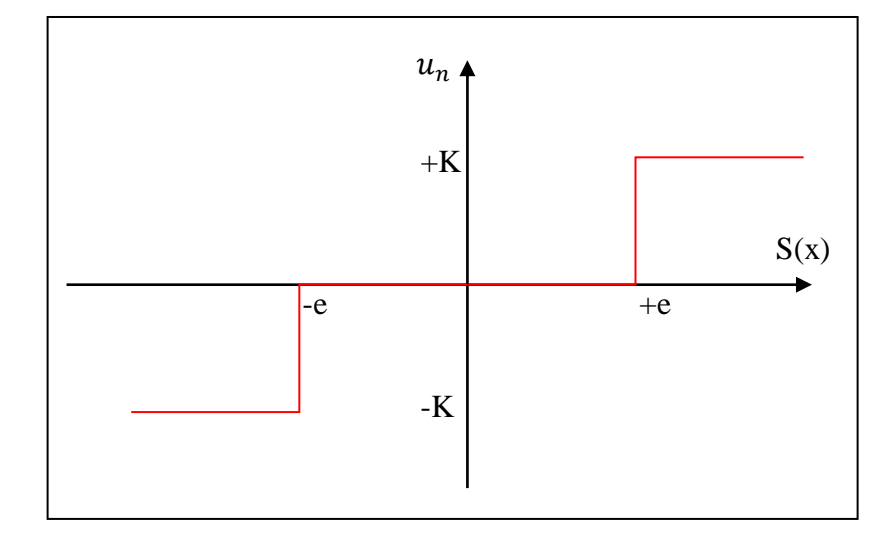

**Figure III.4.** Fonction signe de la commande avec un seul seuil [41].

## ➢ **Commande adoucie :**

Dans le but de réduire les oscillations de hautes fréquences, la commande adoucie caractérisée par deux seuils (e1, e2), représentée par la figure (III.5) se trouve être l'une des techniques les plus fréquemment utilisée [52].

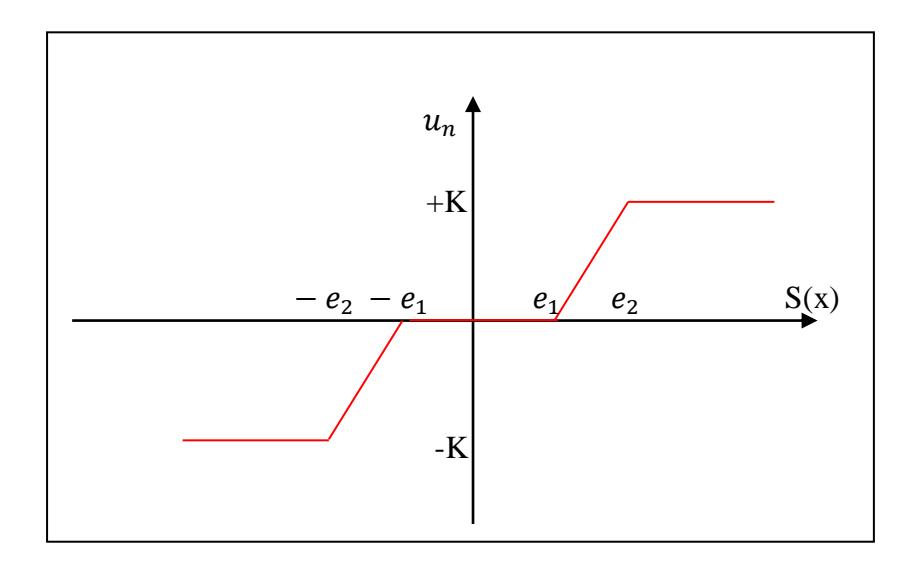

**Figure III.5.** Fonction adoucie [41].

On peut distinguer trois zones qui dépendent de la distance du point à la surface de glissement. Si la distance est supérieure au seuil "e<sub>2</sub>", alors la fonction signe est activée. Si la distance est inférieure au seuil " $e_1$ ", alors " $u_n$ " est nulle (zone morte). Si le point est dans la bande ( $e_1, e_2$ ), alors " $u_n$ " est une fonction linéaire de la distance (droite de pente,  $\frac{K}{1}$  $\frac{1}{e_1-e_2}$  [41].

# ➢ **Commande intégrale :**

Les oscillations de hautes fréquences qui apparaissent sur les réponses en régime glissant peuvent être évitées en rendant continue la commande discontinue  $(u_n$ ". Pour cela, on remplace la fonction signe par la fonction intégrale [47]**.**

$$
u_n = K \frac{S(x)}{|S(x)| + l}
$$
\n(III.17)

Ou "l" est un paramètre définissant le degré d'atténuation des oscillations. Lorsque "l" tend vers zéro on tend vers la même commande discontinue définie par l'équation (III.15) [47]**.**

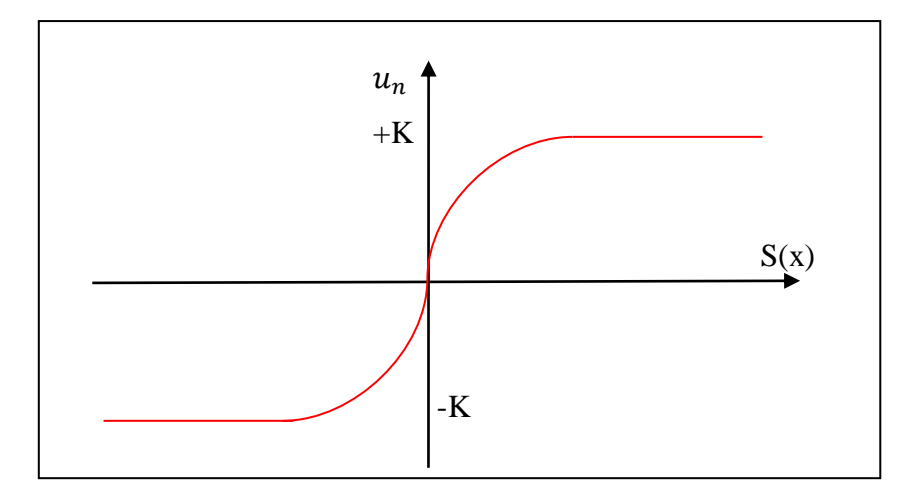

Figure III.6. Fonction intégrale [41].

## ➢ **Commande saturation :**

Elle est définie par [47]:

$$
Sat(s) = \begin{cases} \frac{S}{\varphi} & si & |\frac{S}{\varphi}| < 1 \\ sign\left(\frac{S}{\varphi}\right) & si & |\frac{S}{\varphi}| > 1 \end{cases}
$$
(III.18)

La fonction s'exprime :  $u_n = K$ . sat(s)

 $\varphi$ : Représente la bande de transition de la surface de glissement.

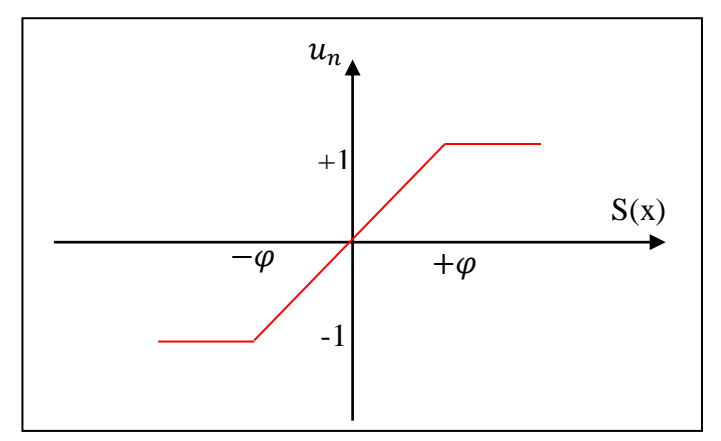

**Figure III.7.** Fonction de saturation « SAT » [41].

### **III.3.4 Broutement (chattering)**

Un régime glissant idéal requiert une commande pouvant commuter à une fréquence infinie. Ainsi, durant le régime glissant, les discontinuités appliquées à la commande peuvent entraîner un phénomène de broutement, appelé réticence ou "chattering" en anglais. Celui-ci se caractérise par de fortes oscillations des trajectoires du système autour de la surface de glissement [44]. Les principales raisons à l'origine de ce phénomène sont les limitations des actionneurs ou les retards de commutation au niveau de la commande [47]. La réticence n'est pas désirable, car elle induit des dynamiques de haute fréquence du système, augmentant la consommation énergétiques qui peut endommager le système [53].

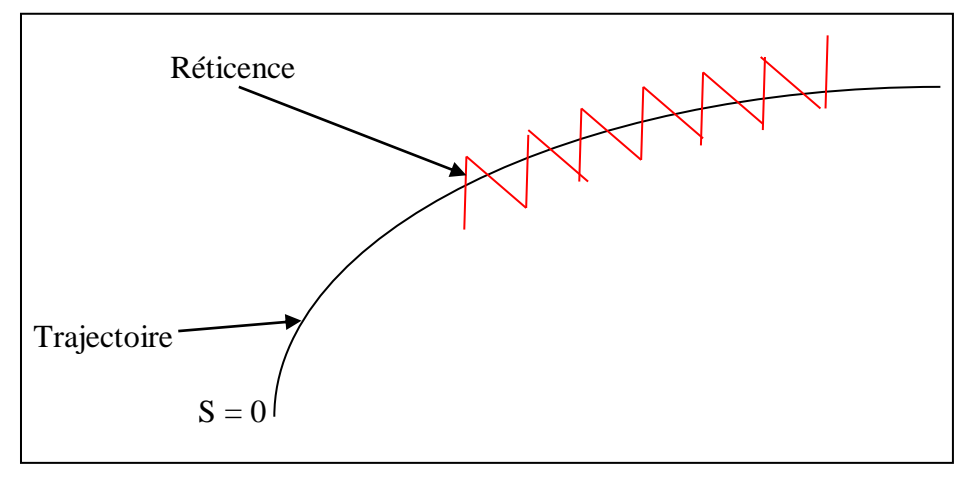

**Figure III.8.** Phénomène de broutement [45].

# **III.4Exemple sur l'application de la commande par mode glissement**

On considère le système mécanique suivant (masse-ressort-amortisseur) [54] :

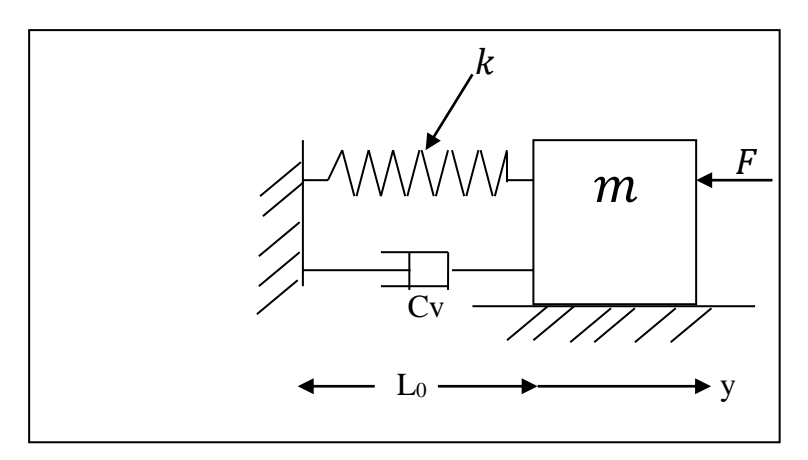

**Figure III.9.** Système à étudier [54].

Avec :

m: Masse.

- $y:$  Position de la masse.
- : Coefficient de raideur du ressort (N/m).
- : Coefficient d'amortissement (Kg/s).

 $F$ : Force appliquée sur la masse.

La dynamique du système s'écrit :

$$
m\ddot{y} + C\nu\dot{y} + ky = F \tag{III.19}
$$

On désire faire converger y vers  $y_d$  comme suit :

$$
m\ddot{y_d} + Cv\dot{y_d} + ky_d = F \tag{III.20}
$$

On remplace la formule de F dans l'équation (III.20), on obtient :

$$
m(\ddot{y} - \ddot{y_d}) + Cv(\dot{y} - \dot{y_d}) + k(y - y_d) = 0
$$
 (III.21)

On considère :  $\ddot{x} = \ddot{y} - \ddot{y_d}, \dot{x} = \dot{y} - \dot{y_d}, x = y - y_d.$ La dynamique du système en boucle fermée s'écrit :

$$
m\ddot{x} + C\nu\dot{x} + kx = 0 \tag{III.22}
$$

On considère :

 $x1 = x$  (position),  $x2 = \dot{x}$  (vitesse).

On met le système sous forme d'équation d'état :

$$
\dot{x}1 = x2
$$
  

$$
\dot{x}2 = -\frac{k}{m}x1 - \frac{Cv}{m}x2
$$
 (III.23)

C'est un système autonome dont le comportement dépend de la condition initiale des états  $x1(0)$ ,  $x2(0)$  et des paramètres k,  $Cv, m$ .

### **III.4.1 Simulation du système en boucle fermée**

On souhaite que notre système converge vers le point désirée x1d, x2d (0,0) à partir d'une position initiale (0,1). Pour cela On donne les paramètres suivants :  $m = 2 k g$ ,  $k = 1$ ,  $Cv = 0.5$ ,  $x1(0) = 1$ ,  $x2(0) = 0$ .

Le modèle du système s'écrit alors comme suit :

$$
\dot{x}1 = x2
$$
  

$$
\dot{x}2 = -0.5x1 - 0.25x2
$$
 (III.24)

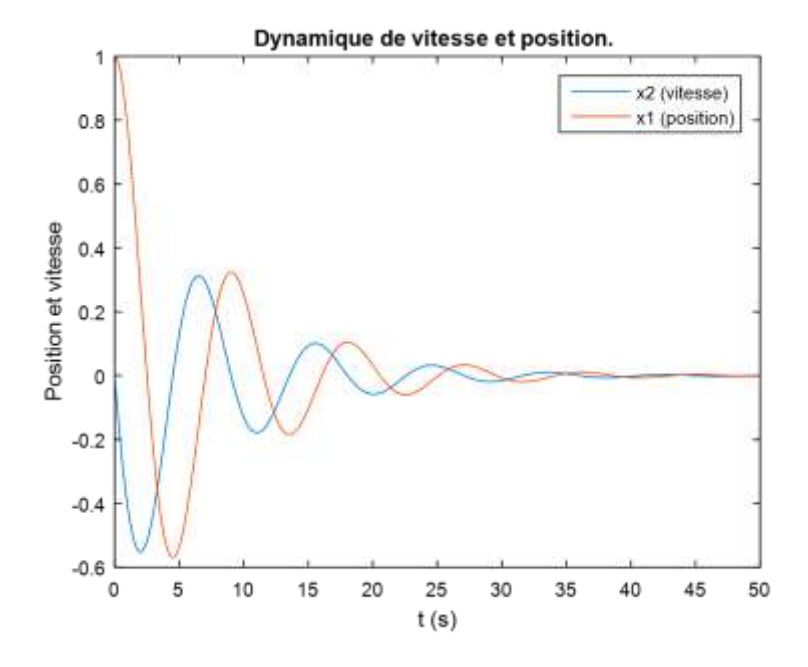

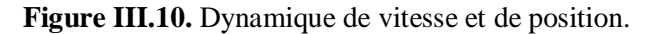

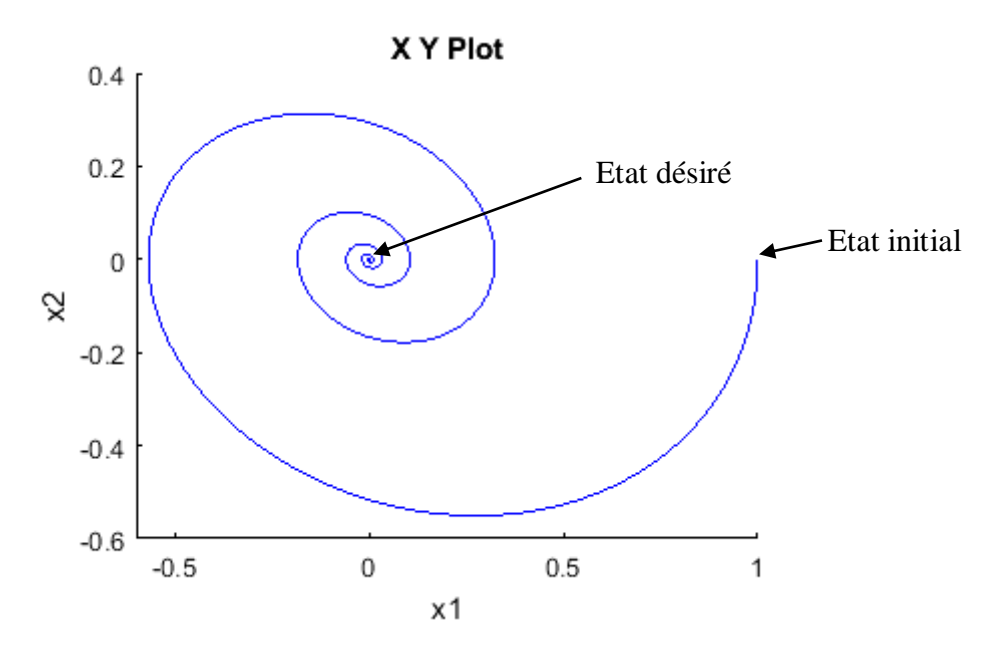

**Figure III.11.** Evolution du système vers le point désiré.

#### ₩ **Commentaires :**

Nous remarquons que x1 et x2 tendent vers zéro, donc  $y - y_d$  et  $\dot{y} - \dot{y}_d$  tendent aussi vers zéro. Nous pouvons dire alors que le système se stabilise avec la commande appliquée, mais la convergence est très lente, pour y remédier nous allons appliquer la commande mode glissant.

## **III.4.2 Application de la commande par mode glissant**

Afin d'améliorer les résultats obtenu en haut, nous utiliserons ici la commande par mode glissant et pour cela, Nous considérons le système suivant à commander :

$$
\dot{x}1 = x2
$$
  

$$
\dot{x}2 = f(x) + g(x)u
$$
 (III.25)

Avec :  $f(x)$  et  $g(x)$  fonctions non linéaires et  $g(x) > g(0) > 0$ .

Notre objectif est de stabiliser ce dernier autour de  $x_d = (x1_d, x2_d) = (0,0)$ .

**III.4.2.1 Choix de la surface de glissement S**

$$
S = (x - \dot{x}_d) + \lambda(x - x_d)
$$
 (III.26)

$$
S = x2 + \lambda x1 \tag{III.27}
$$

Avec  $\lambda$  : paramètre de la surface de glissement  $(\lambda > 0)$ .

Nous avons :

$$
\dot{x}1 = x2 = S - \lambda x1 \tag{III.28}
$$

La dynamique de  $x1$  est stable si seulement si  $S = 0$ , sur la surface de glissement S,  $x1$ est stable donc x1 tend vers zéro, le déplacement dépend de  $\dot{x}1 = -\lambda x1$  (vitesse de convergence dépend de  $\lambda$ ).

Puisque S = 0 et x1 tend vers zéro,  $x^2 = -\lambda x$ 1 donc x2 tend vers zéro aussi.

#### **III.4.2.1.1 Dynamique de convergence vers la surface de glissement**

Nous avons :

$$
\dot{S} = \dot{x}2 + \lambda \dot{x}1 = f(x) + g(x)u + \lambda x2
$$
 (III.29)

Pour évaluer la stabilité du système, nous considérons la fonction de Lyupanov suivante :

$$
V(s) = \frac{1}{2}s^2
$$
 (III.30)

Deux conditions Pour une stabilité asymptotique :  $\int V \, ds$  définie positive.

 $\left\lfloor \dot{v} \right\rfloor$  est définie négative.

Etant donné que V(0) = 0 et que  $\forall S \neq 0$ , V(s) > 0. Donc V(s) est définie positive. Nous allons calculer maintenant  $\dot{V}(s)$ :

$$
\dot{V}(s) = \frac{\partial V}{\partial S} \frac{\partial S}{\partial t} = S\dot{S} = S[f(x) + g(x)u + \lambda x^2]
$$
\n(III.31)

## **III.4.2.1.2 Loi de commande**

La commande u s'écrit comme suit :

$$
u = u_{eq} + u_n \tag{III.32}
$$

 $u:$  Commande globale.

 $u_{eq}$ : Commande équivalente (continue).

 $u_n$ : Commande discontinue (attractive).

# **Commande équivalente :**

On met :  $\dot{S} = 0$ , On trouve :

$$
f(x) + g(x)u + \lambda x^2 = 0 \tag{III.33}
$$

$$
u_{eq} = -\frac{f(x) + \lambda x}{g(x)}\tag{III.34}
$$

On choisit : 
$$
u = -\frac{f(x) + \lambda x^2}{g(x)} - Ksign(s), K > 0.
$$

 $u_n = -Ksign(s)$ .

On remplace u dans l'équation (III.33), On trouve :

$$
\dot{V}(s) = -Kg(x)|S| \tag{III.35}
$$

 $\dot{V}(s)$  est négative car  $g(x) > g(0) > 0$ .

## **Commande discontinue :**

La commande discontinue est le deuxième terme de u :

$$
u_n = -Ksign(s) \tag{III.36}
$$

#### **Commande globale u :**

Finalement la commande globale ''u'' s'écrira :

$$
u = -\frac{f(x) + \lambda x^2}{g(x)} - Ksign(s)
$$
 (III.37)

#### **III.4.3 Simulation de la commande**

On rappelle la dynamique du système étudié ( $m\ddot{y} + Cv\dot{y} + ky = F$ ). Nous concéderons le système de l'équation (III.25) avec les paramètres suivants :

1<sup>er</sup> essaie :  $λ=1$ ;

 $u = F, x1 = y, x2 = \dot{y}, f(x) = -\frac{k}{m}$  $\frac{k}{m}x1-\frac{cv}{m}$  $\frac{cv}{m}x^{2}$ ,  $(x) = \frac{1}{m}$  $\frac{1}{m}$ , m=2, k=1, $Cv = 0.5$ .

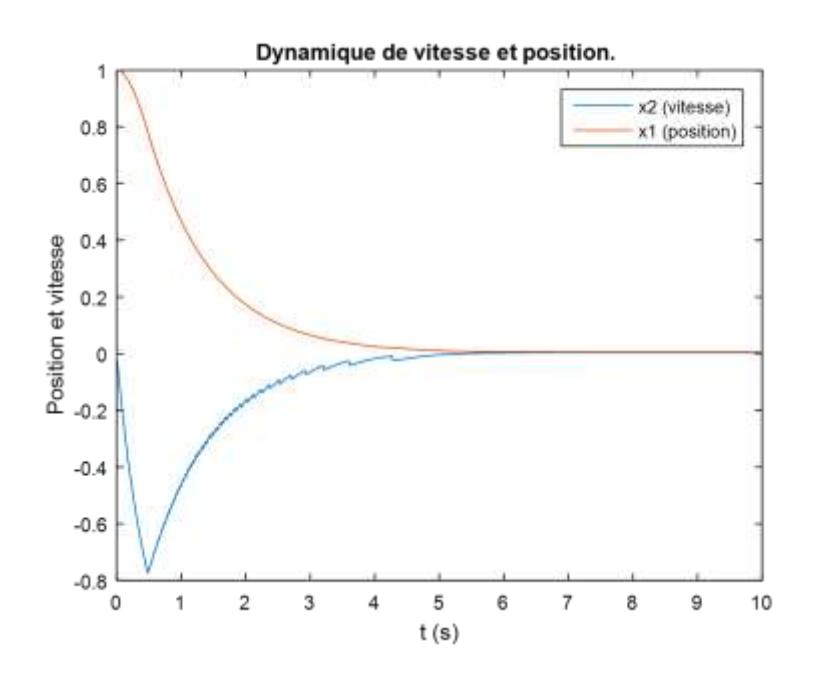

**Figure III.12.** Evolution de x1 et x2 avec  $\lambda=1$ .

Nous remarquons dans la figure (III.12) que contrairement à la première simulation où le système a pris 50 (s) pour se stabiliser, en lui appliquant la commande mode glissant il a pris seulement 5 (s) pour se stabiliser (10 fois plus rapide).

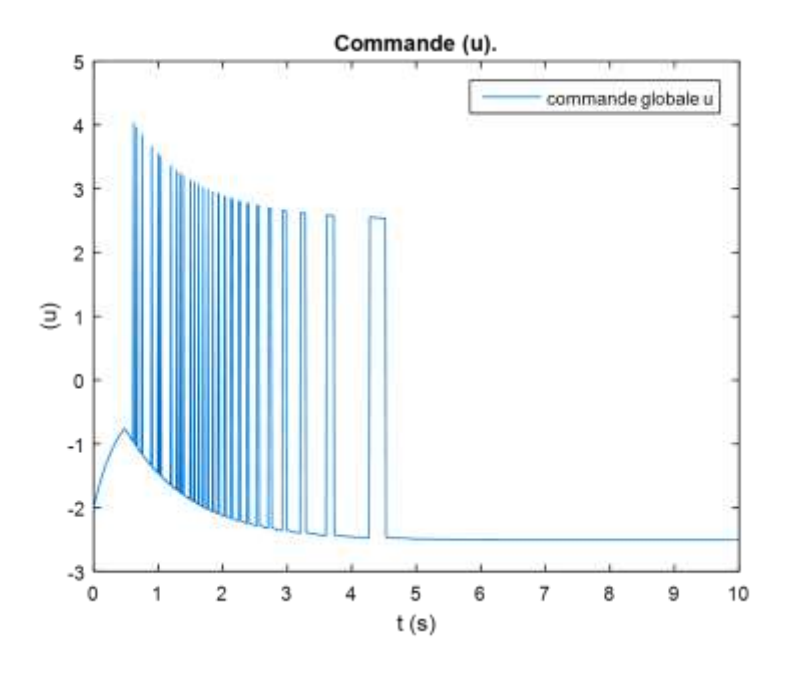

**Figure III.13.** Commande globale,  $\lambda=1$ .

La figure (III.13) montre l'apparition du phénomène de broutement dans la commande globale ''u'' tel qu'elle commute entre deux valeurs min et max avec une très grande fréquence.

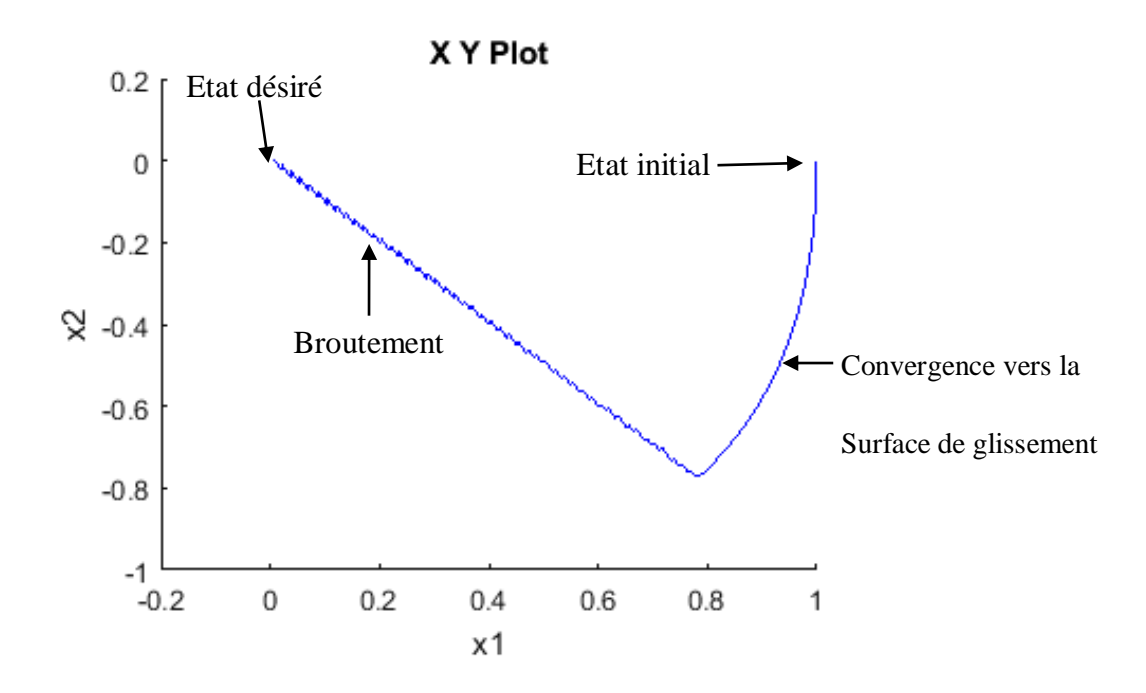

**Figure III.14.** Convergence du système vers le point désiré.

En dessinant le plan de phase X2 (vitesse) en fonction de X1 (position), on remarque que le système converge vers la surface de glissement à partir de la position initial (1,0) vers l'état stable désiré (0,0).

## **III.4.3.1 Elimination du broutement**

Pour diminuer le broutement nous allons remplacer la fonction «  $sign$  » par la fonction saturation « SAT ».

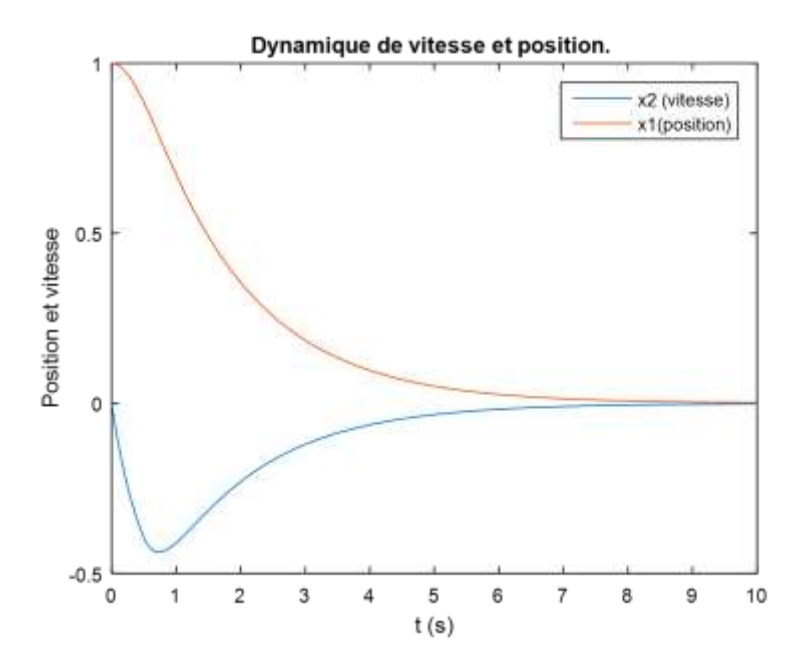

**Figure III.15.** Remplacement de *sign* par SAT.

La figure (III.15) montre la stabilisation du système ainsi que la disparition des oscillations de la figure (III.12) remarqués sur X2 (vitesse).

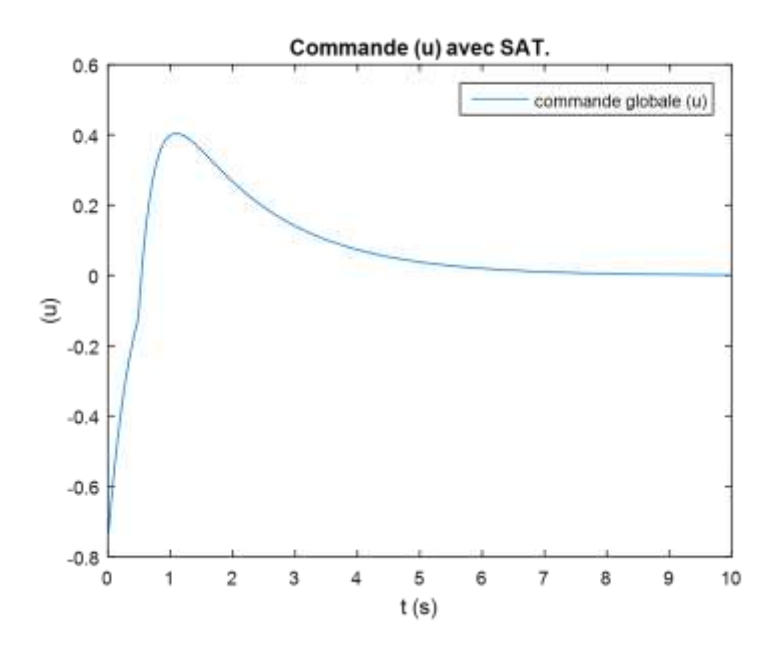

Figure III.16. Commande globale avec SAT.

La figure (III.16) montre clairement la disparition du broutement apparue sur la figure (III.13).

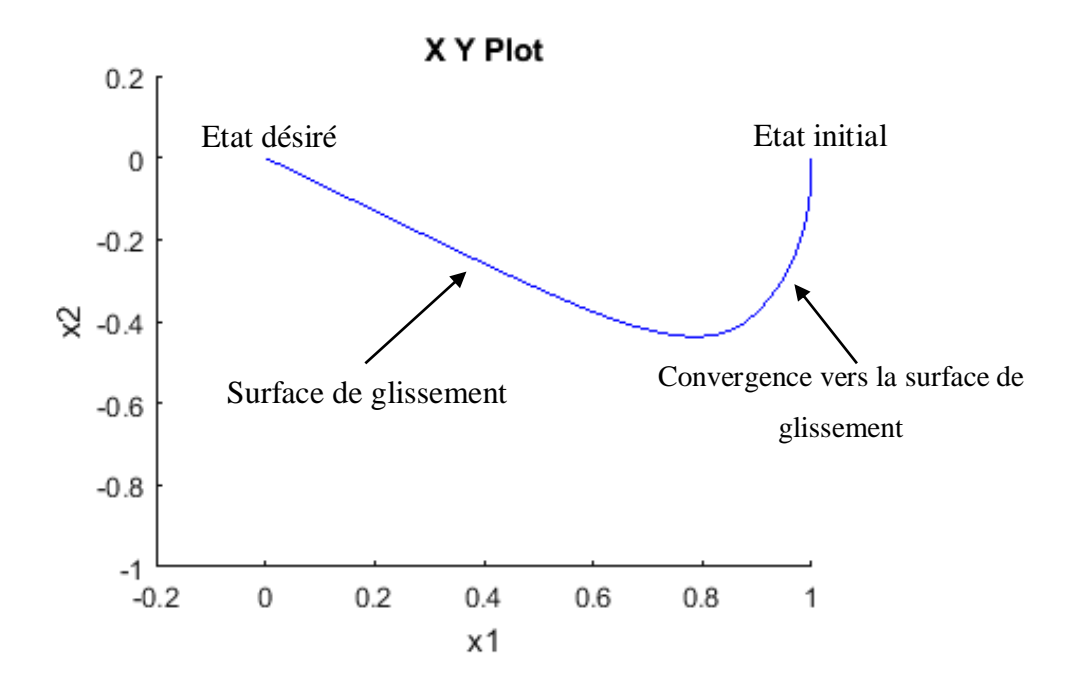

**Figure III.17.** Evolution du système vers le point désiré.

## **III.4.3.2 Amélioration des résultats**

Pour améliorer encore un peu les résultats obtenus, dans ce cas nous allons agir sur le paramètre de surface de glissement λ=2.

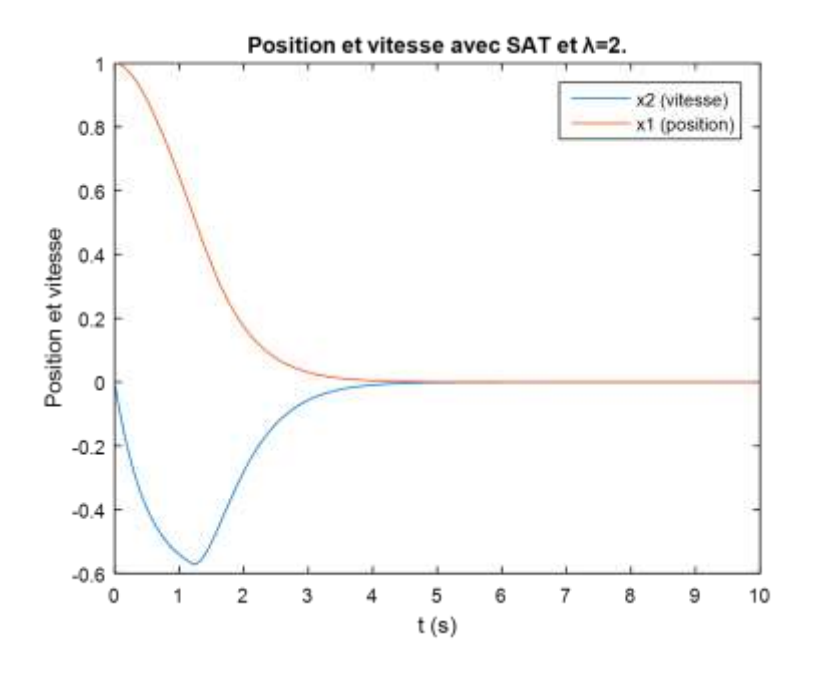

**Figure III.18.** Evolution de x1 et x2 avec  $\lambda = 2$ .

La figure (III.18) montre que le temps de stabilisation à diminué de 5 (s) à 4(s).

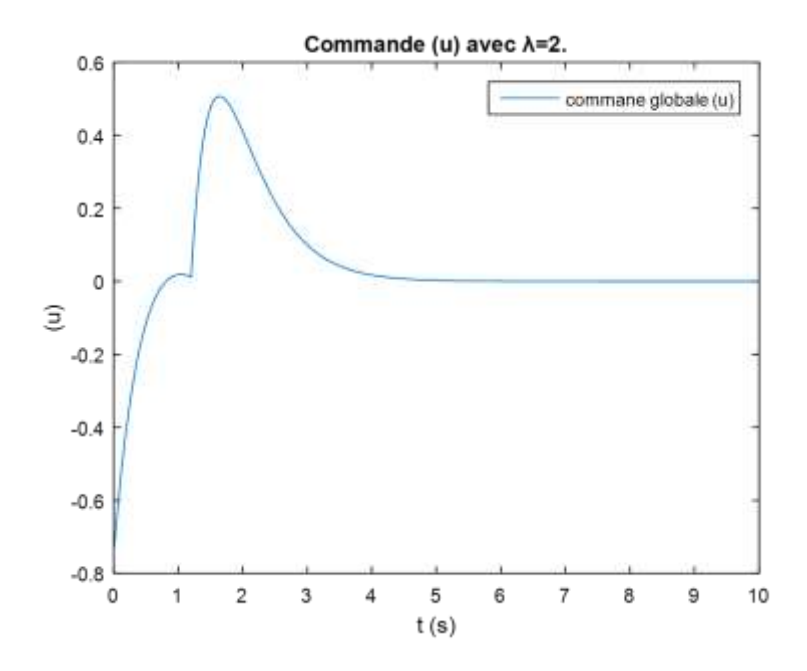

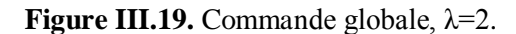

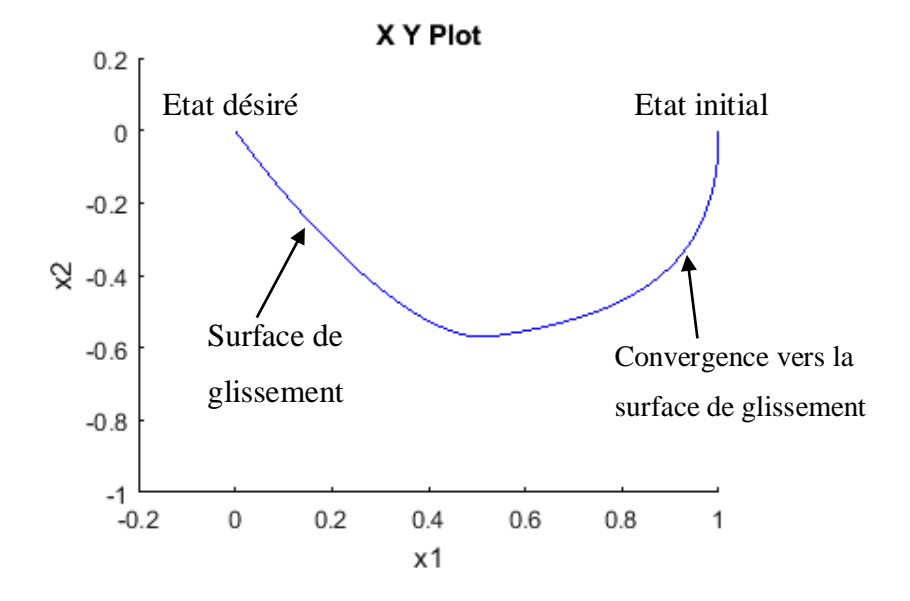

**Figure III.20.** Evolution du système vers le point désiré.

Nous remarquons une meilleure convergence et plus rapide que celle obtenue dans les figures (III .14) et (III.17).

## **Commentaires :**

Nous constatons l'amélioration apportée en augmentant la valeur de ''λ'' et sur le système et sur la commande globale ''u'', la figure (III.20) résume parfaitement ceci puisqu'on a gagné en vitesse de réponse et en stabilité.

# **III.5Application de la commande sur le modèle du quadri-rotors**

## **III.5.1 Développement de l'approche à suivre**

Après avoir introduit et expliquer la commande par mode glissement, nous allons maintenant l'appliquer sur notre système principal de l'équation (II.41) afin qu'il réalise les trajectoires et angles désirés et qu'il se stabilise à l'état vol stationnaire. Avant de commencer cela nous présenterons la structure globale de la commande en boucle fermée.

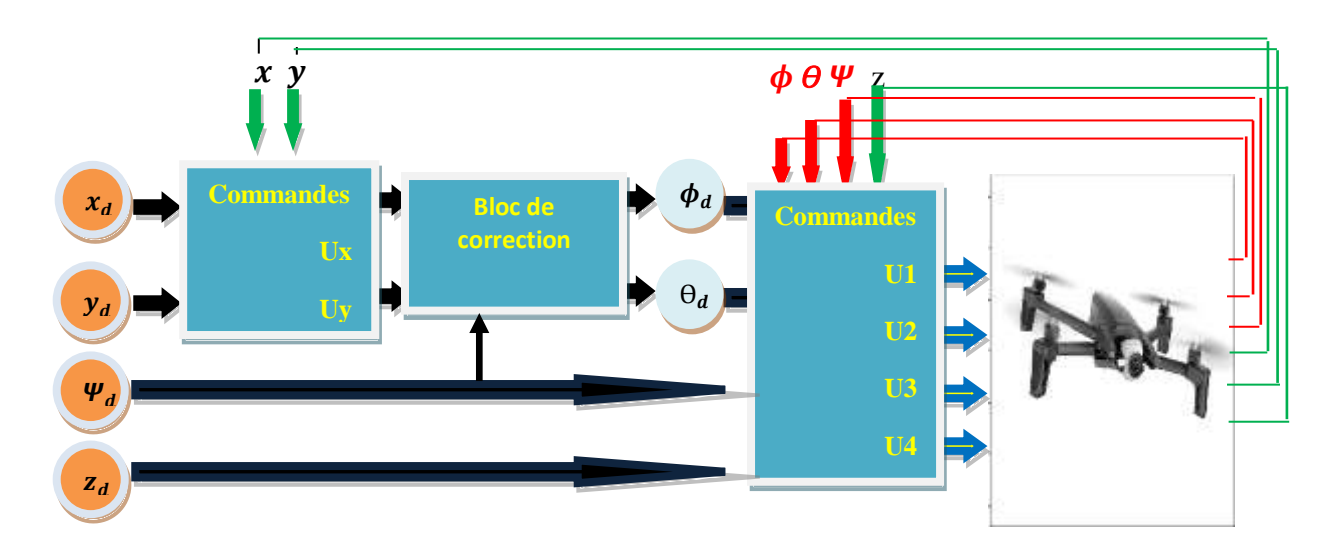

**Figure III.21.** Structure de la commande.

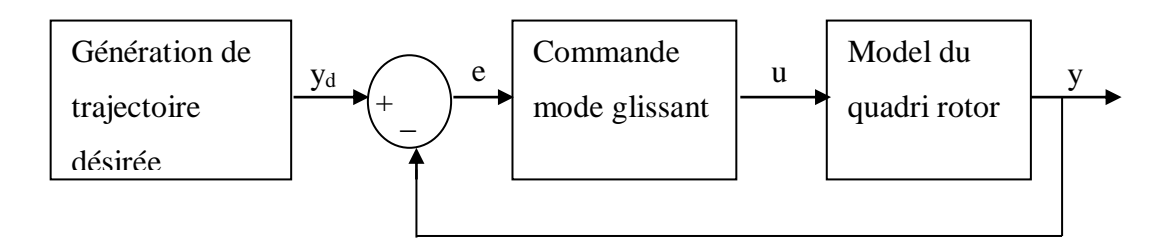

**Figure III.22.** Schéma fonctionnelle de la commande.

Pour cette structure, nous aurons comme entrées  $(x_d, y_d, z_d, \psi_d)$ , comme dans l'exemple du système (masse, ressort, amortisseur) où nous avons considérés la force ''F'' comme entrée de commande et nous l'avons remplacé par la commande globale ''u'' ; Dans cette structure nous allons remplacer les commandes (U1, U2, U3, U4) par les commandes mode glissement que nous établirons ci-dessous, et nous aurons besoin de faire la même chose pour les commandes  $U_x$  et  $U_y$  de l'équation (II.36) et (II.37).

En contrôlant les entrées de commande (U1, U2, U3, U4), nous contrôlons indirectement les vitesses de rotation des quatre rotors.

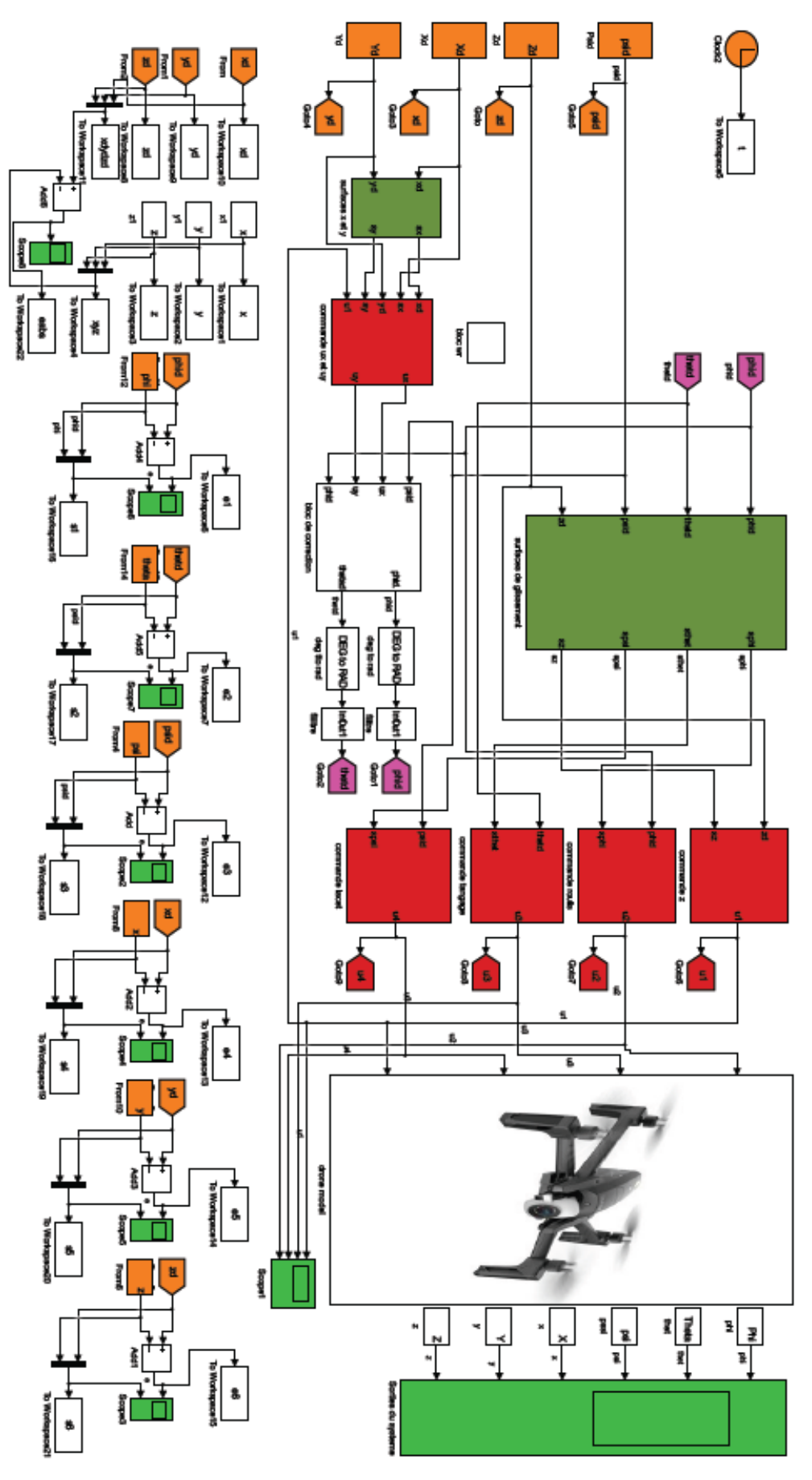

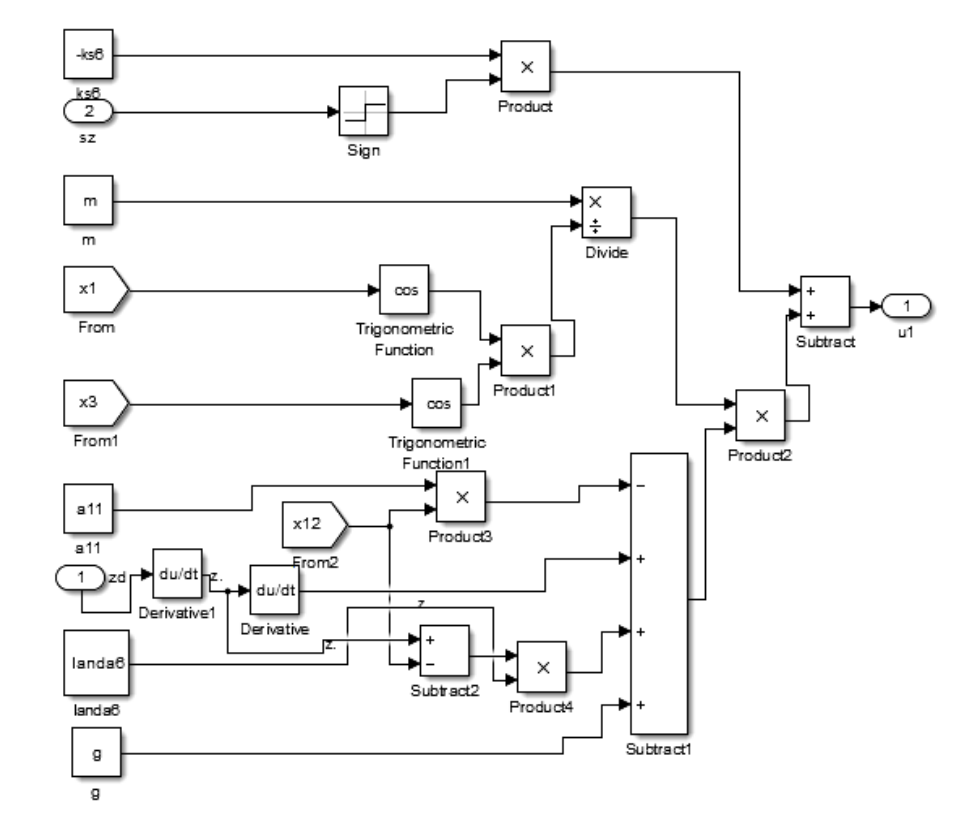

Les figures suivantes montreront les détails des blocs de simulation :

Figure III.23. Commande U1 (force de portance).

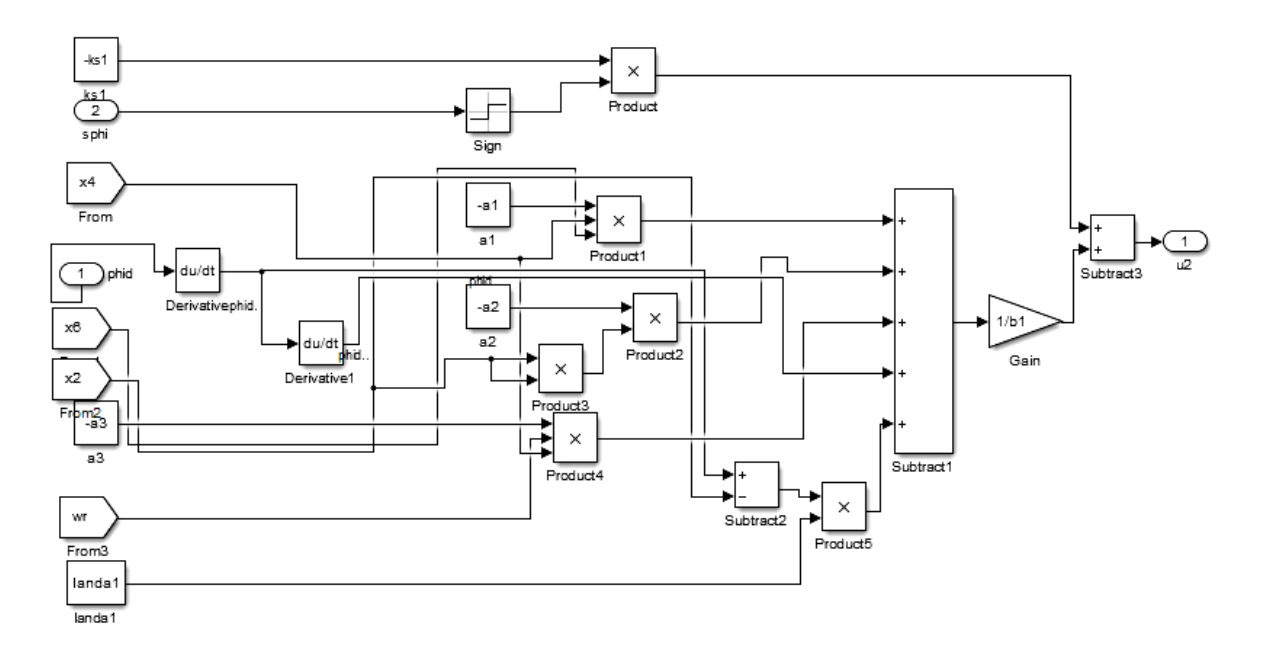

Figure III.24. Commande U2 (couple de roulis).

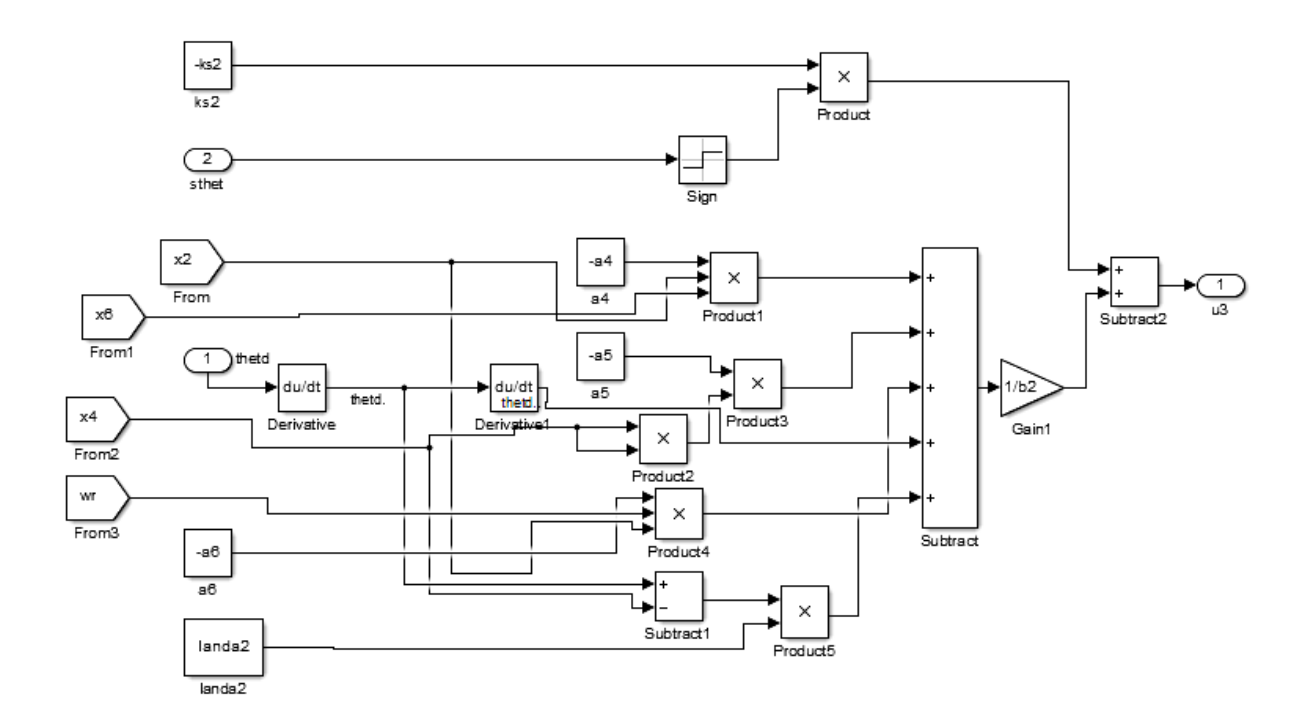

**Figure III.25.** Commande U3 (couple de tangage).

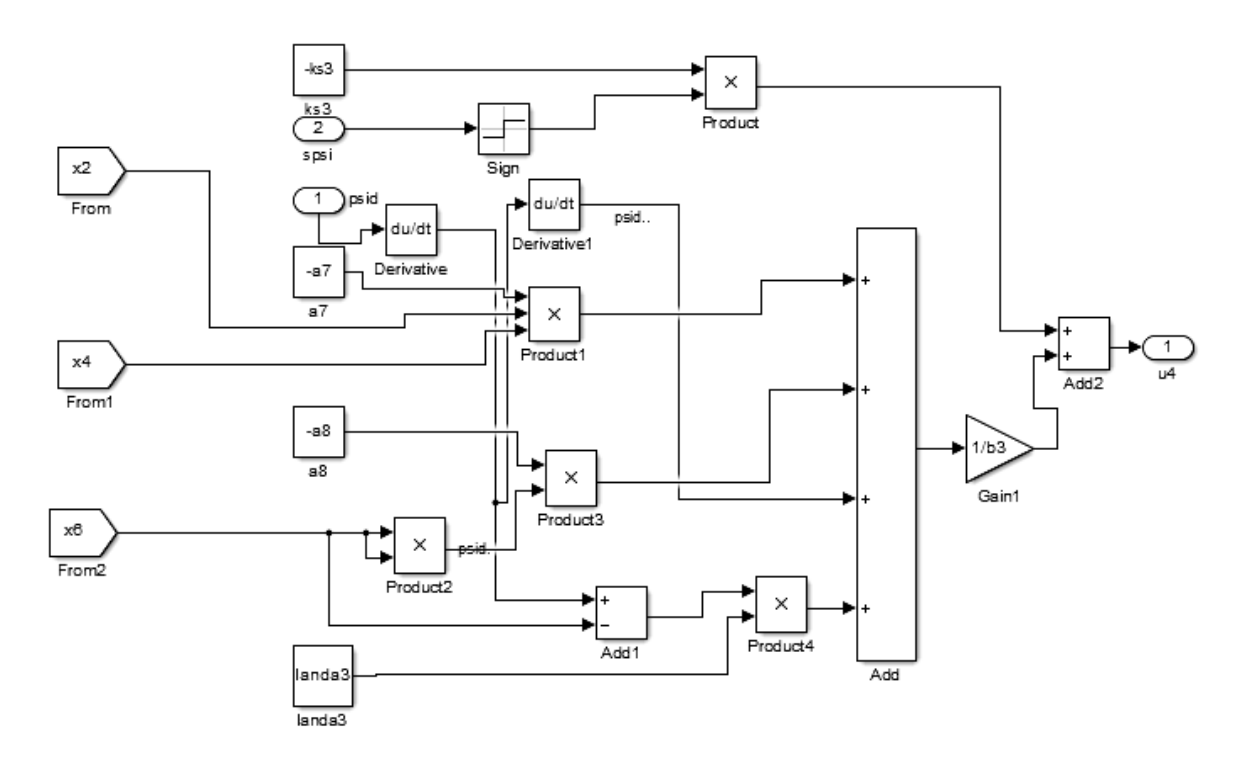

Figure III.26. Commande U4 (couple de lacet).

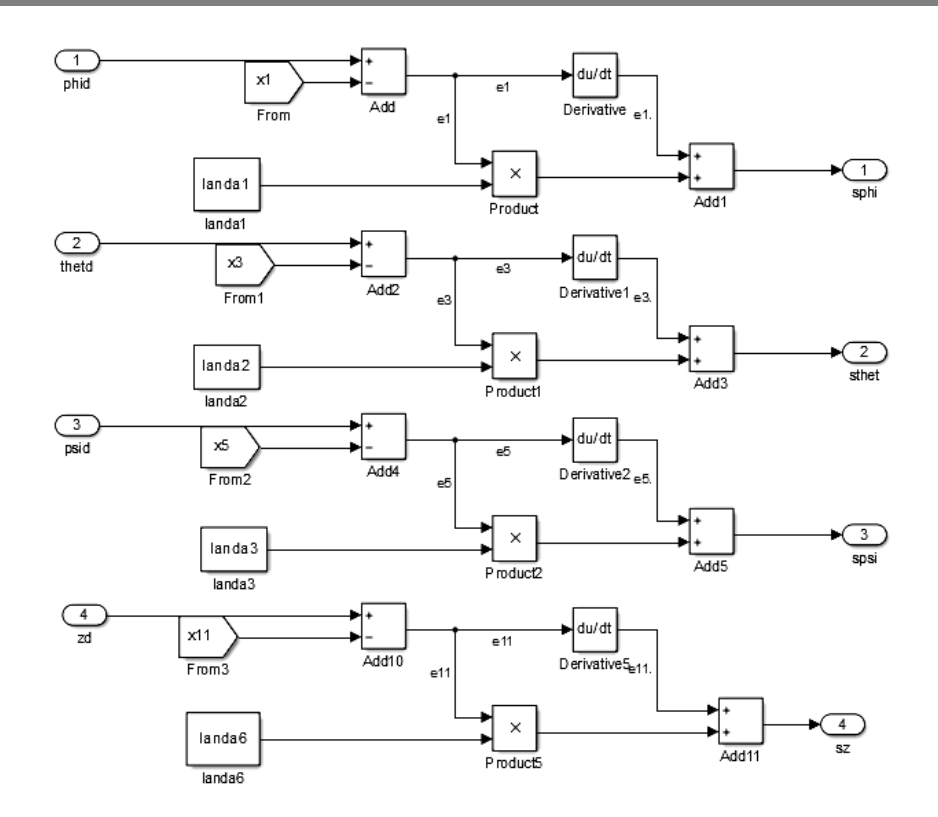

Figure III.27. Bloc des surfaces de glissement.

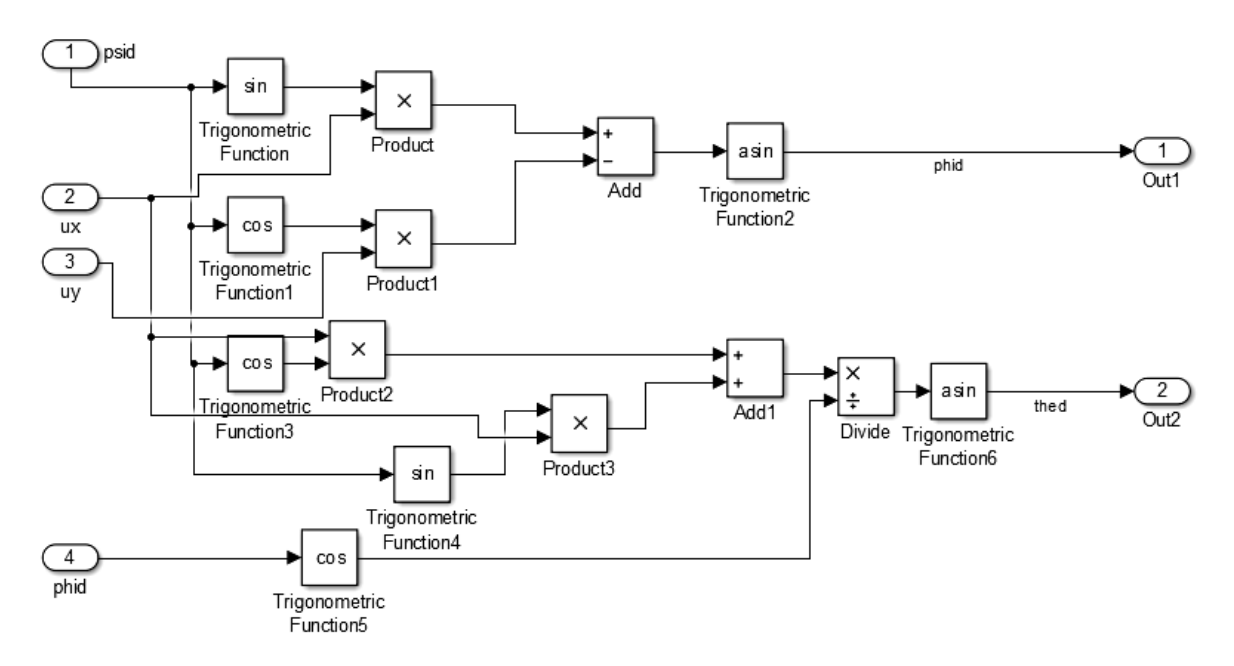

**Figure III.28.** Bloc de génération des angles ϕd et ϑd.

#### **III.5.2 Formulation de la commande [39]**

Pour ne pas encombrer le manuscrit, nous allons développer la méthode pour une entrée seulement U2  $(\phi)$ , et nous donnerons les autres résultats donc nous aurons besoin du système suivant :

#### $\frac{1}{\sqrt{2}}$  Système pour roulis ( $\phi$ ) :

$$
\dot{x}_1 = x_2
$$
  

$$
\dot{x}_2 = a_1 x_4 x_6 + a_2 x_2^2 + a_3 \Omega_r x_4 + b_1 U_2
$$
 (III.38)

### **III.5.2.1 Développement de la commande de roulis**

## **Choix de la surface de glissement :**

Nous avons  $\dot{x}_2 = \ddot{\phi}$  donc le degré de notre sous système est égal à 2. Cela nous permet de donner la surface de glissement comme suit :

$$
S_{\phi} = \dot{e}_1 + \lambda_1 \dot{e}_1 \tag{III.39}
$$

Avec :  $e_1 = \phi_d - \phi = \phi_d - x_1$ 

 $\lambda_1$ : Paramètre de surface de glissement S1.  $\lambda_1 > 0$ .

## **Commande équivalente (continue) :**

Elle est obtenu quant :  $S = 0$ ,  $\dot{S} = 0$ , nous allons dériver l'équation (III.39) pour obtenir  $\dot{S}$ :

$$
\dot{S}_{\phi} = \ddot{e}_1 + \lambda_1 \dot{e}_1 \tag{III.40}
$$

$$
\dot{S}_{\phi} = (\ddot{\phi}_d - \dot{x_2}) + \lambda_1 (\dot{\phi}_d - \dot{x_1})
$$
 (III.41)

On remplace  $\dot{x}_2$  et  $\dot{x}_1$  par leur expressions (III.38) dans l'équation (III.41), et on met  $\dot{S_\phi} = 0$ .

$$
\dot{S}_{\phi} = (\ddot{\phi}_d - (a_1 x_4 x_6 + a_2 x_2^2 + a_3 \Omega_r x_4 + b_1 U_{2eq}) + \lambda_1 (\dot{\phi}_d - x_2) = 0 \quad (III.42)
$$

Finalement, on obtient :

$$
U_{2eq} = \frac{-1}{b_1} (a_1 x_4 x_6 + a_2 x_2^2 + a_3 \Omega_r x_4 - \ddot{\phi}_d - \lambda_1 (\dot{\phi}_d - x_2))
$$
(III.43)

## **Commande discontinue :**

Comme le montre l'équation (III.15) nous allons prendre la commande comme suit :

$$
U_{\phi n} = -K_{s1} sign(S_{\phi})
$$
 (III.44)

Avec :  $K_{s1} > 0$ .

# **Commande globale ''u'' :**

En sommant les deux équations (III.43) et (III.44) nous obtiendrons la commande globale à utiliser.

$$
U_{\phi} = \frac{-1}{b_1} (a_1 x_4 x_6 + a_2 x_2^2 + a_3 \Omega_r x_4 - \ddot{\phi}_d - \lambda_1 (\dot{\phi}_d - x_2)) - K_{s1} sign(S_{\phi})
$$
 (III.45)

En continuant le développement des autres commandes et en choisissant les surfaces suivantes :

$$
S_{\theta} = \dot{e}_3 + \lambda_1 e_3
$$
  
\n
$$
S_{\psi} = \dot{e}_5 + \lambda_1 e_5
$$
  
\n
$$
S_x = \dot{e}_7 + \lambda_1 e_7
$$
  
\n
$$
S_y = \dot{e}_9 + \lambda_1 e_9
$$
  
\n
$$
S_z = \dot{e}_{11} + \lambda_1 e_{11}
$$
  
\n(III.46)

On aura les commandes suivantes

$$
\begin{aligned}\nU_1 &= \frac{m}{\cos(x_1)\cos(x_3)}(-a_{11}x_{12} + \ddot{z}_d + \lambda_6(\dot{z}_d - x_{12}) + g) - K_{\text{ss}}sign(s_z) \\
U_2 &= \frac{-1}{b_1}(a_1x_4x_6 + a_2x_2^2 + a_3\Omega_r x_4 - \ddot{\phi}_d - \lambda_1(\dot{\phi}_d - x_2)) - K_{\text{ss}}sign(S_\phi) \\
U_3 &= -\frac{1}{b_2}\Big(a_4x_2x_6 + a_5x_4^2 + a_6\Omega_r x_2 - \ddot{\theta}_d - \lambda_2(\dot{\theta}_d - x_4)\Big) - K_{\text{ss}}sign(S_\theta) \\
U_4 &= -\frac{1}{b_3}(a_7x_2x_4 + a_8x_6^2 - \ddot{\psi}_d - \lambda_3(\dot{\psi}_d - x_6)) - K_{\text{ss}}sign(S_\psi) \\
U_x &= -\frac{m}{U_1}(a_9x_8 - \ddot{x}_d - \lambda_4(\dot{x}_d - x_8)) - K_{\text{ss}}sign(S_x) \\
U_y &= = -\frac{m}{U_1}(a_{10}x_{10} - \ddot{y}_d - \lambda_5(\dot{y}_d - x_{10})) - K_{\text{ss}}sign(S_y)\n\end{aligned} \tag{III.47}
$$

**Remarque :** Pour apporter de la stabilité au système et pour améliorer la réponse du système on utilise un filtre passe bas pour filtrer les références

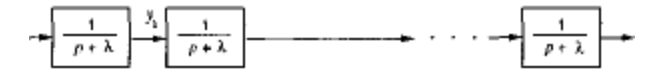

**Figure III.29 .** Succession de filtres pass bas [46].

## **III.5.3 Simulation du Modèle**

A l'aide de l'outil simulink, nous avons construits la structure de simulation suivante, en respectant la modélisation faite dans le chapitre précédent afin de commander notre drone.

Le but de cette simulation est de prouver l'efficacité de la commande proposé afin que notre quadri-rotors puisse suivre la trajectoire désirée avec le minimum d'erreur possible et qu'il revienne à l'état vol stationnaire. Nous allons simuler notre modèle avec la structure illustrée en haut, en utilisant les paramètres de simulation suivants :

- Méthode utilisée par Matlab pour résoudre les équations différentielles : Oder4 (Runge-Kutta).
- Temps de simulation :  $T = 100$  (s).
- $\blacksquare$  Pas de simulation fixe :  $\Delta t = 0.001(s)$ .

La trajectoire que nous avons choisie est la suivante :

$$
x_d = 5\sin(\frac{t}{6}), y_d = 5\cos(\frac{t}{6}), z_d = t, \psi_d = pi/4.
$$

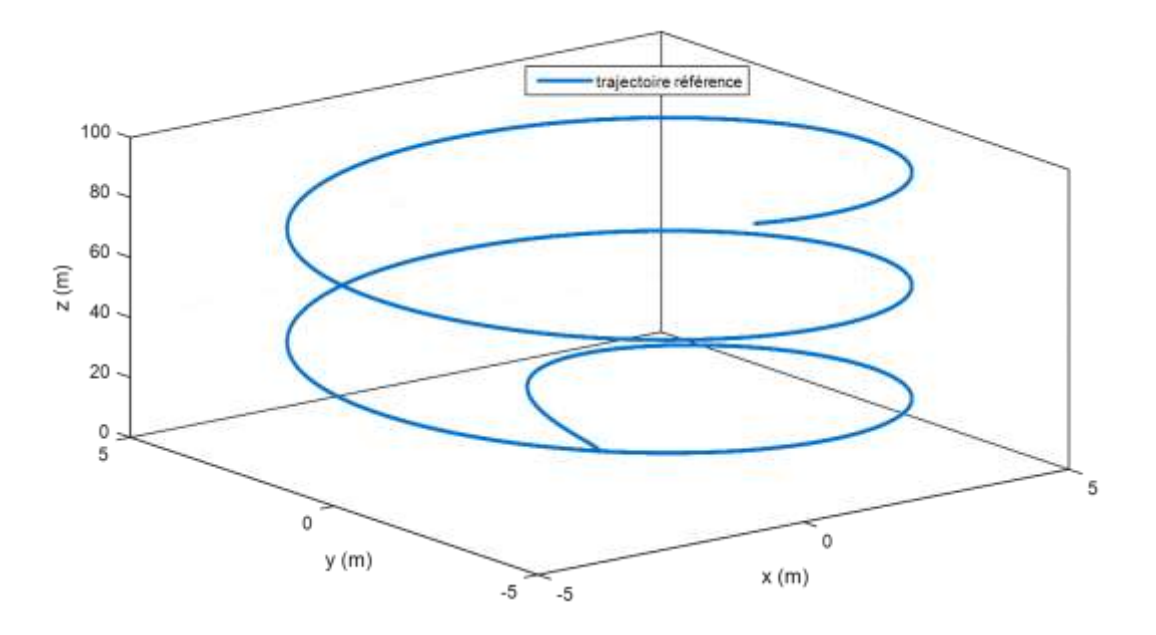

**Figure III.30.** Allure de la trajectoire référence (désirée).

Après avoir simulé plusieurs fois (tâtonnement), nous avons trouvés la meilleur valeur pour les deux paramètres essentiel à la commande par mode glissement  $(\lambda, K_s)$ .

4. 
$$
\lambda_1 = \lambda_2 = \lambda_3 = \lambda_4 = \lambda_5 = \lambda_6 = 278.1
$$
  
\n4.  $K_{s1} = K_{s2} = K_{s3} = K_{s4} = K_{s5} = K_{s6} = 1e^{-8}$ 

 $0.9$  $\psi$ d  $0.8$  $0.7$  $0.6$ Angle (rad)  $0.5$  $0.4$  $0.3$  $0.2$  $0.1$  $\overline{0}$  $-0.1$  $\mathbf 0$  $10$  $20$ 30 40 60 70 100 50 80  $90\,$  $t(s)$ 

Les résultats de simulation seront illustrés ci-dessous :

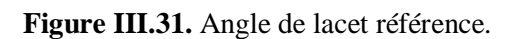

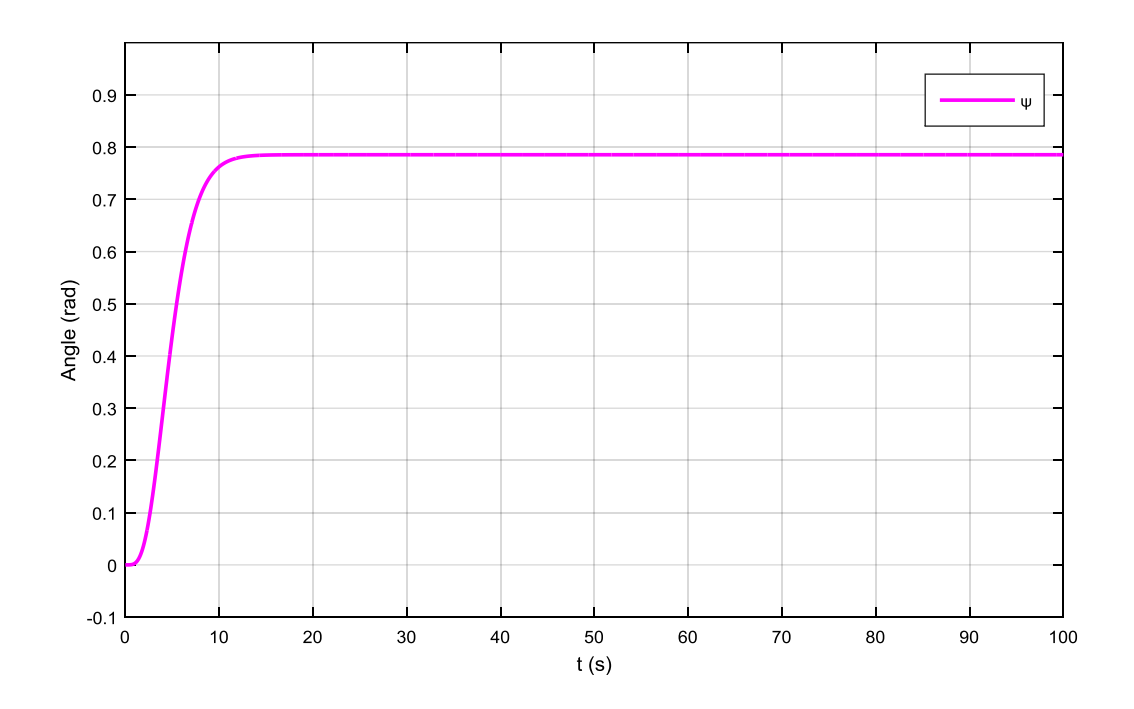

**Figure III.32.** Angle de lacet de sortie.

Nous allons comparer les deux trajectoires désirée et réalisée à l'aide d'un Mux :

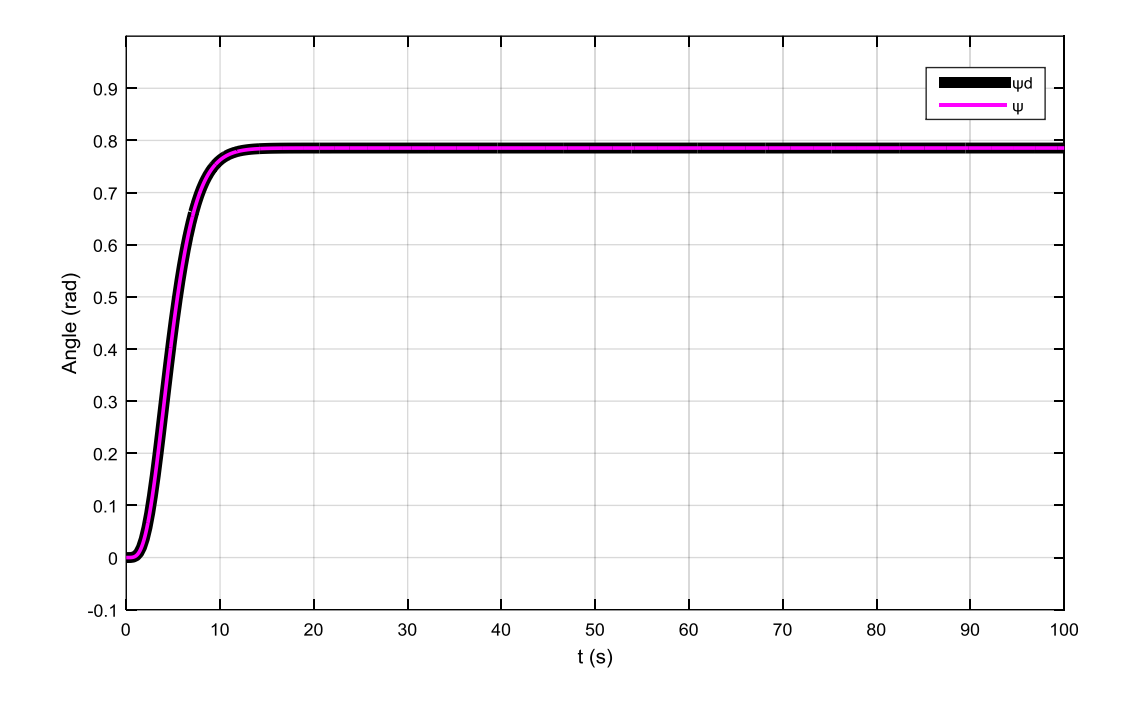

**Figure III.33.** Angle de Lacet référence et de sortie.

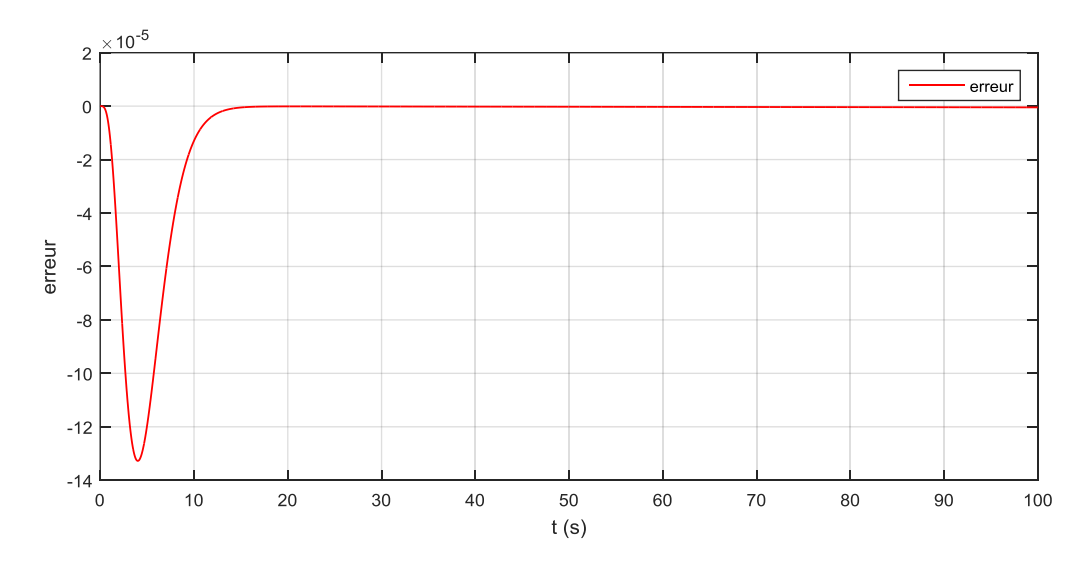

**Figure III.34.** Erreur de lacet.

La figure (III.33) montre que le quadri-rotors a réalisé l'angle souhaité (Pi/4) avec une erreur nulle.

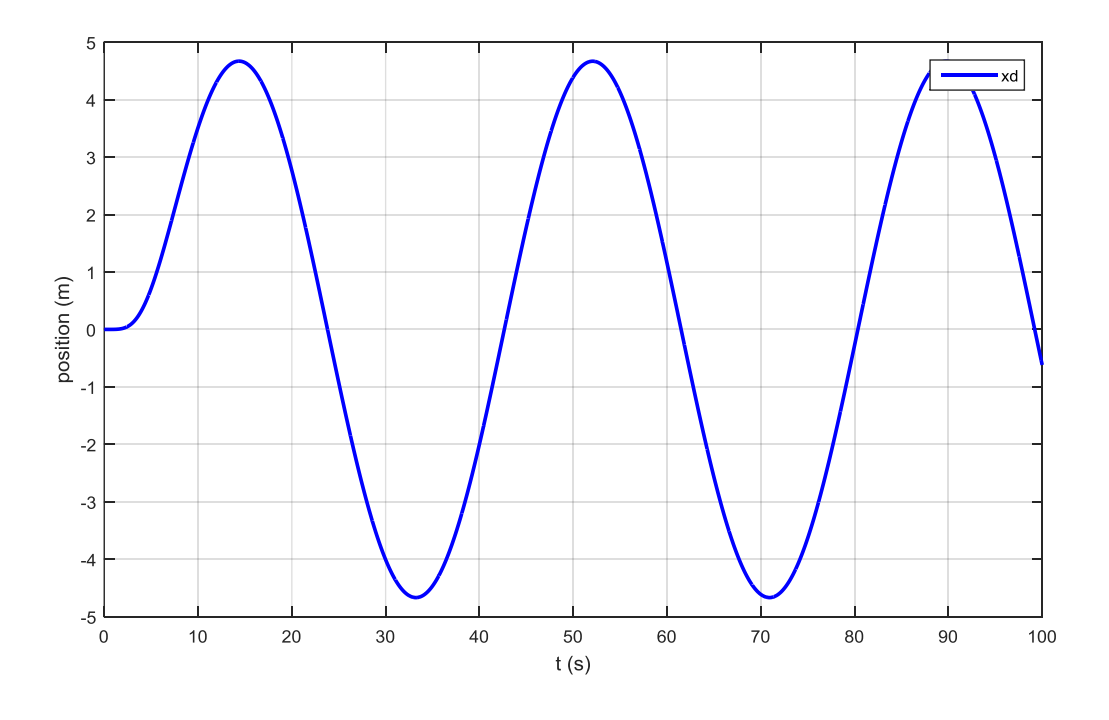

**Figure III.35.** Position selon l'axe x référence (désirée).

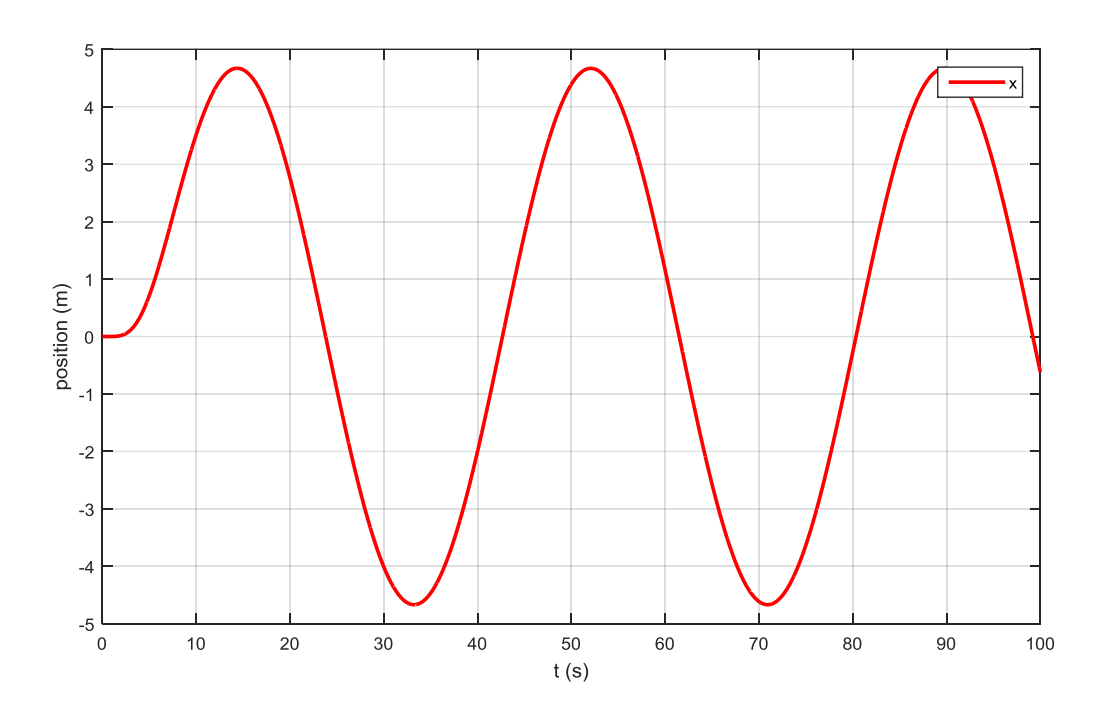

**Figure III.36.** Position selon l'axe x de sortie.

Nous allons comparer les deux trajectoires désirée et réalisée à l'aide d'un Mux :

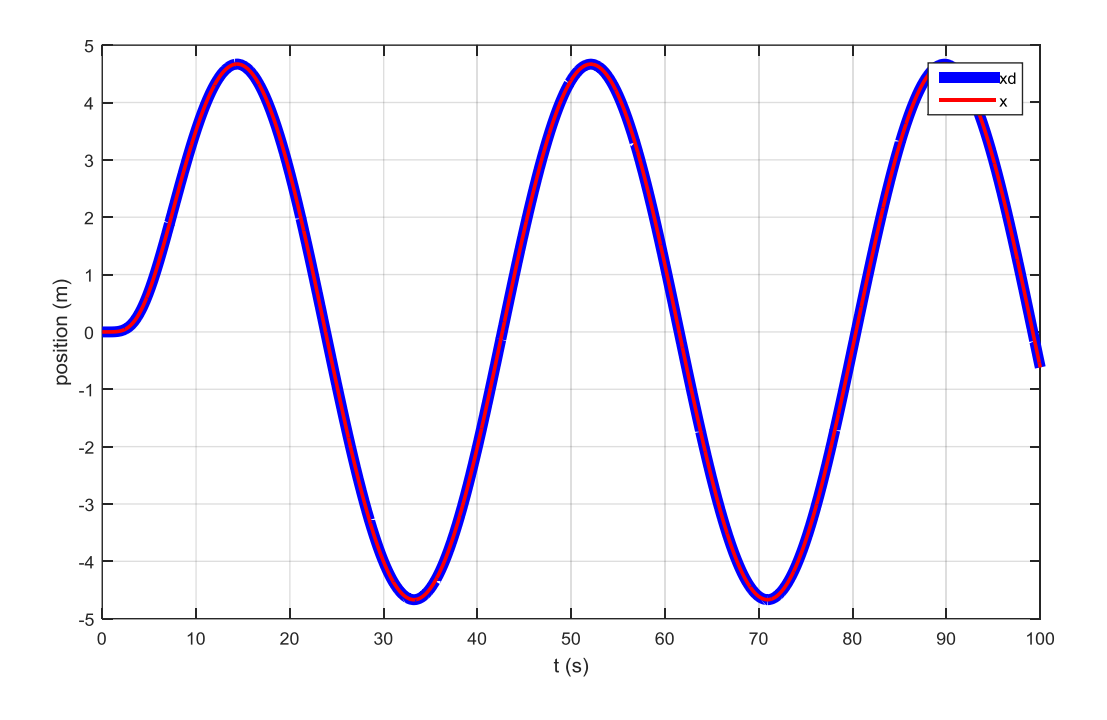

**Figure III.37.** Position désiré et de sortie selon l'axe x.

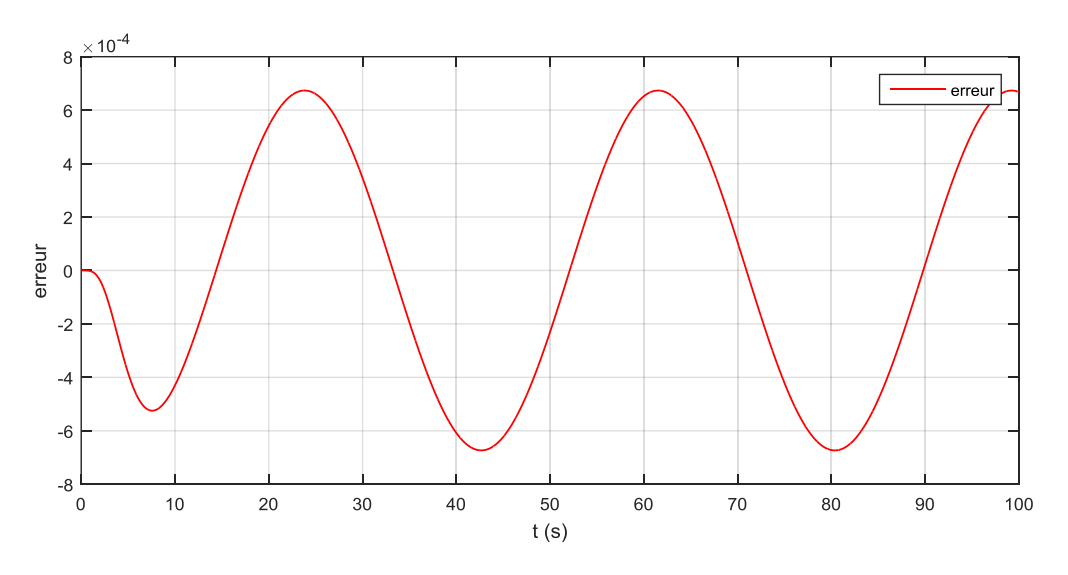

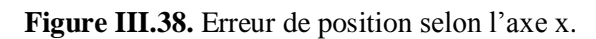

La figure (III.37) montre que la trajectoire réalisé correspond à celle désiré et le quadri- rotor varie sa position selon l'axe x entre les deux valeurs 5 et –5 (m).

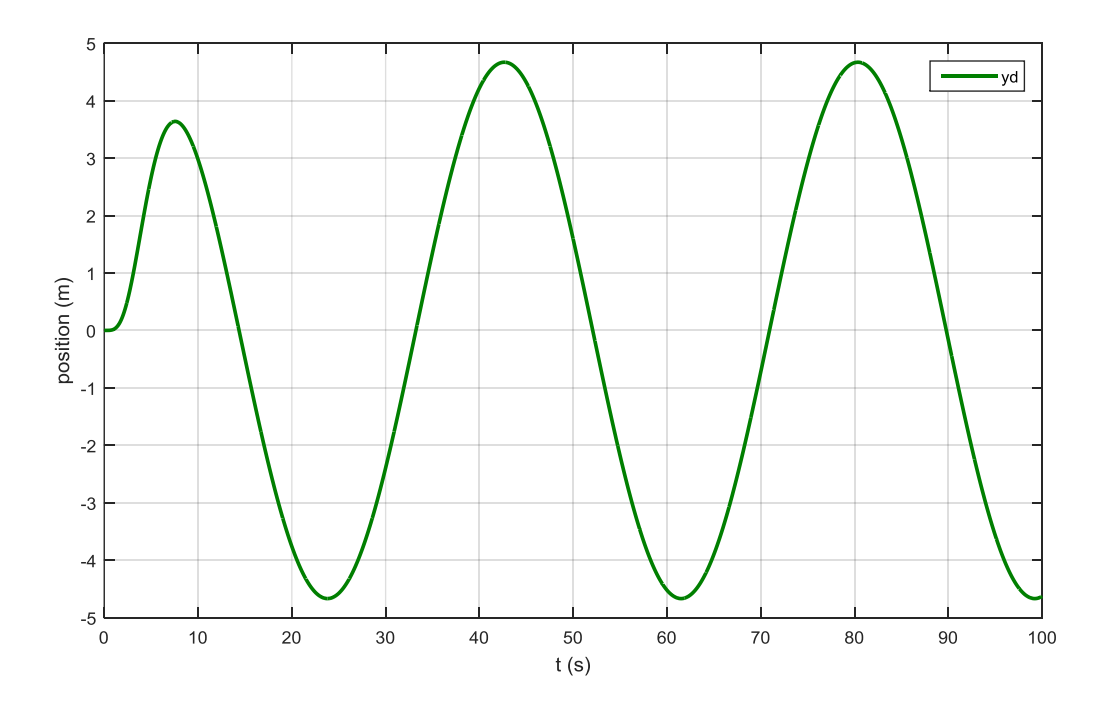

**Figure III.39.** Position selon l'axe y référence (désirée).

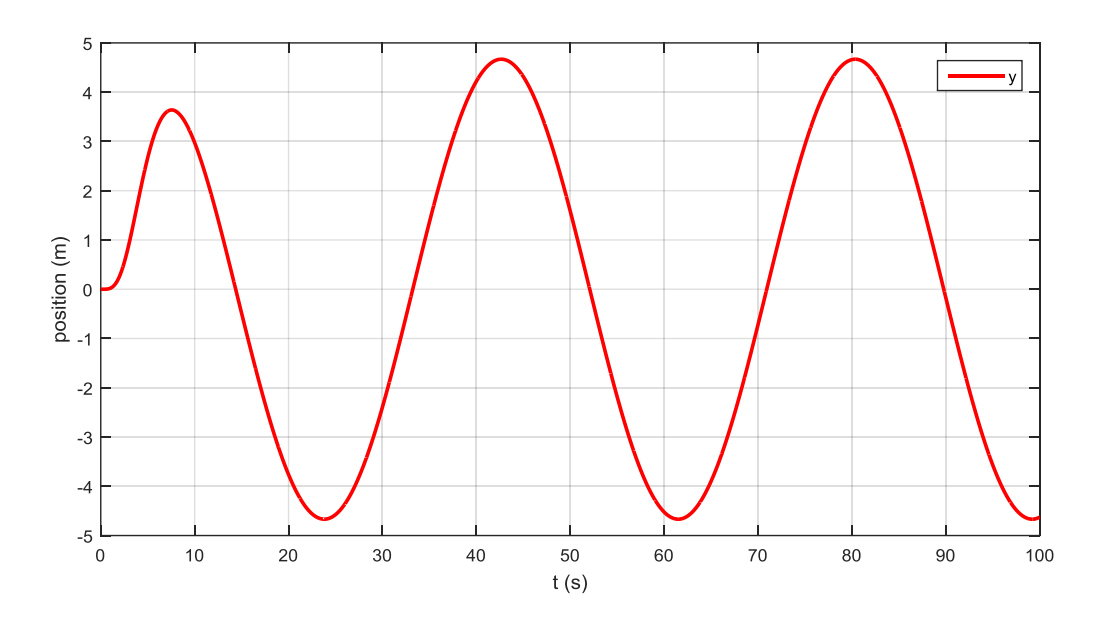

**Figure III.40.** Position selon l'axe y de sortie.

Nous allons comparer les deux trajectoires désirée et réalisée à l'aide d'un Mux :

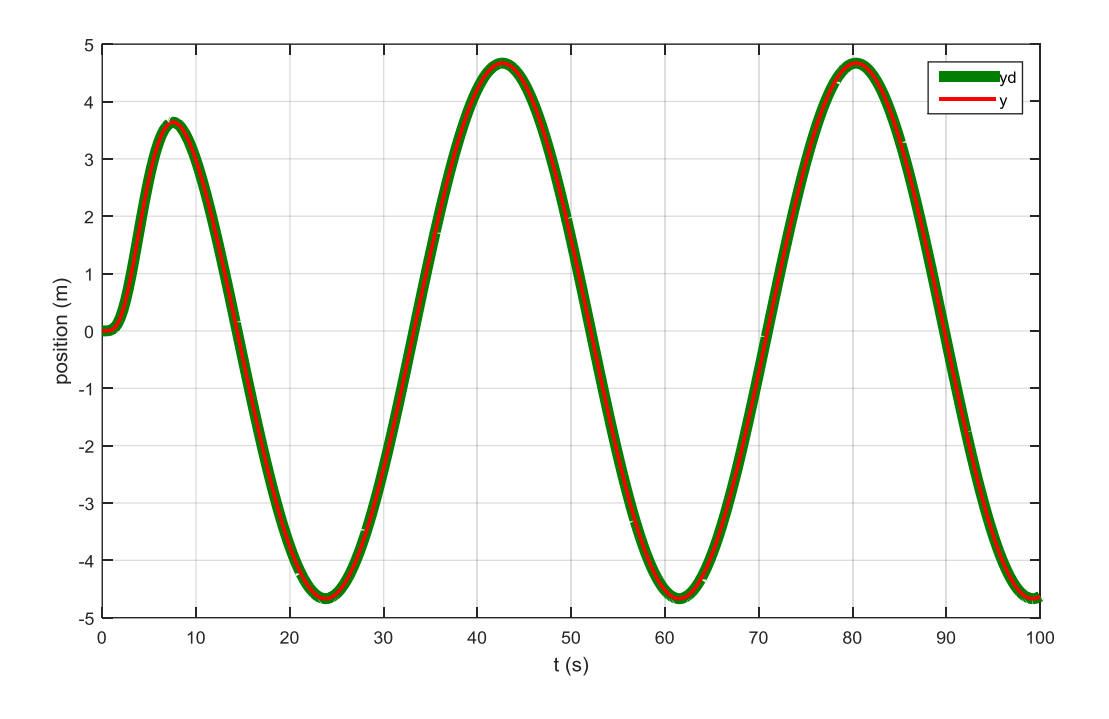

**Figure III.41.** Position selon l'axe y désirée et de sortie.

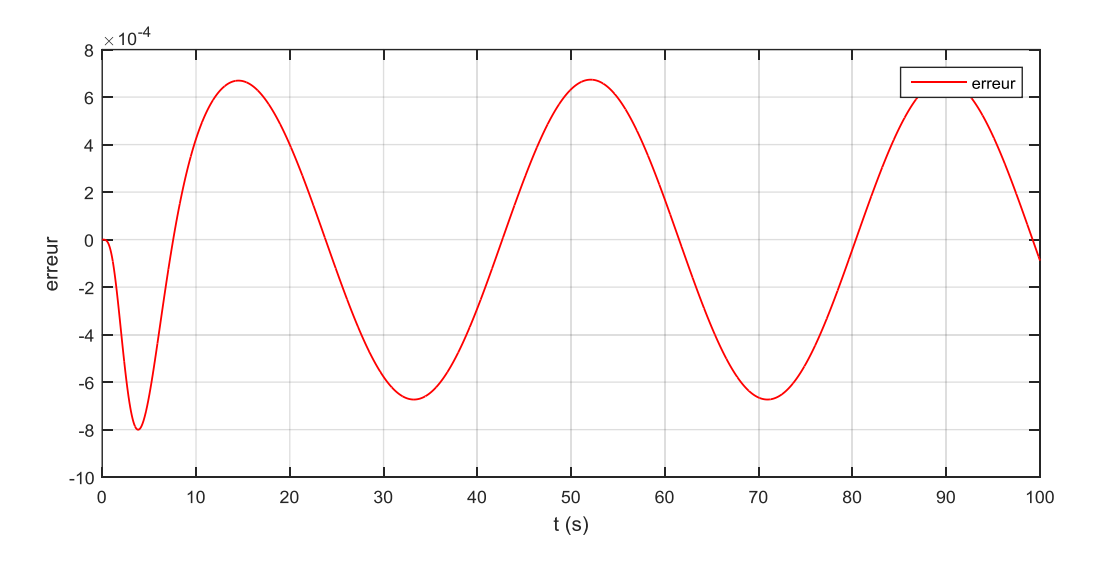

**Figure III.42.** Erreur de position selon l'axe y.

La figure (III.41) monter que le quadri-rotors a réalisé la trajectoire désirée selon l'axe y et l'erreur est nulle.

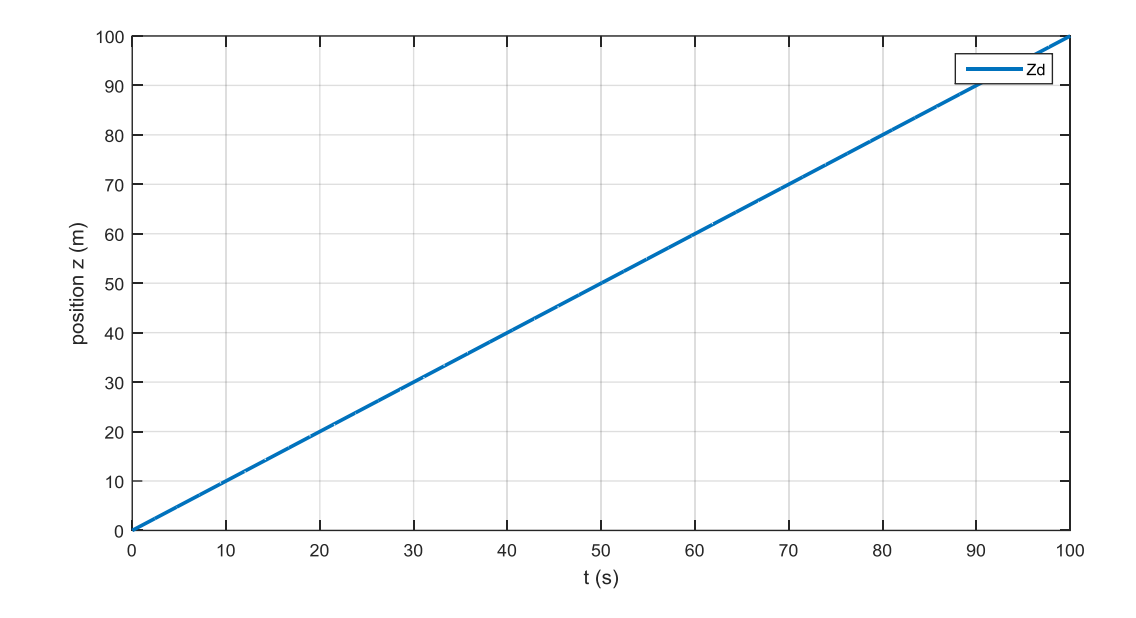

**Figure III.43.** Position Zd (désirée) selon l'axe z.

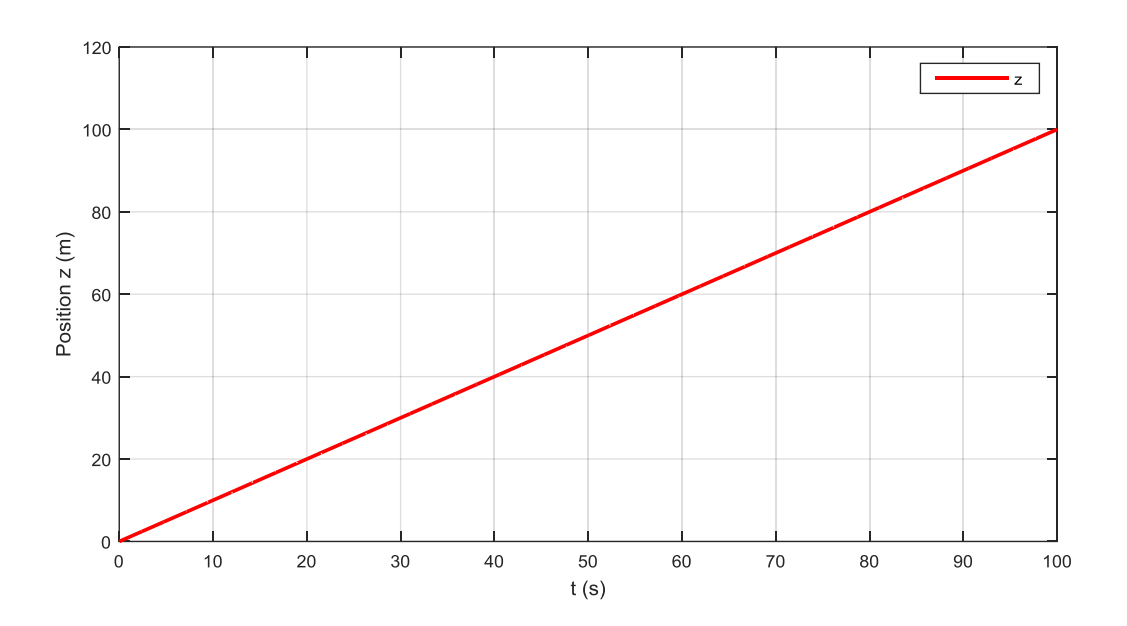

**Figure III.44.** Position Z (sortie) selon l'axe z.

Nous allons comparer les deux trajectoires désirée et réalisée à l'aide d'un Mux :

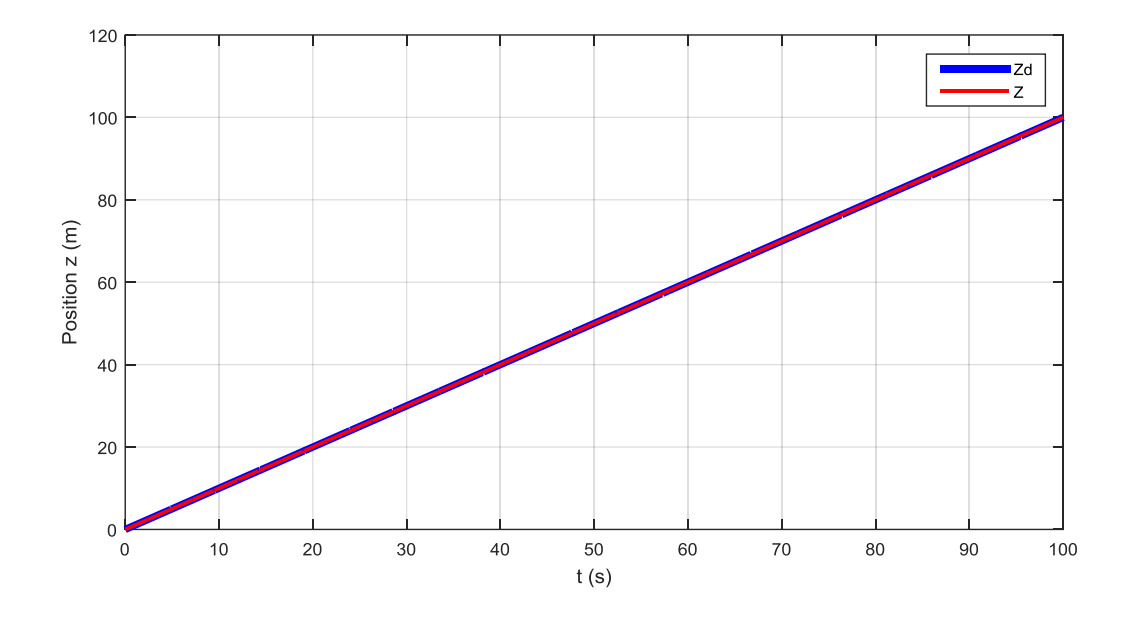

**Figure III.45.**Trajectoire désirée et suivie selon l'axe z.

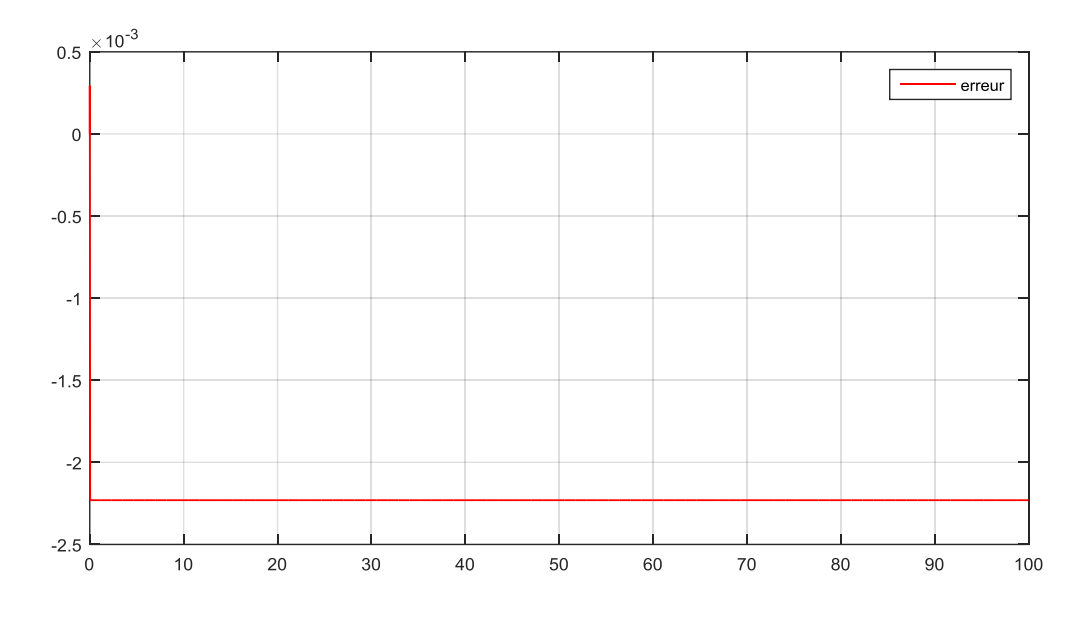

**Figure III.46.** Erreur de trajectoire selon l'axe z.

La figure (III.45) montre que le quadri-rotors a suivi la trajectoire désirée et a atteint la hauteur souhaitée avec un minimum d'erreur.

Pour visualiser la trajectoire de sortie, nous allons la dessiner avec plot 3D la trajectoire selon les trois axes x, y, z :

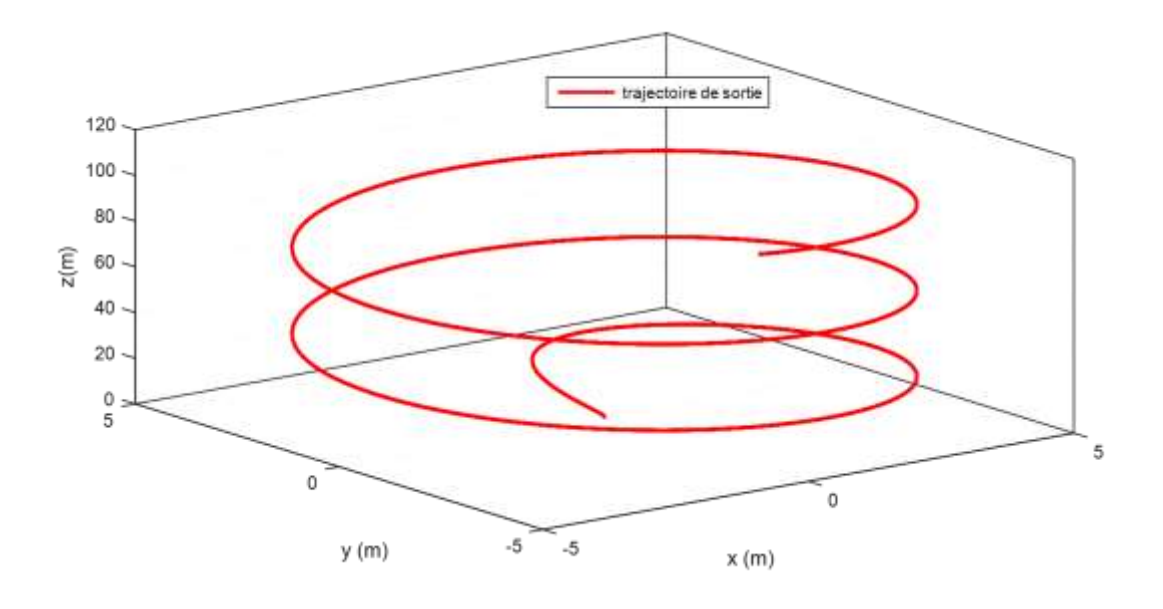

**Figure III.47.** Trajectoire de sortie en 3D.

Nous comparerons les trois trajectoires de sortie x, y, z et les trois trajectoires désirés xd, yd, z<sup>d</sup> à l'aide d'un mux :

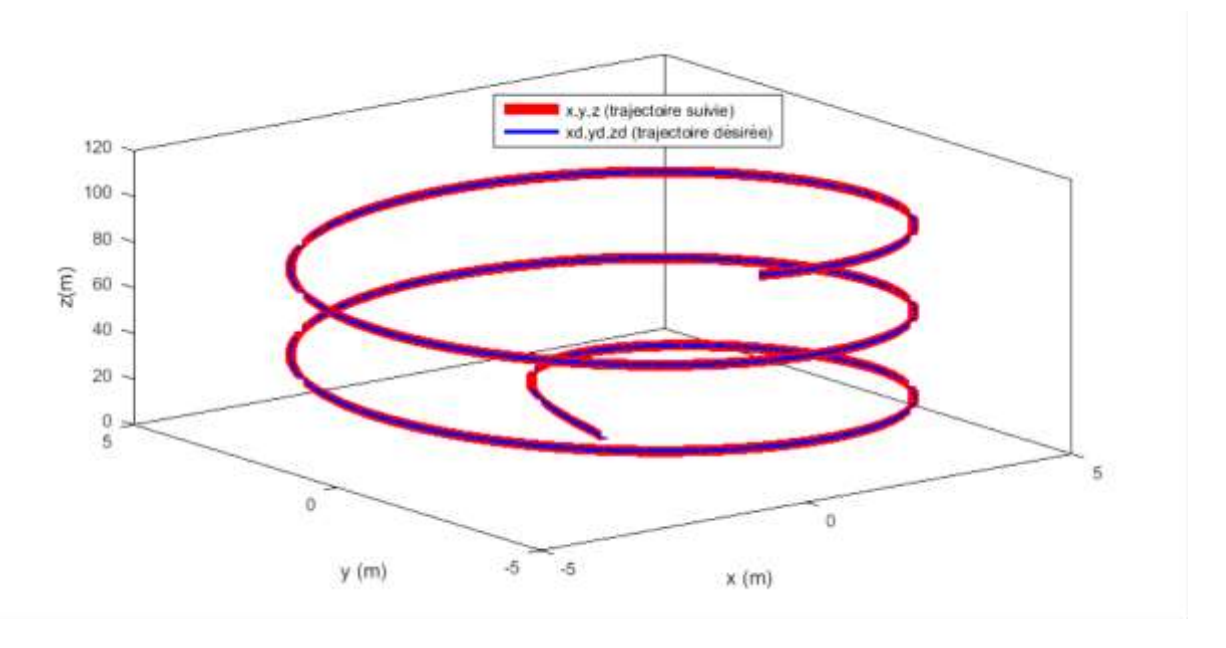

#### **Figure III.48.** Trajectoire désirée et celle suivie en 3D.

La figure (III.48) montre que le quadri-rotors a suivi la trajectoire désirée en faisant une rotation jusqu'à atteindre 100 m d'altitude et en respectant les deux limites 5 et -5m selon les deux axes x et y.

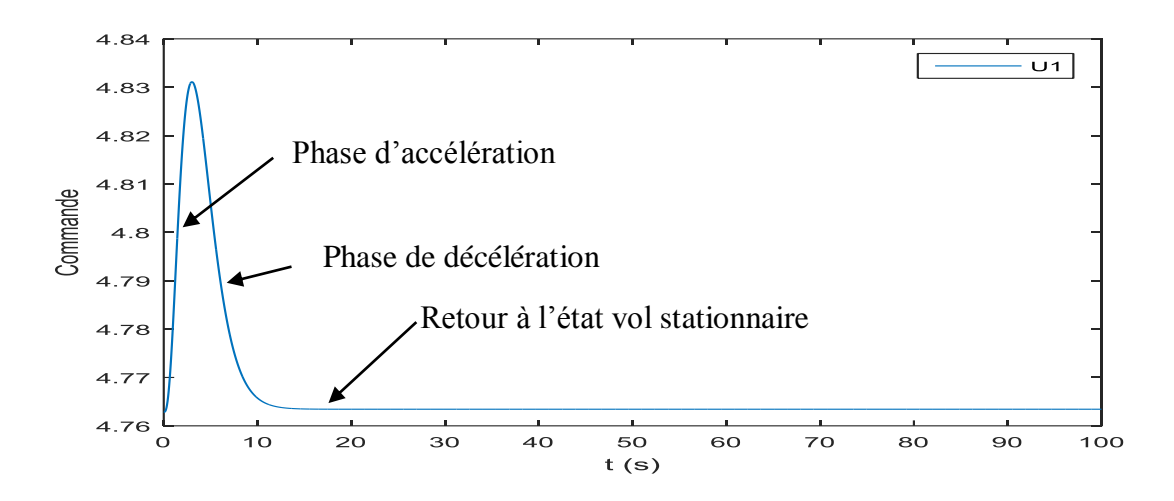

**Figure III.49.** Commande U1 (force de portance).

On remarque à partir de la figure (III.49) que la force de portance produite par les quatre moteurs augmente pour atteindre la hauteur désirée et après diminue jusqu'à revenir a la valeur où  $\overrightarrow{Fp} = \overrightarrow{P}$  donc retour au vol stationnaire et à la stabilité.

↓ Nous allons confirmer les résultats avec une autre trajectoire plus simple :

 $x_d = 20$  m,  $y_d = 10$  m,  $z_d = 30$ m,  $\psi_d = pi/4$ :

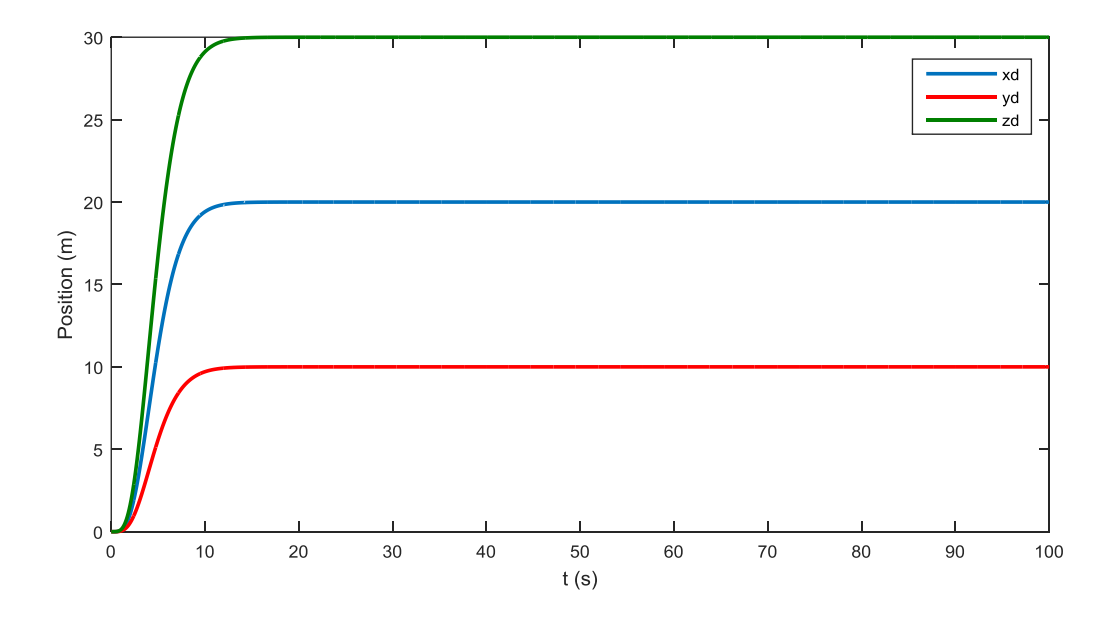

**Figure III.50.** Positions références xd, yd, zd.

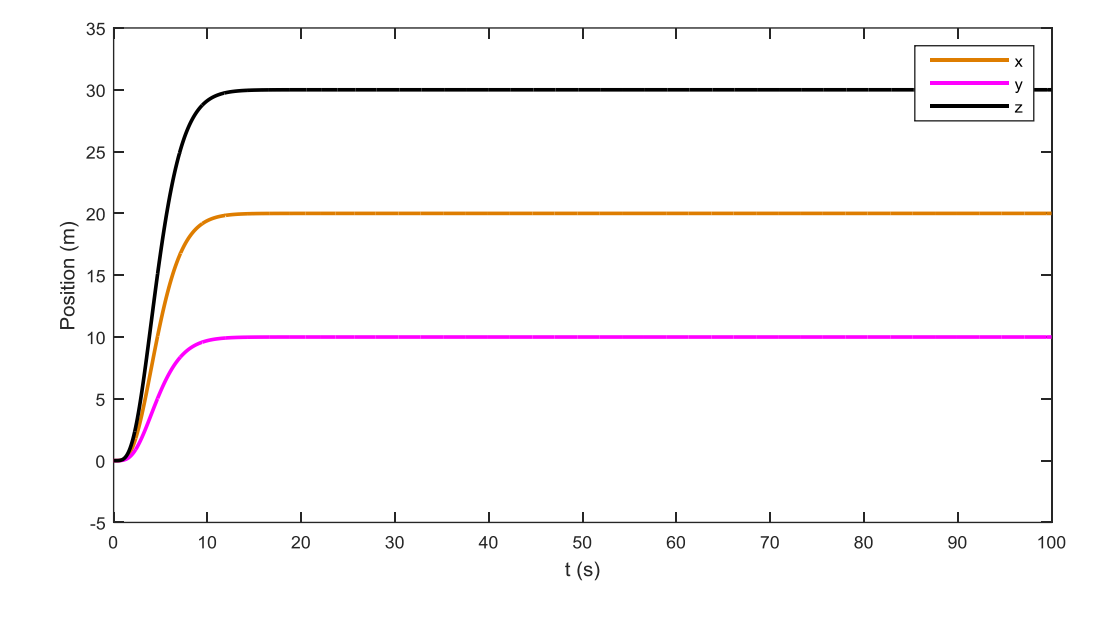

**Figure III.51.** Positions de sorties x, y, z.

Pour mieux observer la trajectoire suivie du quadri-rotors et celle de la référence, on les dessines dans la figure 3D suivante :

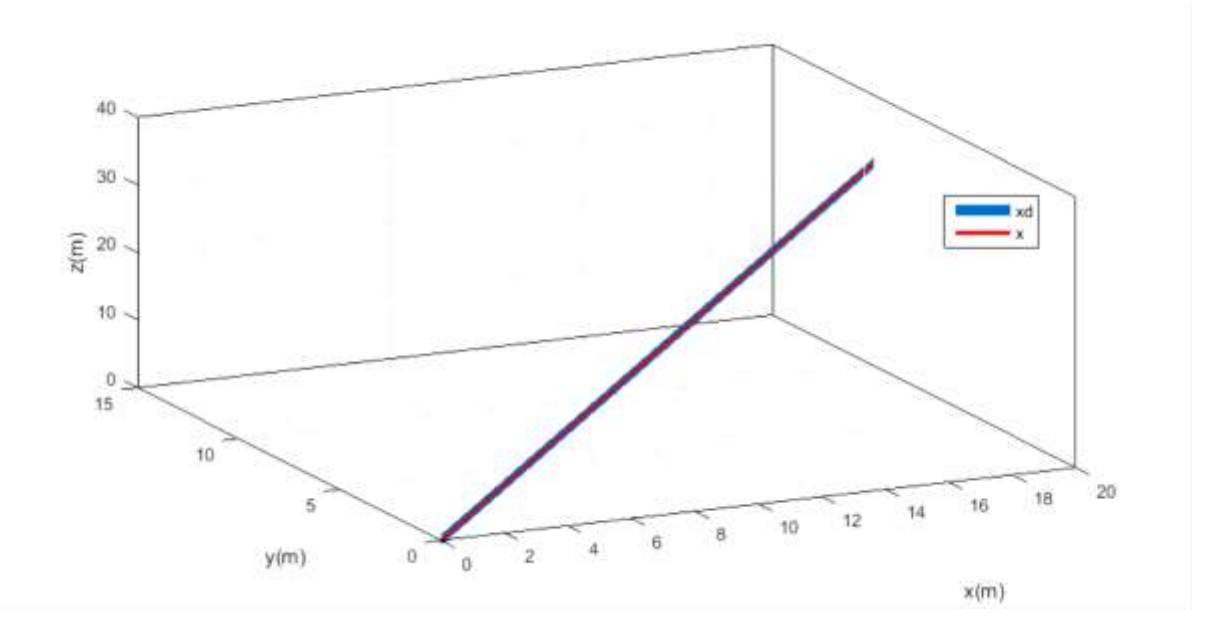

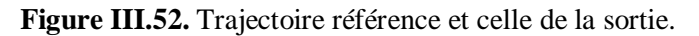

La figure (III.52) montre que le quadri-rotors est démarré de la position avec les coordonnés (0, 0, 0) pour atteindre la position désirée (20, 10, 30).

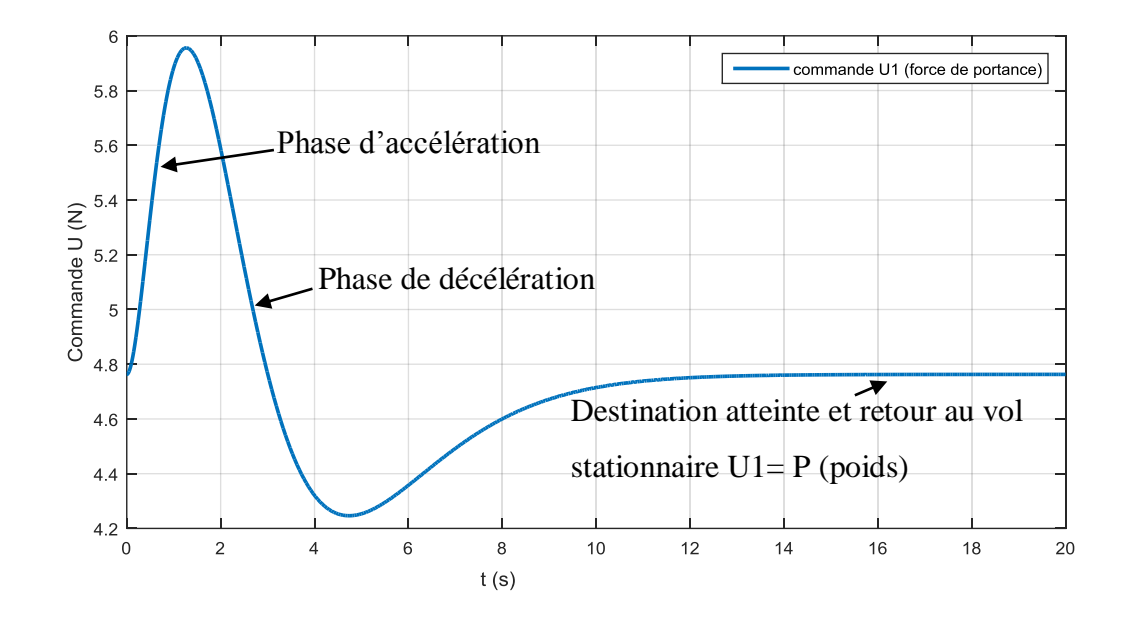

Figure III.53. Commande U1 (force de portance).

La figure (III.53) montre que le quadri-rotors augmente sa force de poussée pour vaincre le poids et les frottements jusqu'à se rapprocher de la destination et commence à décélérer pour diminuer la force de portance et freine pour regagner l'état d'équilibre en vol stationnaire.

Nous allons maintenant observer la variation de vitesse des quatre moteurs en fonction des trajectoires désirées suivantes pour confirmer nos dires dans le chapitre (II).

1) Nous fixons les deux positions  $xd = yd = 0$  (m). Nous donnerons l'altitude désirée  $zd = 5$  (m). L'angle de rotation  $\psi d = 0$  (rad).

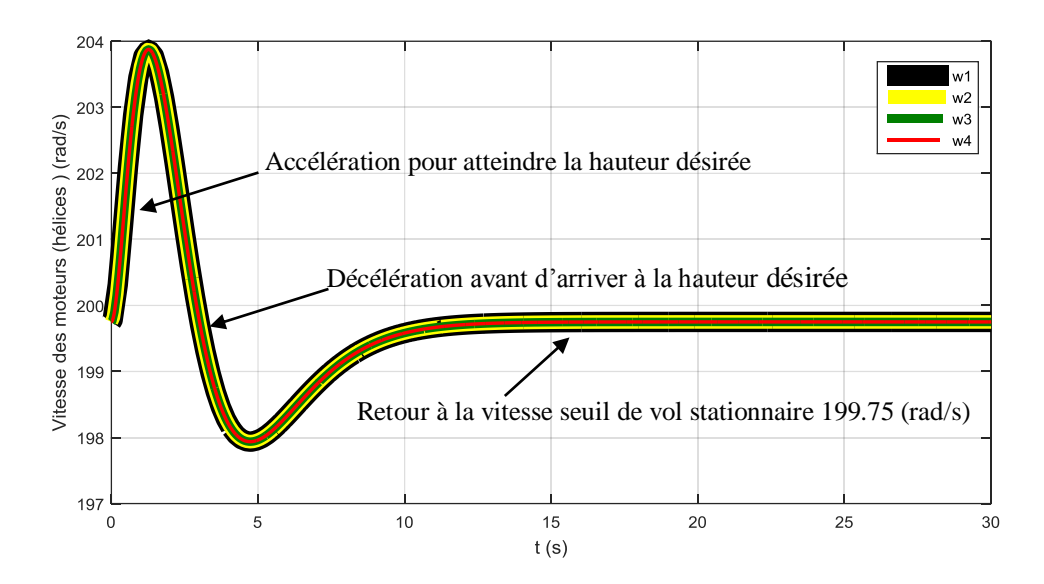

**Figure III.54 .** Vitesse des moteurs 1,2,3,4.

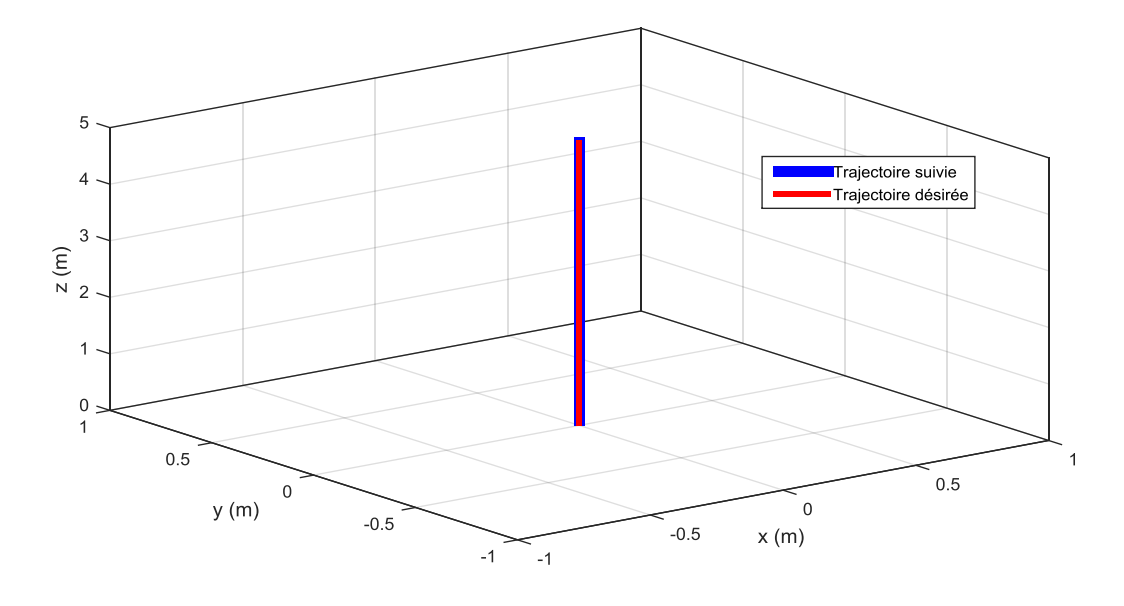

**Figure III.55 .** Trajectoire désirée et suivie par le quadri-rotors.

La figure (II.54) montre que la vitesse des quatre moteurs a augmenté jusqu'à 204 rad/s pour se rapprocher de la hauteur désirée et après diminuer une fois prés de cette dernière pour retourner à l'état vol stationnaire où la vitesse  $\Omega$  = 199.75 (rad/s).

La figure (II.55) montre que le système a suivi la trajectoire désirée et a atteint la hauteur voulue.

2) Nous fixons les deux positions  $xd = yd = 0$  (m). Nous donnerons l'altitude désirée zd= 50 (m). L'angle de rotation  $\psi d = 0$  (rad).

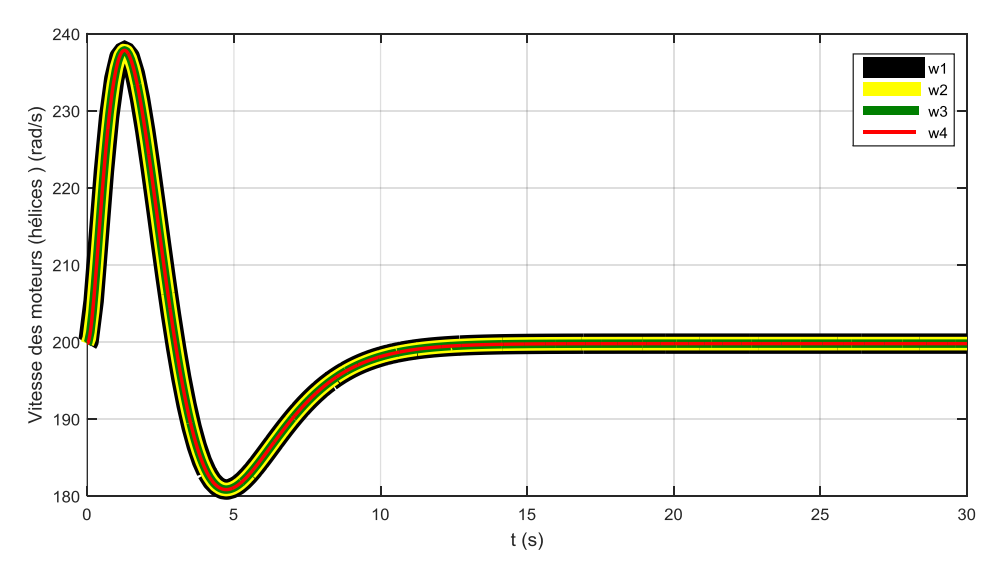

**Figure III.56 .** Vitesse des moteurs 1,2,3,4.
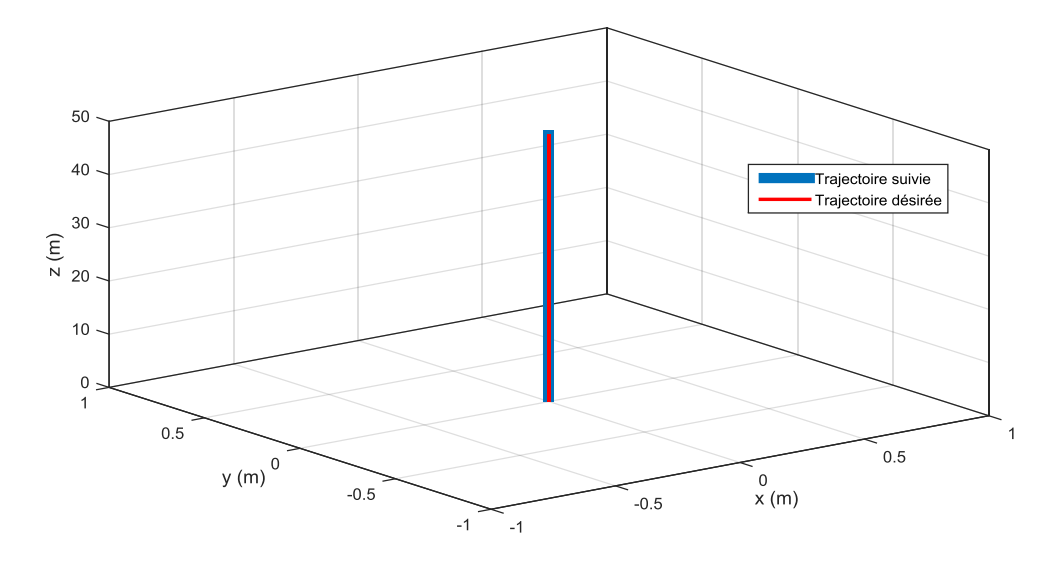

Figure III.57. Trajectoire désirée et suivie par le quadri-rotors.

La figure (II.56) montre que la vitesse des quatre moteurs a augmenté jusqu'à 237 rad/s pour se rapprocher de la hauteur désirée et après diminuer une fois prés de cette dernière pour retourner à l'état vol stationnaire où la vitesse  $\Omega$  = 199.75 (rad/s).

La figure (II.57) montre que le système a suivi la trajectoire désirée et a atteint la hauteur voulue.

3) Nous fixons les deux positions  $xd = yd = 0$  (m). Nous donnerons l'altitude désirée zd= 50 (m). L'angle de rotation  $\psi d = 2pi$  (rad).

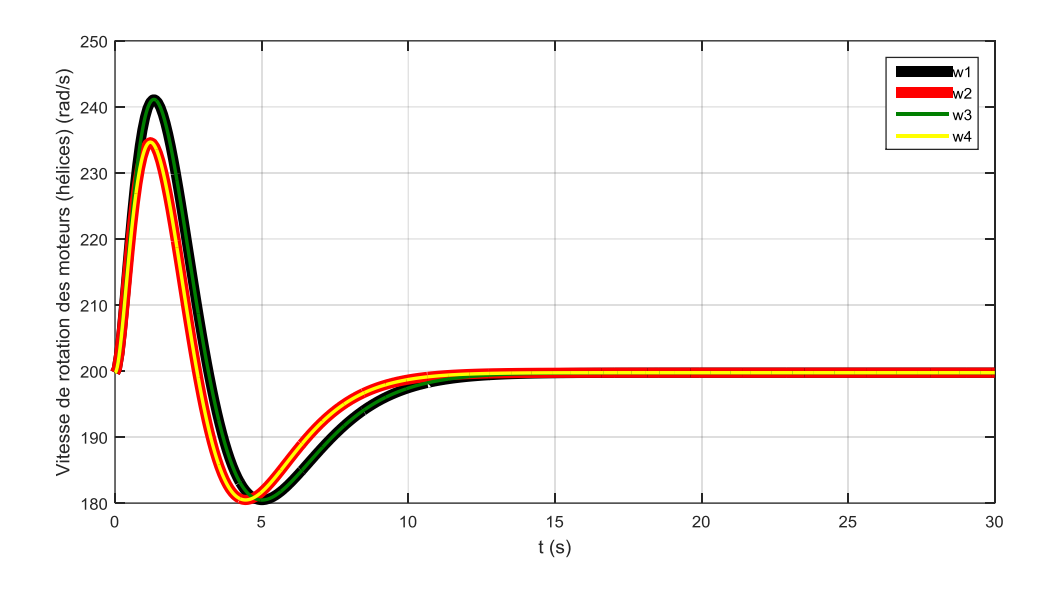

**Figure III.58 .** Vitesse des moteurs 1,2,3,4 (rad/s).

La figure (III.58) montre que les vitesses des moteurs  $Ω1$  et  $Ω3$  sont similaires et les vitesses des deux autres moteurs Ω2 et Ω4 le sont aussi et que les moteurs 1 et 3 tournent plus vite que les deux autres. Preuve que le quadri-rotor a effectué une rotation sur lui-même (mouvement de lacet) car, nous avons exigés  $\psi d = 2pi$  (rad).

#### **Commentaires :**

D'après les résultats, nous remarquons que quel que soit l'angle ou la position désirée le quadri-rotor répond toujours avec performance et stabilité et suit la trajectoire désirée et en régime permanant il revient en mode vol stationnaire ( $\Omega$  =199.75 (rad/s) et Fp= 4.7628 (N)).

L'erreur est d'ordre de 10e<sup>-4</sup>, et les signaux de sortie sont toujours collés à la référence du début jusqu'à atteindre le régime établi.

## **III.6 Conclusion**

Les résultats obtenus sont très convaincants sur le système (masse, ressort, amortisseur) mais aussi sur le quadri-rotor, la commande mode glissant à donner la stabilité et à réussit à commander et contrôler le système. Or, il réalise les mouvements souhaités et suit parfaitement la trajectoire désirée et se stabilise en vol stationnaire.

La commande mode glissant est une commande robuste très efficace pour les systèmes non linéaires. On peut l'utiliser pour plusieurs domaines et offre une très bonne régulation.

# **Chapitre IV. Dimensionnement en vue d'une future réalisation**

# **IV. Dimensionnement en vue d'une future réalisation.**

# **IV.1 Introduction**

Le monde des drones ne cesse de grandir et de s'élargir. Auparavant, il était consacré au secteur militaire, mais maintenant ce n'est plus le cas, or, il touche toutes les catégories (adultes, enfants, civils, professionnels, amateurs).

Avec ce développement comme toute autres technologies récentes, elle nécessite d'être accompagnée par des structures tel que les entreprises et les sponsors ainsi les fournisseurs des pièces détachées.

Les drones prêts à voler sont trop chers, pour cela les gens préfèrent maintenant construire leur propre modèle en jouant avec le choix des composants en respectant quelques règles techniques. Pour se rapprocher d'un modèle équilibré et fonctionnel.

Dans ce chapitre nous développerons la méthodologie à suivre pour dimensionner et choisir les différents composants d'un quadri-rotors et nous terminerons avec un exemple pour confirmer tout ça.

# **IV.2 Méthodologie et dimensionnement des composants**

Si nous voulons construire notre propre drone il faut être très organisé et méthodologique et aussi avoir quelques connaissances techniques dans le domaine électrique et électronique.

Pour commencer, on doit se poser quelques questions essentielles qui vont filtrer et organiser nos idées pour les structurer et nous mener vers le bon chemin. On doit donc répondre aux questions suivantes :

- $\downarrow$  Quel type de drone aimez-vous avoir, (stable ou maniable et acrobatique) ;
- ↓ Quel Autonomie envisagez-vous pour votre modèle ;
- **↓** Quel portée et hauteur pourra t'il atteindre ;
- $\overline{\phantom{a}}$  Pour quel mission ou taches sera-t-il destiné ;
- $\downarrow$  Quel sera son poids total ?

Toutes ces questions et y'en a encore d'autres vont nous permettre de restreindre la variété de choix existant à propos des composants à utiliser.

Pour notre part, nous allons présenter une méthodologie à suivre et ce n'est pas la seule ou la plus correcte car il n'existe pas une méthode parfaite ou référence pour le faire. On doit en suivre une et après la construction, procéder à des tests pour confirmer ces choix et ces calculs, ainsi corriger les erreurs et compléter les insuffisances ou enlever l'inutile.

#### **IV.2.1 Choix du type de quadri-rotors**

Nous disposons de trois choix possibles, selon la vitesse de rotation des moteurs et le diamètre des hélices et le poids du quadri-rotors on peut trouver les types suivants [55] :

| Type de vol            | Vol nerveux | Vol polyvalent | Vol stable |  |
|------------------------|-------------|----------------|------------|--|
| Longueur hélice        | 8           | $8 - 10$       | $10 - 11$  |  |
| (pouces)               |             |                |            |  |
| Pas d'hélice (pouces)  | 5           | $4.5 - 5$      | $4 - 4.5$  |  |
| Vitesse du moteur      | 12000       | 10000          | 8000       |  |
| (tr/min)               |             |                |            |  |
| Coefficient de vitesse | 1100-1400   | $900 - 1100 +$ | 700-900    |  |
| du moteur $(Kv)$       |             |                |            |  |

**Tableau IV.1.** Types de vol de drones.

**Remarque :** dans ce qui suit, faut toujours noter la masse du composant une fois son choix est fait.

1 pouce  $= 2.54$  cm.

#### **IV.2.2 Choix du châssis**

Comme nous l'avons définie dans le premier chapitre, le châssis est la structure qui porte les composants du drone, très importants car il va définir déjà la forme du drone et va apporter des conditions sur les deux autres composants (hélices et moteurs).

On doit choisir un châssis fait d'un bon matériau qui supprime les vibrations des moteurs à la fois rigide et léger si on opte pour la maniabilité ou un peu plus lourds si on a choisi la stabilité.

Les matériaux composites ont le meilleur compromis entre résistance et légèreté. Cependant leurs propriétés sont moins bien connues par le public que des métaux comme l'acier ou l'aluminium. L'aluminium est un matériau dont les propriétés mécaniques sont très bien connues, De plus l'aluminium est un compromis intéressant entre la résistance, la légèreté et le prix [56].

## **IV.2.3 Choix moteurs, hélices et ESC**

 $\checkmark$  **Hélice** : Une fois que nous avons fait le choix du type de vol souhaité dans le tableau (IV.1), nous aurons le pas et le diamètre de l'hélice à utiliser.

On rappel ce qu'on a dit dans le premier chapitre :

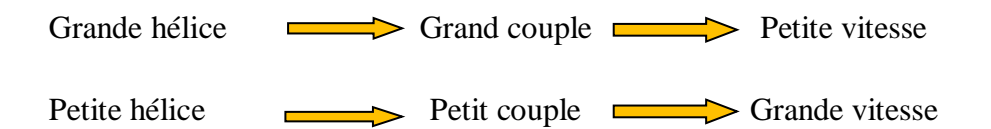

 $\checkmark$  **Moteur** : Pour le moteur, aussi nous aurons son  $Kv$  et sa vitesse du même tableau. Les constructeurs fournissent les tests faits sur les moteurs dans différentes conditions et couplés à plusieurs hélices.

Nous lirons ainsi ces paramètres :

- $\downarrow$  Coefficient de vitesse  $Kv$ ;
- $\blacksquare$  Masse (g);
- + Poussée fournit ;
- $\downarrow$   $I_{max}(A)$ . (Courant maximal que peut supporter le moteur) ;
- U (v), (tension généralement donnée par le nombre de cellules ''S'').
- ✓ **ESC :** Le contrôleur de vitesse est assez facile à dimensionner car il dépend de deux paramètres du moteur  $(I_{max}, U)$  étant déjà connus.

#### **IV.2.4 Dimensionnement de la batterie**

La batterie joue un rôle essentiel dans le drone en représentant sa source d'énergie électrique. Pour la dimensionner on procède comme suit [29] :

1) Calculer la tension qu'utilise le moteur :

$$
U = \frac{\Omega}{Kv}
$$
 (IV.1)

 $\Omega$  : vitesse de rotation du moteur en tours/minutes.

 $Kv$ : Coefficient de vitesse du moteur en tours /minutes/volt.

: Tension d'alimentation du moteur en volts.

2) Déterminer le rapport Masse/Poussée :

$$
WTL = \frac{M}{Fp} \tag{IV.2}
$$

 $M:$  Masse totale du drone envisagé.

Fp : Poussée totale produite par les quatre moteurs et les hélices.

**Remarque :** les deux paramètres doivent être avec la même unité.

On considère la formule d'Abbott pour calculer la poussée produite par un seul couple (moteur + hélice) :

$$
Fp_i = 28.35 * pas * Diameter^3 * \Omega^2 * 10^{-10}
$$
 (IV.3)

3) Déterminer la consommation en vol stationnaire :

$$
C_{vs} = WTL * Imax * n \tag{IV.4}
$$

WTL : Rapport masse/poussée.

: Courant maximal du moteur (A).

- : Nombre de moteurs (dans notre cas 4 pour quadri-rotors).
	- 4) Calculer la capacité de la batterie :

$$
C = T_v * C_{vs} \tag{IV.5}
$$

- $C:$  Capacité de la batterie  $(mAh)$ .
- $T_v$ : Temps de vol envisagé exprimer en heur.
- $C_{vs}$ : Consommation en vol stationnaire (A).

## **IV.3 Exemple de dimensionnement**

Pour mieux comprendre voici un exemple ou nous avons appliqué ce que nous avons dit en haut.

#### **1) Type de vol :**

Nous souhaitons avoir un vol polyvalent (10000 tour/min).

#### **2) Type de châssis :**

Châssis DJI F450. (m =  $272g$ ).

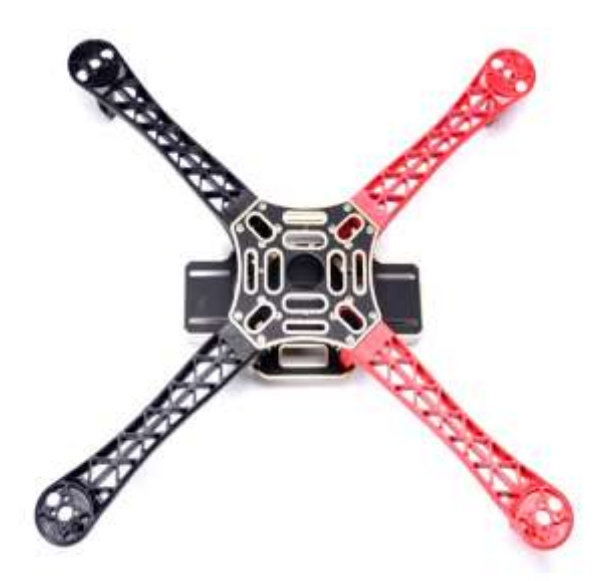

**Figure IV.1.** Châssis DJI F450 [30].

- **3) Moteur et hélice et ESC :**
- On prends un moteur (980Kv).

Pour une batterie 3S (11.1 v) il tournera à :

$$
\Omega = 980 * 11.1 = 10878 \t{tour/min}
$$
 (IV.6)

La vitesse est très proche du type de vol souhaité (≤10000 tour/min).

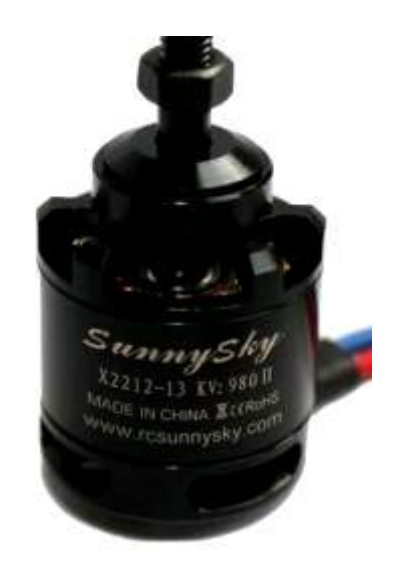

**Figure IV.2.** Moteur à 980 Kv [30].

La fiche technique du moteur est présentée par le constructeur dans l'annexe 1. Le constructeur a aussi fournit les tests figurés dans l'annexe 2.

D'après sa fiche technique le moteur fonctionne avec une batterie 2S ou 3S, donc pour déterminer son courants Imax on regarde dans la figure (IV.3), on constate que **Imax=17.2 A** avec une tension 11.1 v (3S).

**Hélice :**

Pour le vol souhaité, on choisit des hélices (10 x 5).

Taille : 10 pouces.

Pas : 5 pouces.

On n'oublie pas de prendre deux dans le sens horaire et deux antihoraires (CW, CCW). La fiche technique de l'hélice utilisée est dans l'annexe 3.

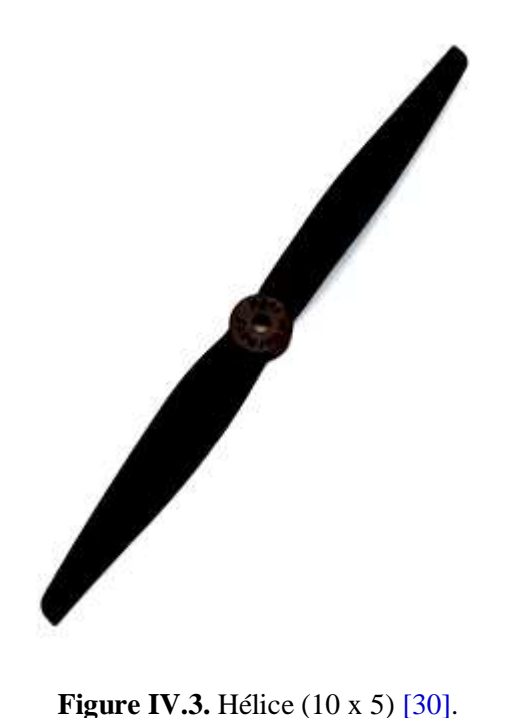

**Remarque :** On voit que les deux diamètres d'alésage du moteurs et de l'hélice sont différents (8 et 5 mm), donc pour les coupler on doit envisager des bagues adaptatrices hélice /arbre-moteur (disponible en plastique ou aluminium).

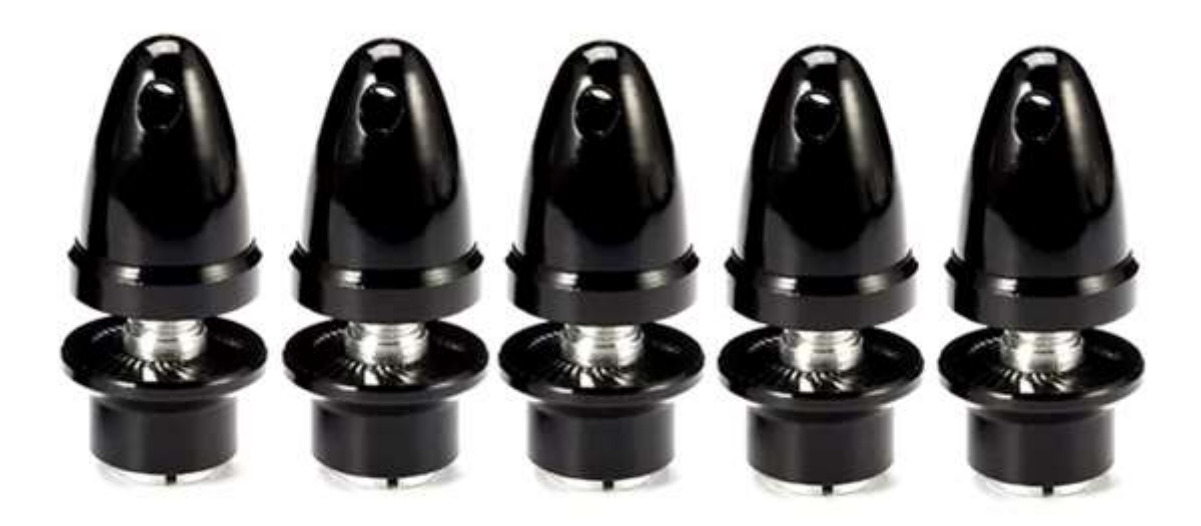

**Figure IV.4.** Adaptatrices hélice arbre-moteur [30].

## **ESC :**

Nous choisissons en fonction de Imax=17.2 (A) des ESC (20A).

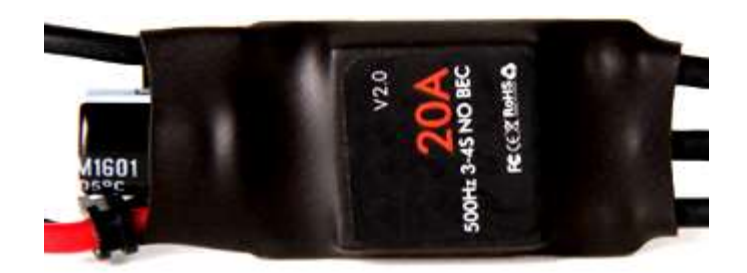

**Figure IV.5.** ESC (20A) [30].

La fiche technique de l'Esc utilisée est dans l'annexe 4.

# **4) Batterie :**

Alimentation :

$$
U = \frac{\Omega}{Kv} = \frac{10000}{980} = 10.2v
$$
 (IV.7)

Donc sa sera une LIPO 3S (11.1v).

**↓** Rapport masse/poussée.

On va calculer la masse des composants que nous avons déjà choisi et leur ajouter le poids estimé de la batterie afin d'avoir la masse totale du quadri-rotors :

$$
M = m_{chassis} + m_{moteurs} + m_{h\acute{e}lices} + m_{ESC} + m_{batterie}
$$
 (IV.8)

$$
M = 272 + 56 * 4 + 12.5 * 4 + 15 * 4 + mbatterie
$$
 (IV.9)

$$
M = 606g + m_{batterie} \tag{IV.10}
$$

On estime qu'avec la masse de la batterie et des autres petits équipements restants la masse totale arrivera à :  $M = 1kg = 1000g$ .

Calculons maintenant, la poussé totale produite :

$$
\text{Fp} = 4 * \text{Fp}_i \tag{IV.11}
$$

$$
Fp_i = 28.35 * 5 * 10^3 * 10000^2 * 10^{-10}
$$
 (IV.12)

$$
\mathbf{Fp}_i = 1417.5g \tag{IV.13}
$$

$$
Fp = 4 * 1417.5 = 5670g \tag{IV.14}
$$

Ainsi nous aurons un rapport :

$$
WTL = \frac{M}{\text{Fp}} = 0.176 \tag{IV.15}
$$

$$
★
$$
 **Consommation en vol stationnaire**  $C_{vs}$ :

$$
C_{vs} = WTL * Imax * n \tag{IV.16}
$$

$$
C_{\nu s} = 0.176 * 17.2 * 4 \tag{IV.17}
$$

$$
C_{vs} = 12.1 \, (A) \tag{IV.18}
$$

**↓** Capacité de la batterie :

On envisage un vol de 15 minutes (0.4 heure) :

$$
C = C_{\nu s} * T \nu \tag{IV.19}
$$

$$
C = 12.1 * 0.4 \tag{IV.20}
$$

$$
C = 4.8435 Ah = 4843.5 mAh \tag{IV.21}
$$

A partir des résultats des équations (IV.7) et (IV.21), nous choisissons une Batterie LIPO 3S 5000 mAh. La fiche technique de la batterie est disponible dans l'annexe 5.

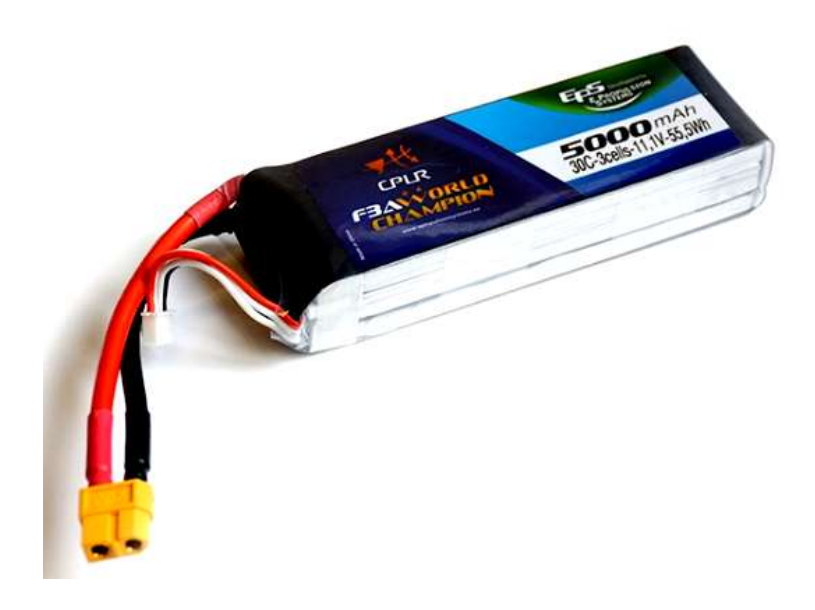

**Figure IV.6.** Batterie LIPO 3S 5000 ( $mAh$ ) [30].

Nous remarquons que la masse de la batterie est 374g donc l'estimation faite pour le poids totale du quadri-rotors est correcte sachant en plus qu'un contrôleur de vol pèse dans les 9 (g).

# **IV.4 Prix des Composants**

Dans ce tableau, nous donnons les prix des composants pour estimer en fin le coût total du quadri-rotors :

| Composant               | Prix unitaire (DA) |  |  |
|-------------------------|--------------------|--|--|
| Châssis                 | 5800               |  |  |
| Moteur                  | 3400               |  |  |
| Hélice                  | 900                |  |  |
| Esc                     | 3580               |  |  |
| <b>Batterie</b>         | 9500               |  |  |
| Contrôleur de vol       | 8800               |  |  |
| Adaptatrice de diamètre | 1000               |  |  |
| <b>PRIX TOTAL</b>       | 45300              |  |  |

**Tableau IV.2.** Coût des composnts.

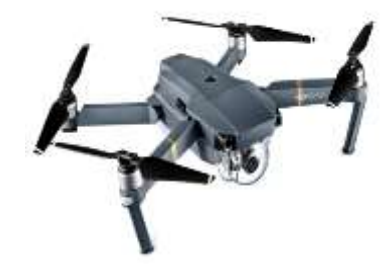

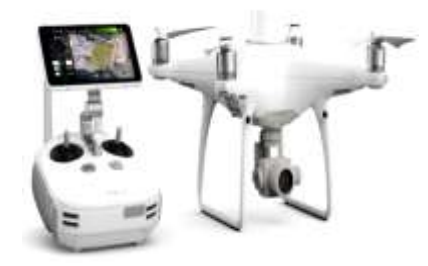

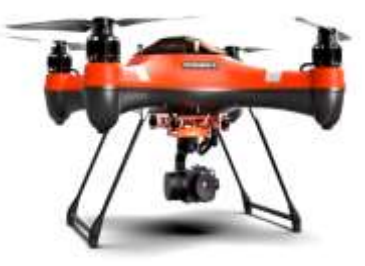

**Figure IV.7.** DJI Mavic pro **Figure IV.8.** DJI fantôme (180 000 DA) [30].

(210 000 DA) [30].

**Figure IV.9.** Splache drone (300 000 DA) [30].

# **IV.5 Conclusion**

La diversité des types et catégories de drones existants sont à la fois un avantage pour les clients et les amateurs, mais aussi un défi de dimensionnement et design pour les constructeurs et ingénieurs.

Dans ce chapitre, nous avons appris à dimensionner les composants des drones et à choisir parmi les longues listes proposées par les constructeurs. Pour le cout total, on aurait pu l'amortir mais en perdant du coté qualité et performance, donc sa reste un jugement personnel selon les moyens de chacun.

Le composant qui était le plus difficile à dimensionner était la batterie car elle représente le cœur du quadri-rotors donc on ne peut pas se rater là-dessus.

Pour vérifier nos calculs et choix, reste qu'à construire et monter le tout, ainsi réaliser les tests dans la nature et faire les corrections d'équilibrage si besoin.

Malheureusement, pour manque de temps nous n'avons pas pu le construire, mais sa reste notre projet pour les années à venir, avec notre étude sur le sujet nous avons appris et acquis une base et beaucoup de connaissances qui nous aideront dans nos futurs projets.

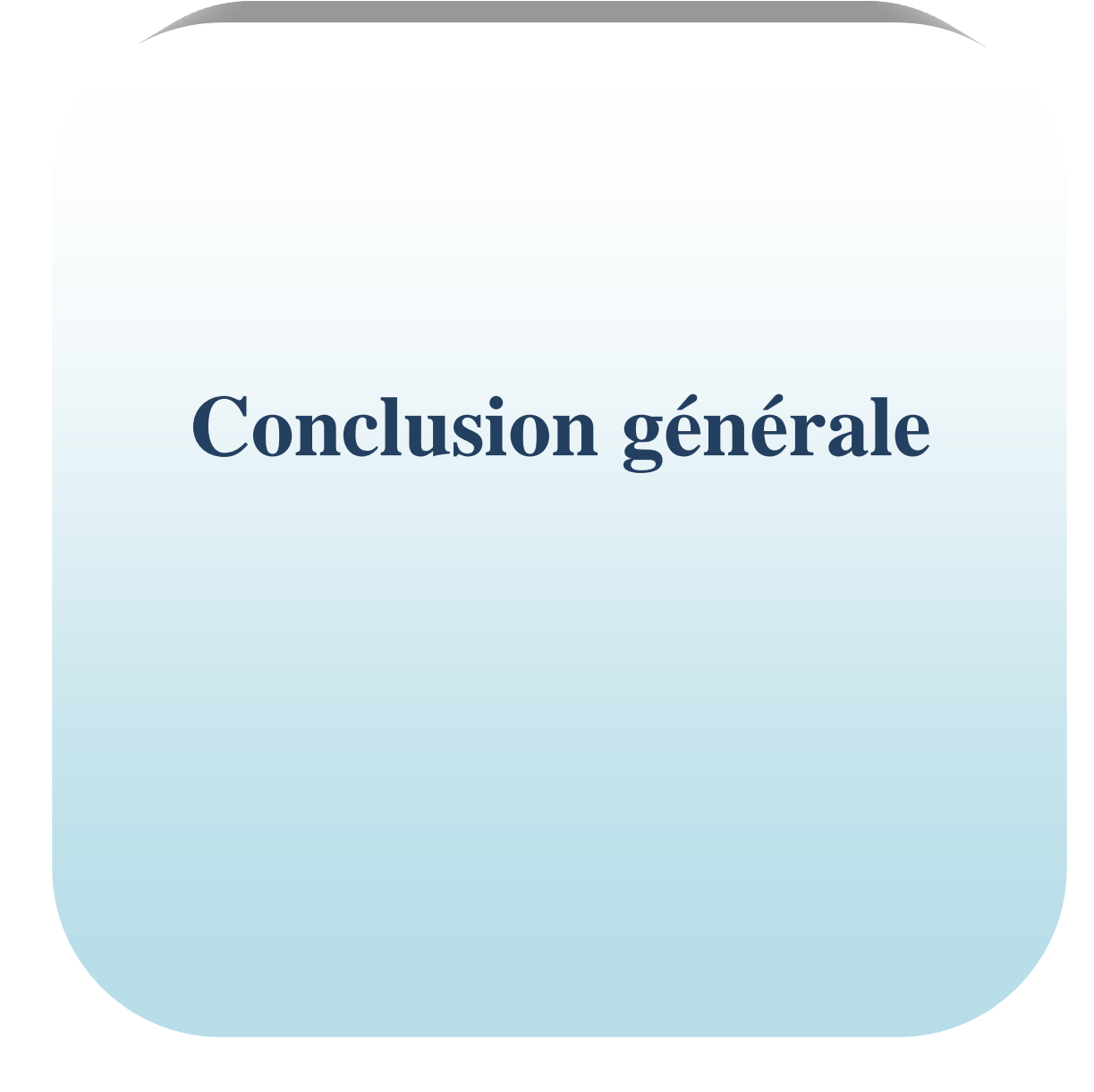

Le domaine de l'automatique et de la technologie robotique ainsi que les systèmes embarqués offre une grande variété de thèmes de recherche et de problématiques à traiter. Les robots sont de plus en plus autonomes à travers des programmes et des commandes qui évoluent de plus en plus vite.

L'idée principale de notre thème est née dans un contexte de fascination et de curiosité pour ce domaine et pour cette invention.

En premier lieu, nous avons évoqués un aperçue sur l'historique des drones et aussi nous avons rappelés les classifications, les avantages et, inconvénients de chaque type et comme résultats, nous nous sommes intéressés au quadri-rotors.

En deuxième lieu nous avons étudiés ses différents mouvements et sa dynamique et nous avons modélisés notre quadri-rotors par des équations mathématiques et dynamiques en utilisant la méthode de Newton Euler, ceci après avoir donné quelques hypothèses simplificatrices. Nous avons constaté que le quadri-rotor est un système sous actionné (quatre entrées et six sorties), et qu'il est très complexe puisque ses mouvements sont liés entre eux et que la sortie n'est pas proportionnelle à l'entrée (système non linéaire). Pour vérifier le modèle obtenu nous avons traduit le modèle en schéma blocs à travers l'outil Simulink de Matlab (version 2015a). Les résultats de simulation en boucle ouverte étaient convaincants mais présentent une instabilité d'où la nécessité d'application d'une commande pour le stabiliser.

En troisième lieu, nous nous sommes intéressés à l'application de la commande par mode glissant vue qu'elle présente des avantages par rapport aux autres types de commandes telle que la robustesse et surtout qu'elle est convenable pour les systèmes non linéaires. En appliquant cette commande nous sommes arrivés finalement à stabiliser notre quadrirotors et nous avons pu avoir les réponses aux trajectoires désirées avec une erreur presque nulle. Ceci est obtenu par l'application de bonnes valeurs des deux paramètres de la surface de glissement  $\lambda$  et K que nous avons déterminés en simulant plusieurs fois pour arriver finalement aux valeurs qui ont donnés les meilleurs résultats ( $\lambda = 278.1$  et K=1<sup>e-8</sup>).

Comme fruit de notre recherche notre système suit les trajectoires désirées (références) puis il retourne en vol stationnaire pour se stabiliser.

Enfin, nous avons évoqués la méthodologie à suivre pour le dimensionnement des drones, reste un point critique et une tâche difficile car chaque détail compte pour bien réussir sa construction. L'approche que nous avons suivie reste cohérente et logique. Reste plus qu'à rassembler les composants et entamer la construction.

Malheureusement, par manque de temps nous n'avons pas pu construire notre modèle mais cela restera notre principal projet pour l'avenir. Nous envisageons aussi de convertir notre structure en schéma blocs en un programme pour l'implémenter dans le contrôleur de vol pour commander un drone réel.

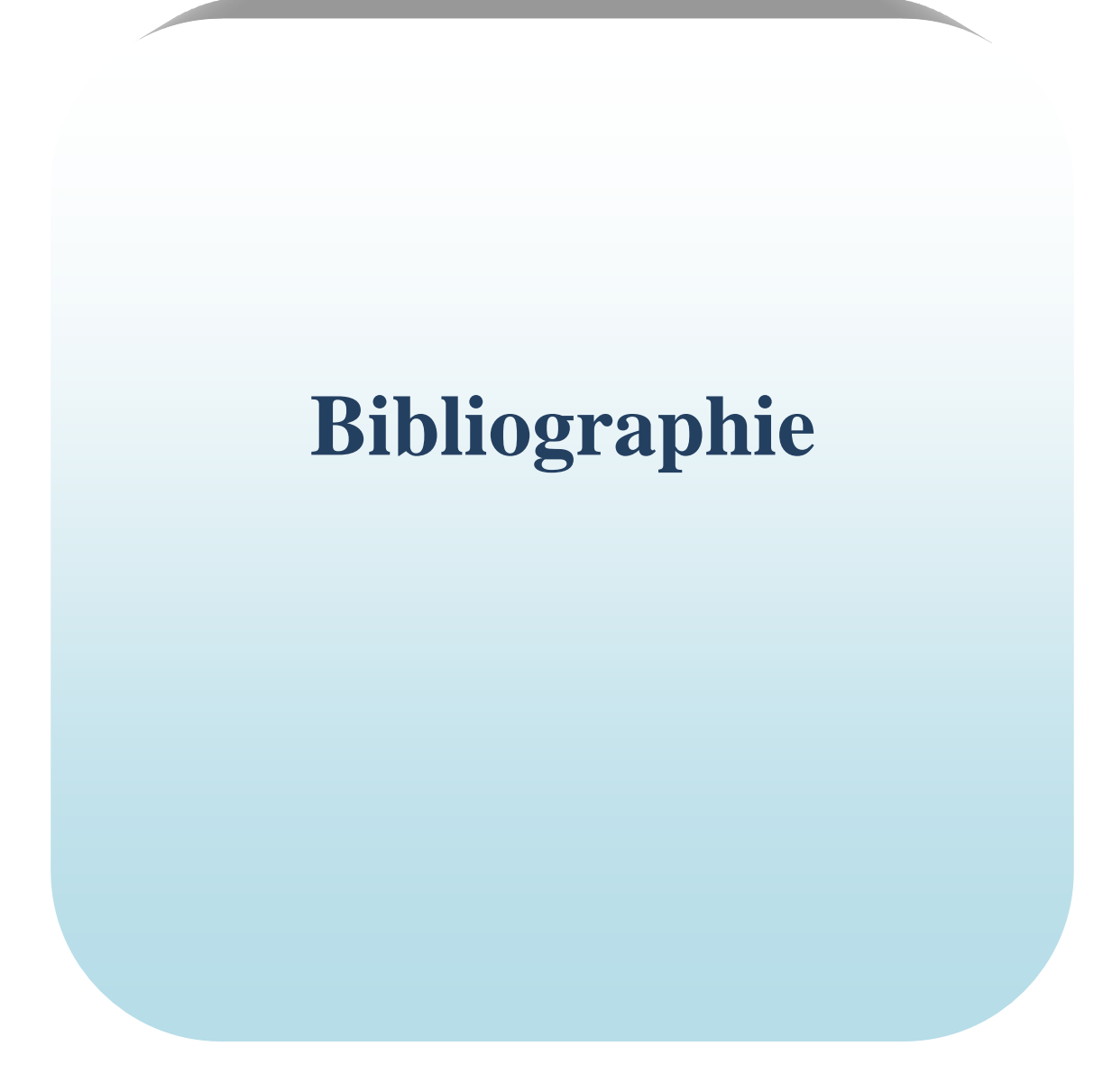

# **V. Bibliographie**

- [1] «Futura explorer le monde,» 25 02 2019. [En ligne]. Available: https://www.futurasciences.com/sciences/definitions/aeronautique-drone-6174/. [Accès le 26 02 2019].
- [2] J. Rodolphe,"Les drones",livre, EYROLLES, 2016.
- [3] P. FAYS-LONG et G. BLUMENFELD,"Conception et réalisation d'un hélicoptère à rotors coaxiaux contrarotatifs pour le concours micro drones ONERA/DGA", Projet, Paris, 2008.
- [4] S.Zeghlache, D.Saigaa, K.Kara, A.Harrag et A.Bouguerra,"Backstepping sliding mode controller improved with fuzzy logic : Application to the quadrotor helicopter", Article, Archives of Control Sciences, vol. 22(LVIII), n°13, pp. 255-282, 2012.
- [5] R. Austin, "Unmanned Aircraft Systems UAVS Design,Development and Deployment", livre, John Wiley & Sons, Ltd, 2010.
- [6] p. Stephen D,"Reviewing and invistigating the use of co-Axial rotor systems in small UAVs", Article, International journal of air vehiculs, vol. 2, n°1, pp. 1-16, 2010.
- [7] Y. DEIA, "COMMANDE PAR MODE GLISSANT-FLOU POUR LA STABILISATION D'ATTITUDE D'UN UAV DE TYPE QUADRIROTOR", mémoire de master,M'sila, 2011.
- [8] H. Gautier, "Vol en formation sans formation: contrôle et planification pour le vol en formation des avions sans pilote", Thèse de doctorat, Toulouse, 2008.
- [9] B. Sylvian, Commande de drone miniature à voilure tournante, Thèse de doctorat, Nice, 2017.
- [10] Alexander, "Coaxial Rotary-Wing Mini Aerial Vehicle Aeromechanics", Thèse de doctorat, 2009.
- [11] Wong, "Coaxial Rotor Interaction Modelling Using Blade Element Momentum Theory",

Conférence, 7th Australian Pacific Vertiflite Conference on Helicopter Technology, 2009.

- [12] K. Arnaud, "Modelisation, observation et commande d'un drone miniature a birotor coaxial", Thèse de doctorat, Nancy, 2012.
- [13] J. Yassine,"Commande non linéaire héhierachique d'un drone de type quadrotor sans mesure de la vitesse linéaire",mémoire de master, montréal, 2016.
- [14] «Mieux connaître les drones Définition, utilisations, panorama des drones en France et dans le monde (collectif),» [En ligne]. Available: https://www.onera.fr/fr/cours-exposesconferences. [Accès le 15 02 2019].
- [15] R. Mokhtari Mohammed,"Observation et Commande de Drones Miniatures à voilures tournantes", Thèse de doctorat,Tlemcen, 2015.
- [16] J. Rodolphe,"Les drones la nouvelle révolution", livre, Eyrolles, 2016.
- [17] a. m. Belhani,"Modélisation et commande d'un drone sur Simscape / Matlab", mémoire de master, Annaba, 2018.
- [18] A. CHERIETTE,"Drones autonomes: Définition et classification", Cours, nantes, 2012.
- [19] D. Adrien, "Stratégies de commande pour la navigation autonome d'un drone projectile miniature", thèse de doctorat, Nancy, 2013.
- [20] J. Rodolphe, "Les drones Fonctionement. Télépilotage. Application. Réglementation", livre: Eyrolles, 2017.
- [21] T. Rakotomamonjy,"Modelisation et controle de vol d'un mico drone a ailles battantes", Thèse de doctorat, Marseille, 2006.
- [22] F. Botton,"Les drones de loisir",livre, EYROLLES, 2015.
- [23] K. Z. MGUENNI,"Commande d'un systeme sous-actionné application à un drone à quatre hélices",Thèse de doctorat, Every, 2006.
- [24] R. AbouSleiman, D. Korff, E. Gjioni et H. C. Yang,"The oakland university unmanned

quadrotor aerial system",livre, 2008.

- [25] «delta drone,» 2013. [En ligne]. Available: www.ecolefrancaisedudrone.org/quadrirotorformation-pilotage. [Accès le 22 03 2019].
- [26] P.Damien,"Commande d'un drone en vue d'une conversion vol rapide-vol stationnaire",Thèse de doctorat, Toulouse, 2008.
- [27] «Comment choisir les composants d'un quadricoptère,» 27 02 2019. [En ligne]. Available: https://projetdroneamateur.wordpress.com/choix\_composant/. [Accès le 28 02 2019].
- [28] W. Brown,"Brushless dc motor control made easy",Article, microship technology, n°1AN857, 2001.
- [29] R. H. Arantes,"Modelisation, conception et réalisation d'un véhicule aéerien sans piloteQuadrotor",mémoire de master, Antananarivo, 06/04/2017.
- [30] [En ligne]. Available: https://www.studiosport.fr. [Accès le 20 04 2019].
- [31] B. Gilles, "La propulsion éléctrique des modèles réduits d'avions et de planeurs", livre.
- [32] Cebenson, «Robot Shop community,» 29 10 2014. [En ligne]. Available: https://www.robotshop.com/community/blog/show/comment-fabriquer-un-drone-lecon-1-terminologie. [Accès le 05 01 2019].
- [33] J. Pflimlin, "Commande d'un mini drone à hélice carénée : De la stabilisation dans le vent à la navigation autonome", Thèse de doctorat, Toulouse, 2006.
- [34] T. Radhwane, Commande par mode glissant d'un appareil à vol et atterissage vertical, Mssila, 2015.
- [35] M. B.T et S. B.A, Commande floue glissante d'un appareil à vol et attérissage verticale, Mémoire de master, Msila, 2017.
- [36] Vellutini, "Eléments constitutifs d'un drone", Projet,Université de Corse,Toulouse.
- [37] A. Redouane,"Conception et réalisation d'un drone quadrirotor",mémoire de master,

Oran, 2009.

- [38] a. M. T. H. Bouadi, "Nonlinear observer design and sliding mode control for four rotors helicopter",Article, Proceedings of World Academy of Science, Engineering and Technology, vol. 25, pp. 225-230, 2007.
- [39] M. B. a. M. T. H. Bouadi, "Sliding Mode Control Based on Backstepping Approach for an UAV Type-Quadrotor", Article, International Journal of Applied Mathematics and Computer Sciences, vol. 4, n°11, pp. 40-42, 2007.
- [40] T. Bresciani,"Modelling, Identification and Control of a Quadrotor Helicopter",Thèse de doctorat, 2008.
- [41] B. Fateh,"Commande en position et en vitesse par mode de glissement d'un moteur synchrone triphasé à aimants permanents avec minimisation du chattring",mémoire de majister, Biskra, 2005.
- [42] A. S. A. E. Mahdi,"Commande en vitesse par mode glissant d'une Machine Asynchrone à Double Alimentation",mémoire de mgiister, SIDI-BEL-ABBES , 2010.
- [43] T. FLOQUET,"CONTRIBUTIONS A LA COMMANDE PAR MODES GLISSANTS D'ORDRE SUPERIEUR", Thèse de doctorat, Lille, 2000.
- [44] D. Imen,"COMMANDE DES SYSTEMES NON LINEAIRES PAR MODE GLISSANT D'ORDRE SUPERIEUR",mémoire de magister, Constantine, 2013.
- [45] B. Youcef,"Etude et Commande du Moteur Asynchrone à Double Alimentation (MADA) par Différentes Techniques Avancées",mémoire de magister, El-oued , 2010.
- [46] J.-J. E. Slotine et LI, "APPLIED NONLINEAR CONTROL",livre, London, 1991.
- [47] T. Billal et M. Mahdi,"Commande d'un pendule inversé par mode glissant",mémoire de master, Bejaia, 2017.
- [48] M. BELKACEM,"Contrôleurs non linéaires adaptatifs pour une Suspension active d'un véhicule", Thèse de doctorat, Sidi Bel abbés , 2012.
- [49] H. Buhler,"Réglage par mode de glissement",livre, Lausanne, 1986.
- [50] A. B. V. A. à. u. g. d. vapeur, COMMANDE DES SYSTEMES A STRUCTURE, Constantine, 2011.
- [51] NICOLAS.B,"Contribution à la commande de loi de commutation à l'aide de la théorie",mémoire de master, Toulouse, 1996.
- [52] L. Barazane, S. Kharzi, A. Malek et C. Larbès, "A sliding mode control associated to the field-oriented control of asynchronous motor supplied by photovoltaic solar energy", Revue,Alger, 2008.
- [53] D. E. HOSSYEN,"Commande des Convertisseurs DC-DC par Mode de Glissement (Application pour le Module Energie de Bord des Microsatellites)",Thèse de magister, Oran, 2011.
- [54] A. Chemori,"Commande robuste par mode glissant",cours, Montpellier, 2014.
- [55] «Dronelis,» 02 07 2014. [En ligne]. Available: https://www.dronelis.com/choix-desmoteurs-et-des-helices-pour-un-drone/. [Accès le 15 05 2019].
- [56] C. A. Andre Nicolas,"Construction mécanique chassis d'un drone", mémoire de master, Tours, 2014.

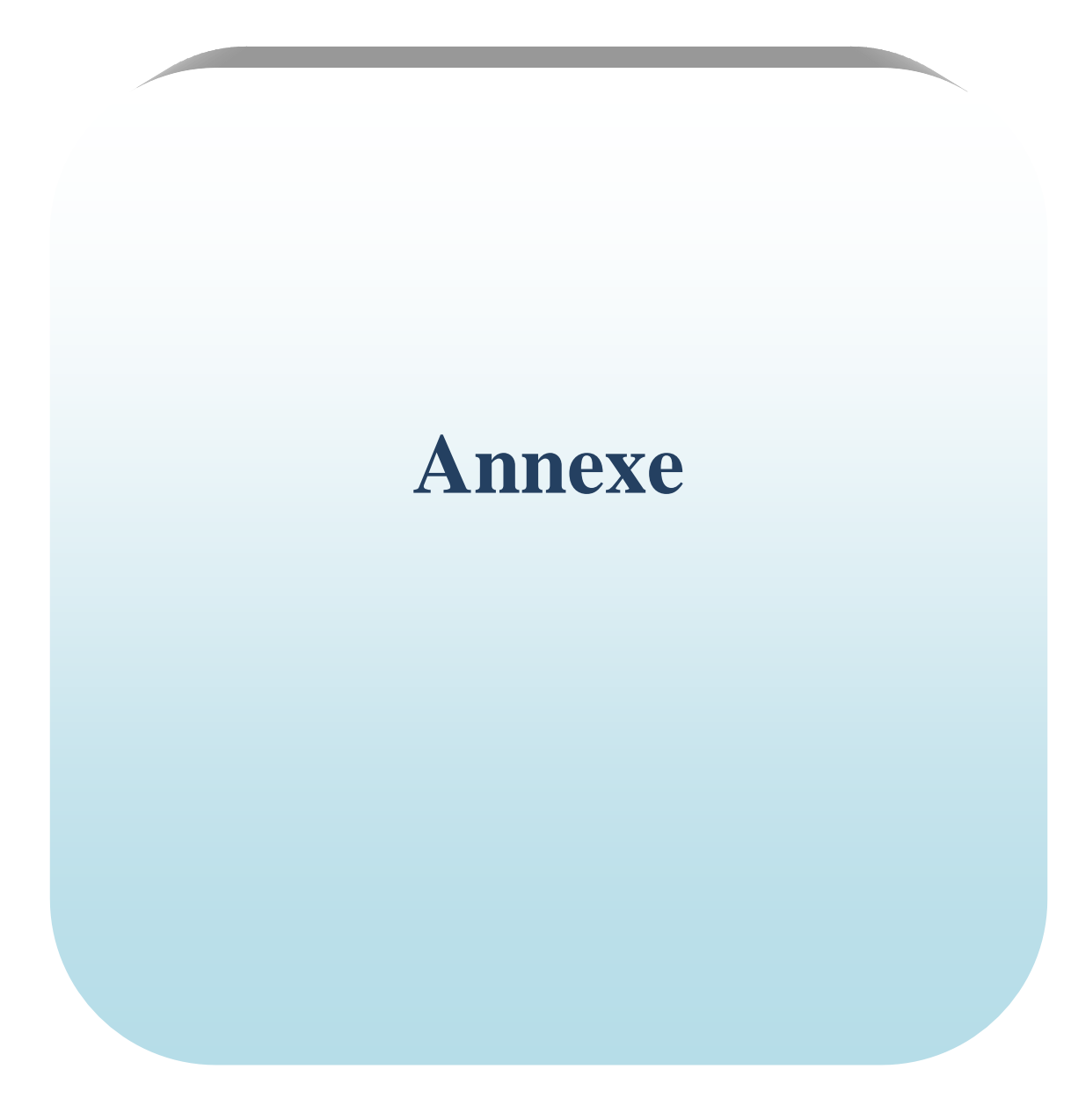

description: nom de l'article: x2212 sunnysky moteur brushless kv980 kv: 980 courant non-charge: 10v / 0.3a batterie lipo (cellulaire): 2s-3s li-poly poids: 56g Longueur: 30mm diamètre: 27.5mm arbre d'adaptateur prop diamètre (mm): 5

#### **Figure V.1.** Fiche technique du moteur.

| hélice (en) | volts (v) | Ampère (a) | poussée (g) | tr / min | Puissance<br>(W) | rendement (g)<br>/ m) |
|-------------|-----------|------------|-------------|----------|------------------|-----------------------|
| 1047        | 11.1      | 13.2       | 870         | 7100     | 146.5            | 5.93                  |
| 1047        | 10        | 11.2       | 720         | 6580     | 112              | 6.42                  |
| 1047        | 8         | 8.2        | 520         | 5630     | 65.6             | 7.9                   |
| 1047        | 7.4       | 7.4        | 480         | 5360     | 54.7             | 8.77                  |
| 1145        | 11.1      | 17.2       | 960         | 5830     | 190.9            | 5.02                  |
| 1145        | 10        | 14.2       | 880         | 5500     | 142              | 6.19                  |
| 1145        | 8.5       | 12         | 680         | 5000     | 102              | 6.66                  |
| 9047        | 12        | 11         | 740         | 8400     | 132              | 5.6                   |
| 9047        | 11.1      | 9.6        | 680         | 7900     | 106.5            | 6.38                  |
| 9047        | 10        | 8.2        | 560         | 7380     | 82               | 6.82                  |
| 9047        | 8.5       | 6.5        | 420         | 6520     | 55               | 7.63                  |

données de test (pour la référence seulement).

Figure V.2. Tests réalisés sur le moteur.

Conception en plastique et fibre de verre Diamètre / Pas: 25x12.5 cm Diamètre / Pas (Inch): 10x5 " Diamètre d'alésage du moyeu: 8 mm Poids: 12.5g

**Figure V.3.** Fiche technique de l'hélice.

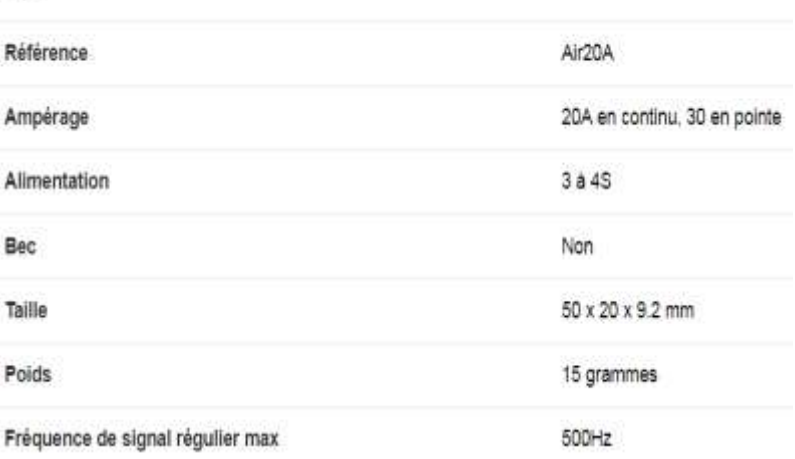

**Figure V.4.** Fiche technique de l'ESC.

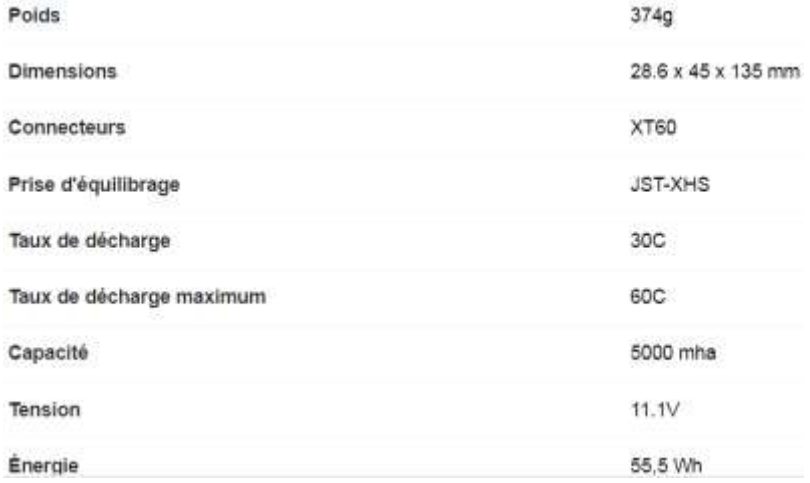

**Figure V.5.** Fiche technique de la batterie.

#### ESC